M.Sc. Thesis Master of Science in Engineering

**DTU Compute**<br> **Department of Applied Mathematics and Computer Science** 

# Preconditioners in PDE-Constrained Optimization

Bjørn Christian Skov Jensen (s113208)

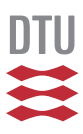

Kongens Lyngby 2016

**DTU Compute Department of Applied Mathematics and Computer Science Technical University of Denmark**

Matematiktorvet Building 303B 2800 Kongens Lyngby, Denmark Phone +45 4525 3031 compute@compute.dtu.dk www.compute.dtu.dk

# Summary

When working with optimization problems it is often the case that the operator is ill-conditioned due to the spread of the eigenvalues, which produces poor convergence properties for iterative methods for solving optimization. Preconditioners are introduced to counteract this effect and produce faster convergence. In this thesis we consider the link between preconditioners for a PDE-constrained optimization problem and the structure of the Hilbert space in which we seek the solution.

ii ali kuningan ka maraan sa maraan sa maraan sa maraan sa maraan sa maraan sa maraan sa maraan sa maraan sa m

# **Preface**

<span id="page-4-0"></span>This Master thesis was prepared at the department of Applied Mathematics and Computer Science at the Technical University of Denmark in fulfillment of the requirements for acquiring a Master of Science degree in Engineering.

Kongens Lyngby, July 21, 2016

Bjørn Christian Skov Jensen (s113208)

iv

 $\overline{\phantom{a}}$ 

# <span id="page-6-0"></span>Acknowledgements

My deepest gratitute go to my supervisor Associate Professor Kim Knudsen who have been great pillars of support for me while working on this thesis. Without him this thesis would not have been possible.

Furthermore, I extend my gratitute to my second supervisor Post Doc Bolaji James Adesokan, who have been a great inspiration throughout this project and worked tirelessly with me during the last month of the project, when Kim was not available.

I would also like to express my thanks to my family, my parents and siblings, who have supported me through all these years of education. Even after they politely asked me to find my own place to stay.

I express my thanks to Professor Per Christian Hansen, who went out of his way to help me find the theory I needed for completely understanding the MINRES algorithm, even after his vacation had begun.

<u>vi</u> vi standardi komunisti komunisti komunisti komunisti komunisti komunisti komunisti komunisti komunisti komunisti komunisti komunisti komunisti komunisti komunisti komunisti komunisti komunisti komunisti komunisti komu

 $\overline{\phantom{a}}$ 

# **Content[s](#page-4-0)**

<span id="page-8-0"></span>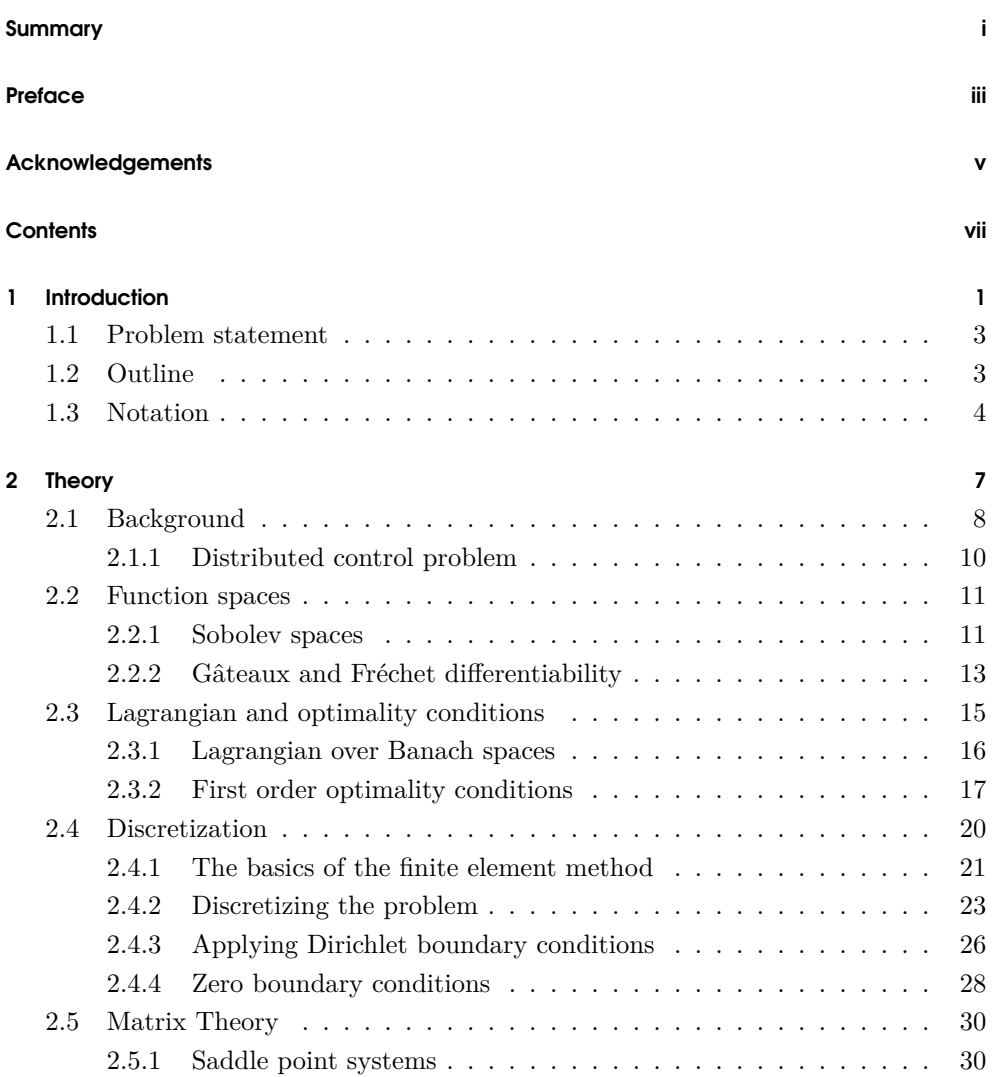

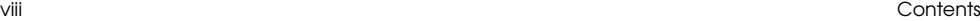

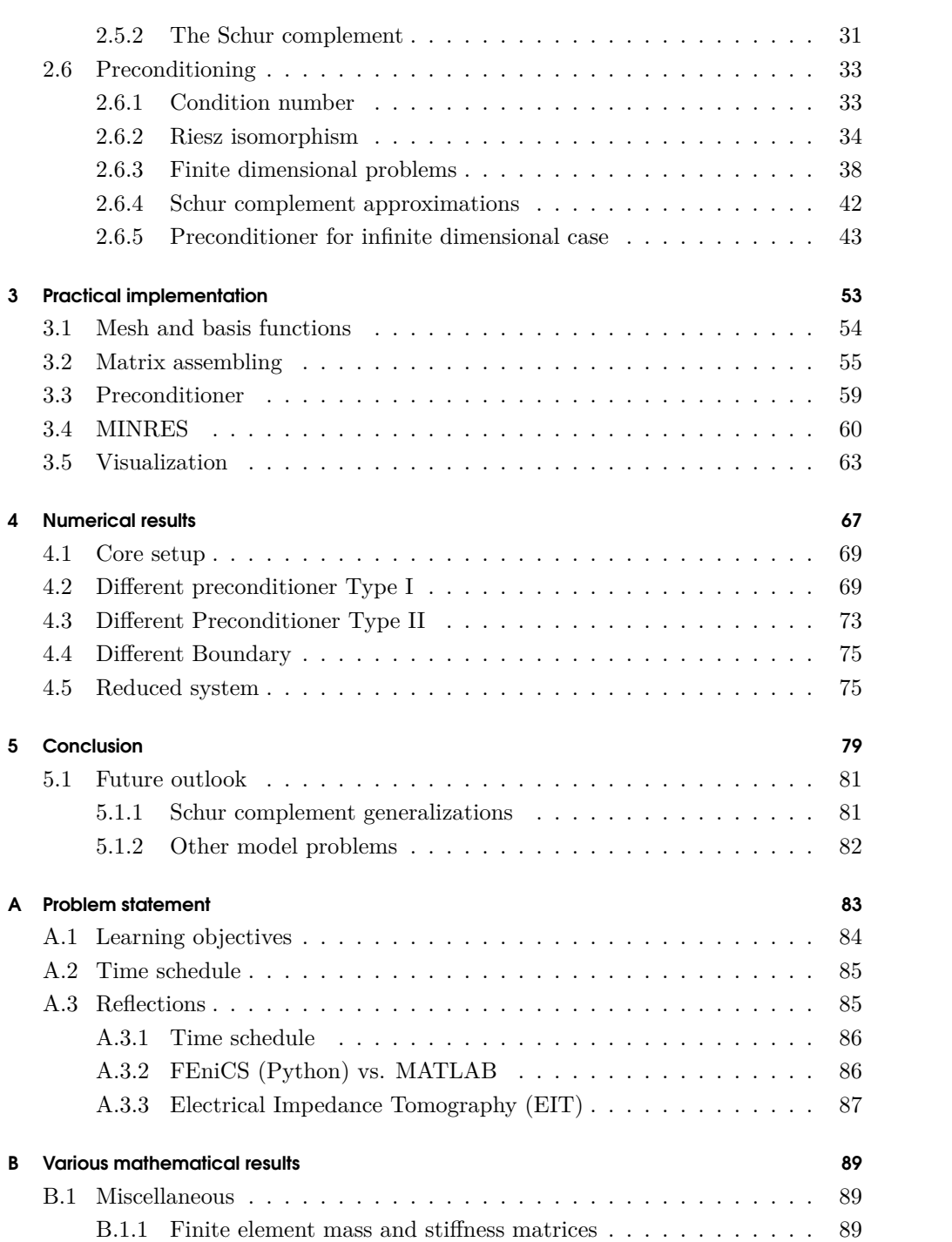

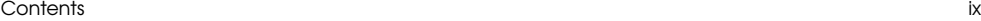

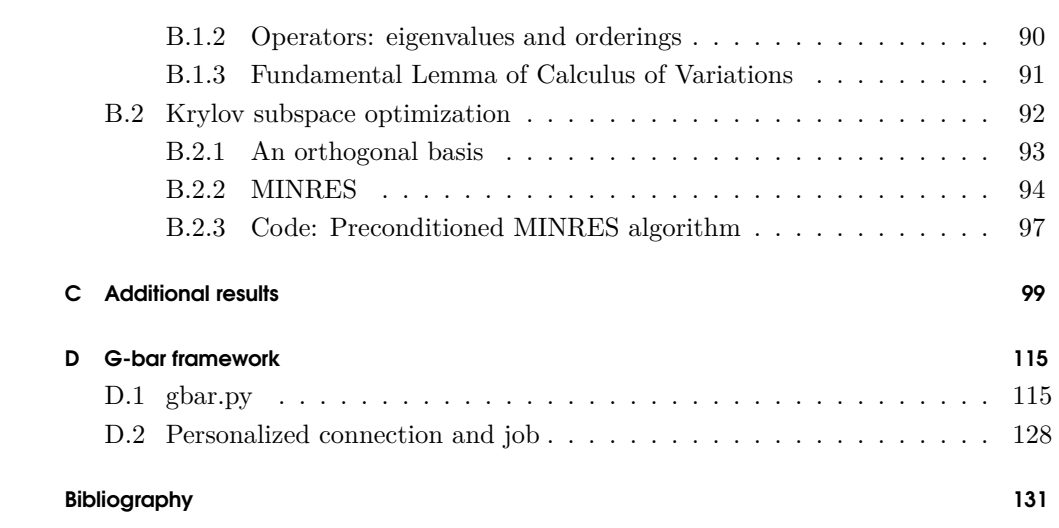

**x** 

 $\overline{\phantom{0}}$ 

# <span id="page-12-0"></span>**CHAPTER**

# Introduction

Optimization is the task of finding the best object with respect to a set of existing criteria. We typically refer to the task as *the problem* we try to solve and the best object *the solution* to the problem. The topic of optimization has been a popular topic in mathematics due to the natural occurence of problems like this in our world. Examples of problems could be optimal heating, optimal flow control or least squares parameter estimation[De 15].

In particular over the last decades with the extensive growth in the processing power of computers it has become feasible to tackle greater and more complex problems of this sort.

In mathematical notation a general optimization problem takes the form

$$
\begin{cases} \min_{x \in X} & f(x), \\ \text{subj. to} & g(x) \le 0 \end{cases}
$$

where  $f: X \to \mathbb{R}$  is a function to be minimized over some normed vector space X and  $g$  defines the criteria  $x$  should fulfil. Some times one considers the problem where  $g(x) \leq 0$  is replaced by an equality constraint  $e(x) = 0$ . We note that this is not actually another problem as  $e(x) = 0$  can be written in the above form by chosen

$$
g(x) = \begin{bmatrix} e(x) \\ -e(x) \end{bmatrix} \le \begin{bmatrix} 0 \\ 0 \end{bmatrix}
$$

*.*

This is what we will be doing in this thesis and we will thus use *e* for the constraints from here on.

Solving problems like these can in general be very hard with various complications. The difficulty of the problem depend on both the function *f*, the constraints *e* and the search space *X*. Luckily for us, it is often the case that these have particular structures that we may exploit. In our case we will consider the situation where *e* involves a *partial differential equation* (PDE), hence our task in this thesis is labeled *PDE-constrained optimization*.

When solving optimization problems there are traditionally two different approaches; *direct* and *iterative* methods. Direct methods sometimes invloves finding a closed formula expression for the solution, but might also be a fixed algorithmic process producing the solution. Obviously iterative methods also produce the solution, however, they do it by taking may smaller steps towards the solution, and we may stop them somewhere along the way when we think we are "close enough" to the actual solution. This is often useful as while it might take hundreds or thousands of steps to reach the solution, the result we get after just fifty steps might actually be close enough for the purpose. Another significant difference of the two methods is that direct solvers often need significantly more memory than iterative solvers. This is not to say that direct solvers are bad choices, the problems are simply outgrowing them in size.

When using iterative methods for computing approximate solutions to an optimization problem it is important to know how well, the computed solution approximate the actual solution to the problem (even if we don't know the actual solution). In other words we want to have an upper bound for the error we are committing by using the approximation. The decrease in the error will depend on the *condition number* for the problem, which relates to the eigenvalues of the problem. In order for the iterative methods to have fast convergence we require the condition number to be small (by construction this means close to 1).

Often, however, problems will not have a small condition number because of the spread of the eigenvalues. In these cases we want to transform our problem into a new problem with better properties. We call such a transforming operator a *preconditioner* for the problem. As it turns out, there is a relation between preconditioners and the metric structure of our search space *X*.

This is a highly theoretical result, but with direct practical implications. We will in this thesis explore this using the distributed control problem with mixed boundary conditions:

$$
\min_{\substack{(y,u)\in Y\times U\\ \text{subj. to}}} J(y,u) = \frac{1}{2} \int_{\Omega} (y-y_d)^2 dx + \frac{\alpha}{2} \int_{\Omega} u^2 dx
$$
\n
$$
\text{subj. to } -\Delta y = u \quad \text{in } \Omega
$$
\n
$$
y = f \quad \text{on } \partial\Omega_D
$$
\n
$$
\frac{\partial y}{\partial n} = g \quad \text{on } \partial\Omega_N.
$$
\n(1.1)

This is the distributed control problem with mixed boundary conditions. Here  $\Omega$ is our domain,  $y$  is the state variable and  $u$  is the control variable.  $y_d$  is the desired state, *f* and *g* are the Dirichlet and the Neumann boundary functions respectively. 1.1 Problem statement 3 and 3 and 3 and 3 and 3 and 3 and 3 and 3 and 3 and 3 and 3 and 3 and 3 and 3 and 3 and 3 and 3 and 3 and 3 and 3 and 3 and 3 and 3 and 3 and 3 and 3 and 3 and 3 and 3 and 3 and 3 and 3 and 3 and 3

*α* is a positive scalar, often refered to as the *regularization parameter*. *Y* and *U* are function spaces and our search space *X* is their direct product:  $X = Y \times U$ .

The Poisson equation,  $-\Delta y = u$ , arises in various physical settings. An example of such a setting could be heat distribution in an object, say a room, defined by the domain Ω. Here *y* is the temperature state and *u* is a heat source term, say a radiator. The Dirichlet boundary condition corresponds to an ideal cooler/heater with infinite heat conductivity and the Neumann condition corresponds to a certain heat flux. If the Neumann condition is zero,  $g = 0$ , then it corresponds to ideal insulation. Then *y<sup>d</sup>* will be a desired heat distribution.

<span id="page-14-0"></span>While we can typically not fine-control heat sources everywhere in the interior of a room (radiators are commonly placed along walls as we want to be able to move about the room) distributed control could occur in solid conducting materials where heat might be induced by currents generated from an exteriorly controlled magnetic field.

### 1.1 Problem statement

<span id="page-14-1"></span>As already noted we wish in this thesis to explore the relation between preconditioners for an optimization problem, here Problem (1.1), and the underlying metric structure of the search space  $X = Y \times U$ . We summarize this in the following question.

How does the underlying structure of the search space *X* influence performance with and without preconditioners in PDE-constrained optimization?

### 1.2 Outline

This thesis is written with following structure: In the first chapter we have the introduction, which you might have read if you are here now. In this we built up the basis for our problem. We introduce a number of definitions, facts and concepts without necessarily talking much about their origin in order to reach the actual question. We also put forth our model problem which we will work with repeatedly thoughout the thesis and relate the problem to a more graspable physical scenario.

The second chapter covers the theory relevant for the thesis. We first discuss some background on optimization and PDEs, the general problem and our particular model problem. Following that we recall the concepts of differentiability of operators in function spaces in order to introduce the Lagrangian and the first order optimality conditions for our problem.

We briefly outline the basic concepts we need from finite element theory and describe the descretization of our problem for a given finite element basis. We then discuss how boundary conditions are applied in finite element discretization and in particular how this relates to our problem, which will turn out to be a system of matrix equations.

We then talk a little about matrix theory, touching upon saddle point systems and the Schur complement. Following this up by discussion on preconditioning of saddle point systems in general, in the end relating this to our model problem.

In the third chapter we discuss the practical implementation of our problem in Python. We will go over the different step in setting up the problem and how these were done in practice.

We present the results in chapter four. Here we present our numerical results with plots and tables for different regularization values, grid sizes, and preconditioners.

In chapter five we present our conclusion along with an outlook to possible extensions.

In the end of the thesis we have several appendix with various information related to the project. Appendix A will be the problem statement as formulated in the beginning of the project. The problem statement will be following by section with reflections discussion obstacles encountered during the project.

Appendix B will contain supplementary theory and results not directly related, but still needed in the thesis. Here we will also summarize some of the basic theory learned in courses, which is relevant and might not be common knowledge to every reader.

Appendix C contains additional results in the form of several pages with plots.

In Appendix D we present a python framework set up to send and execute Python code on the university servers and automatically fetch the resulting data again.

### <span id="page-15-0"></span>1.3 Notation

For the readers convenience we here introduce the notation common used though-out the thesis, unless otherwise speccified.

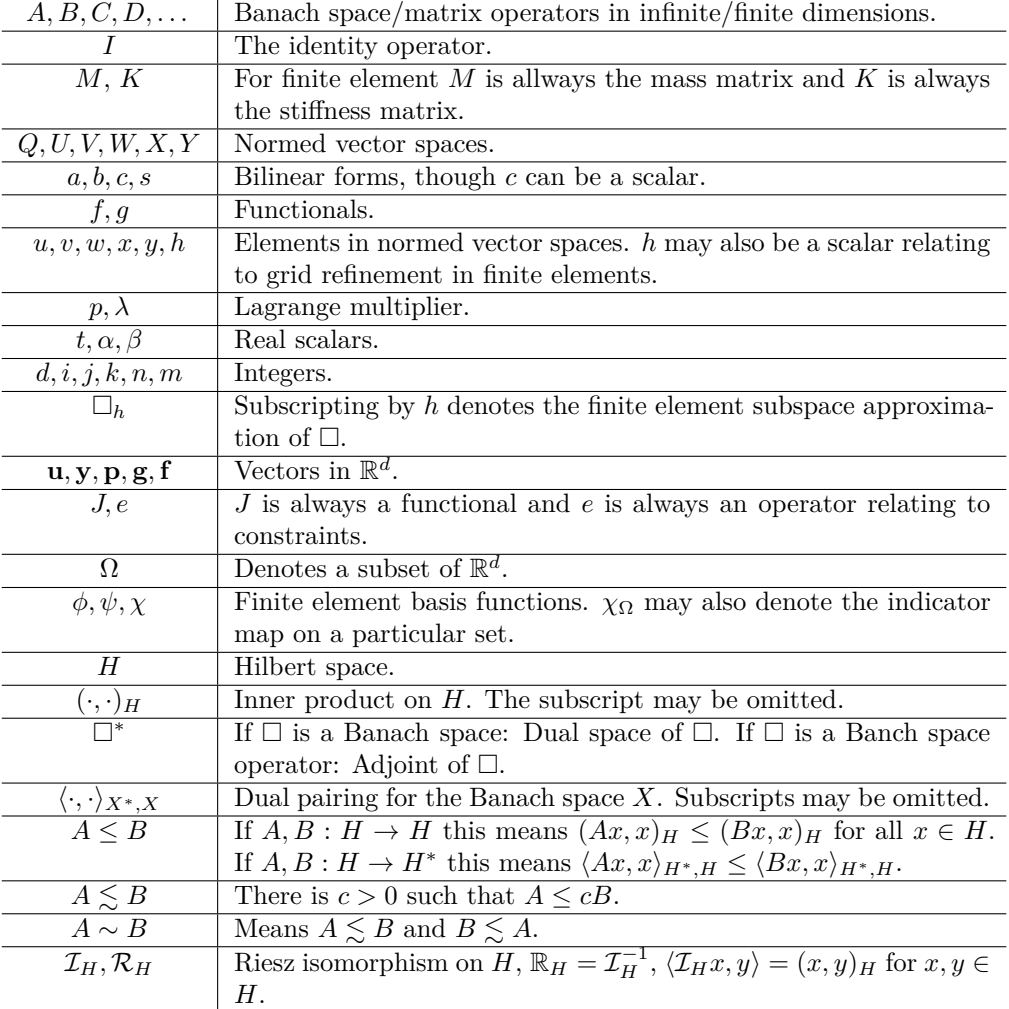

6

 $\overline{\phantom{a}}$ 

# <span id="page-18-0"></span>CHAPTER 2

# **Theory**

In this chapter we set up the theory for PDE-constrained optimization. We will include both aspects from optimization theory and functional analysis in order to cover the theory in detail. It is our hope that this section will thus be accessible and provide enough in depth explanations t[hat oth](#page-142-1)er students with a background in introductory optimization and functional analysis, who might be interested in the topic, can read and understand this without significant further outside reading.

We will start out by [briefly](#page-142-1) revisi[ting th](#page-142-2)e [topics](#page-142-3) of optimization and partial differential equations, before formulating their – for [us mor](#page-143-0)e interesting – combination, the PDE-c[onstra](#page-142-1)ined optimization problems[De 15]. We will then proceed to define and work through the different tools we will need to tackle these problems.

We briefly cover Sobolev spaces[Gru08; Eva08] and proceed t[o Gâte](#page-142-4)aux and Fréchet differentiability[De 15]. We give the definition of the Lagrangian and go over how it helps us han[dle opti](#page-142-0)mization problem[Zei95] by leading us t[o the K](#page-143-1)KTconditions[De 15], which we derive for our model problem.

We next cover the discretization us[ing th](#page-143-2)e finite element method [Eng09] and discretize our model problem using it, finally discussing how boundary conditions are applied to our matrix probl[em. We](#page-143-3) [follow th](#page-143-4)is up with some matrix theory briefly touching saddle point systems[BGL05] and then discuss the Schur complement[Zha05].

Finally we consider preconditioning[Zul11] where we talk about the condition number, and relates the inner product to choices of preconditioners. Following Zulehner we derive a preconditioner for our discretized system. We discuss briefly approximations to the Schur complement[Pea13; RDW10] and end on a note about considerations for preconditioning in the operator setting.

#### <span id="page-19-0"></span>8 2 Theory (2012) 2 Theory (2012) 2 Theory (2012) 2 Theory (2012) 2 Theory (2012) 2 Theory

## 2.1 Background

The study of optimization in general concerns itself with  $-$  as the name implies  $$ finding optimal solution to a certain problem. The traditional problem considered is that of finding the minimum or the maximum of a particular function, however, since these two problems are equivalent  $(x^*$  being the minimum of  $f(x)$  if and only if  $x^*$  is the maximum of  $-f(x)$ ), one often simply studies how to find minima.

In general the problem considered can be formulated as: Given  $f: X \to \mathbb{R}$  and  $g: X \to Y$ , find the  $x \in X$  by solving

<span id="page-19-1"></span>
$$
\min_{x \in X} f(x),
$$
\n
$$
\text{subj. to } g(x) \le 0.
$$
\n(2.1)

Here *X* and *Y* are normed vector spaces of finite dimension, i.e.  $\mathbb{R}^n$ . Here *g* defines constraints on our problem and  $\leq$  is some partial ordering on *Y*. For the finite dimensional case *≤* could for instance be a coordinate-wise comparison.

In this project we wi[ll p](#page-19-1)rimarily work with equality constraints, which are special cases of inequality constraints. In particular  $g(x) = 0$  is the same as

$$
\begin{bmatrix} g(x) \\ -g(x) \end{bmatrix} \le 0.
$$

In general problem (2.1) can be quite complicated to solve, however, often *f* will have a particular structure that can be exploited. Many different algorithms have been developed and refined to handle these different possible structures and a variety of large scale toolboxes are available online. Commercial numerical software such as Matlab offer additional optimization toolboxes, but free options are available as well. The free toolbox CVX for instance is in its early stages of support on the free numerical computation software Octave.

In this thesis, however, *X* and *Y* will in general not be the traditional choice of  $\mathbb{R}^n$  but spaces of functions, since we are interested in working with partial differential equations and the unknowns here are functions.

The solution of partial differential equations (from here on abbreviated as PDE) and differential equations in general has been a particularly popular topic of study due to their ability to capture and model physical phenomena. A PDE is formulated over a domain  $\Omega \subset \mathbb{R}^d$  and typically with a condition on the behavior on the boundary of the domain, *∂*Ω. The Dirichlet boundary condition is a common boundary conditions 2.1 Background 9

and describes how the restriction of the solution to the boundary should behave. The Dirichlet boundary value problem is formulated as follows

$$
\mathcal{L}y = f, \qquad \text{in } \Omega, \ny = g, \qquad \text{on } \partial\Omega,
$$
\n(2.2)

where  $y$  is the unknown function we wish to solve for, the right hand side  $f$  is a known function on the domain  $\Omega$  and q is a known function on the boundary  $\partial \Omega$ .  $\mathcal L$  is here the differential operator acting on *y*.

*L* may take on many different forms, depending on the problem considered. An example could be the Poisson problem

$$
-\Delta y = f, \qquad \text{in } \Omega, \ny = g, \qquad \text{on } \partial\Omega,
$$
\n(2.3)

where  $\mathcal{L} = -\Delta = -\sum_i \frac{\partial^2}{\partial x^2}$ *∂x*<sup>2</sup> *i* is the *Laplace operator* or simply *Laplacian*.

Other classes of PDE-problems often encountered is the Neumann boundary value problems. Instead of a fixed boundary value these problems are characterized by the fixture of the outgoing directional derivative on the boundary. These problems have the formulation

$$
\mathcal{L}y = f, \qquad \text{in } \Omega, \n\frac{\partial y}{\partial n} = g, \qquad \text{on } \partial\Omega,
$$
\n(2.4)

where *n* denotes the outwards normal vector on the boundary of  $\Omega$ , and  $\frac{\partial y}{\partial n} := \nabla y \cdot n$ .

Analytical solutions [to](#page-19-1) PDE problems are often very difficult to obtain and working with particular class of them might warrant a thesis in its own right. However, PDEs will not be our main focus in this thesis and the one we consider will be given as part of another problem we wish to solve, the problem of *PDE-constrained optimization*.

The PDE-constrained optimization problem takes a general form not unlike the optimization problem  $(2.1)$ , with a function we wish to minimize and a set of constraints. The problem is often formulated as follows

$$
\min_{y,u} J(y,u),
$$
  
subj. to  $e(y,u) = 0,$  (2.5)

where  $(y, u) \in Y \times U = X$ , and *Y* and *U* are Banach spaces (often Hilbert spaces). Here *J* is the functional on *X* which we wish to minimize and  $e: X \to W$  is the constraint. As the name PDE-constrained optimization implies *e* here contains one

#### 10 2 Theory

or more PDEs link[ing](#page-142-1) *y* and *u*. [The u](#page-143-5)nknown *y* is typically called the state, whereas *u* is referred to as the control for the problem. In case of a heating problem in a domain  $\Omega$ , *y* would describe the heat distribution in  $\Omega$  and *u* would describe how and where we add heat or energy into the system. Typically the domain  $\Omega$  is a bounded domain.

We note that in literature the problem in [its reduced](#page-22-0) form  $f(u)$  is often considered – see for example [De 15] and [Her10] – as the implicit function theorem applied to the equation  $e(y, u) = 0$  under certain conditions introduce a map  $u \mapsto y(u)$ . This map is sometimes called a *solution map*. Thus  $f(u) = J(y(u), u)$ .

<span id="page-21-0"></span>Since *y* and *u* are functions obviously *Y* and *U* must be function spaces. We typically assume *Y* and *U* to be some subspaces of the Lebesgue space  $L^2(\Omega)$ , but we will return to the topic of function spaces in Section 2.2.

Now that we have established an abstract formulation of the PDE-constrained optimization problem, it might be time to consider a few examples of concrete problems.

### 2.1.1 Distributed control problem

The name *distributed control problem* refers to problems where the control parameter *u* is spread across the entire domain of the problem,  $\Omega$ . We present here the Poisson distributed control problem

<span id="page-21-1"></span>
$$
\min_{y,u} \qquad J(y,u) = \frac{1}{2} \|y - y_d\|_{L^2(\Omega)}^2 + \frac{\alpha}{2} \|u\|_{L^2(\Omega)}^2
$$
\n
$$
\text{subj. to } -\Delta y = u, \quad \text{in } \Omega,
$$
\n
$$
y = f, \quad \text{on } \partial\Omega_D,
$$
\n
$$
\frac{\partial y}{\partial n} = g, \quad \text{on } \partial\Omega_N.
$$
\n(2.6)

Here  $\alpha > 0$  is a fixed constant, *J* is a goal functional,  $\Omega$  the domain of the state *y* and control *u* and  $\partial\Omega_D$  and  $\partial\Omega_N$  the Dirichlet and Neumann boundary respectively. These are disjoint sets with union  $\partial\Omega$  and they define the part of the boundary with Dirichlet respectively Neumann boundary conditions.

The goal functional *J* has here been defined and it consists of two terms. The first term measures the difference between our obtained state and some quantity  $y_d$ , and the second puts a bound on the control variable and keeps it small. The quantity  $y_d$  is here our desired state, the state we hope *y* to become, by tuning our control *u*, though it is often an idealized and perhaps physically unattainable state.

A particularly interesting observation is that it is here clear how the solution map  $u \mapsto y(u)$  mentioned in the previous section arise as a solution to the PDE part of the 2.2 Function spaces 11

problem. The existence and well-definedness of the solution map is thus tied directly to the existence and uniqueness of the PDE problem.

Some other things that might stick out are the parameter  $\alpha$  and the choice of  $L^2(\Omega)$ -norms in *J*.  $\alpha$  is called the *regularization parameter* and denotes how much we penalize our control variable. It controls how "wild" our controls *u* can behave. Adding a term like  $\frac{\alpha}{2}||u||^2_{L^2(\Omega)}$  limiting our variable is sometimes called a *Tikhonov regularization* and thus one might at time see *α* referred to as a *Tikhonov parameter*.

As noted, the  $L^2(\Omega)$ -norm i[s us](#page-21-1)ed *J* and is essentially the result of the underlying assumptions that *y* and *u* belong to some subspace of  $L^2(\Omega)$ . In the situations where this subspace has other possible norms, these are of course also valid choices here. But there is no denying that the well-understood structure and properties of  $L^2(\Omega)$ makes a sound argument for exactly this choice. A natural choice for *y* is  $H^1(\Omega)$ , which loosely stated is the set of one time differentiable  $L^2(\Omega)$  functions.

<span id="page-22-0"></span>We will return to Equation  $(2.6)$  throughout the Thesis, as it is our model problem of choice.

### 2.2 Function spaces

<span id="page-22-1"></span>In this section we will introduce the Sobolev spaces  $W^{k,p}$ . Following this we will introduce Fréchet differentiability, which generalizes differentiation to Banach space operators.

We expect the reader to already be familiar with the Lebesgue spaces  $L^p$ . We simply note here that we will in this thesis primarily be interested in the Hilbert space case,  $p = 2$ , and only the real function spaces.

### 2.2.1 Sobolev spaces

Finding solutions to partial differential equations can, as previously stated, be very hard in general. To any given differential equation there might not even be a solution. To mitigate this fact, we search to a class of functions slightly broader than the class of differential functions in the classical sense.

To do this we expand the notion of differentiation from  $C^k(\Omega)$ -functions to the set of distributions  $\mathcal{D}'(\Omega)$ . This set is the set of all linear functionals on  $C_0^{\infty}(\Omega)$ . By extending to this set we will be able to differentiate a much broader range of objects than we can traditionally. For instance every locally integrable function  $f \in L^1_{loc}(\Omega)$  constitutes a distribution by acting on  $\phi \in C_0^{\infty}(\Omega)$  as follows:

$$
\langle f, \phi \rangle = \int_{\Omega} f \phi \, dx.
$$

Thus  $L^1_{loc}(\Omega) \subset \mathcal{D}'(\Omega)$ . Furthermore the set of Radon measures on  $\Omega$ ,  $\mathcal{M}(\Omega)$ , is contained in  $\mathcal{D}'(\Omega)$  by

$$
\langle \mu, \phi \rangle = \int \phi \, d\mu,
$$

for  $\mu \in \mathcal{M}(\Omega)$  and  $\phi \in C_0^{\infty}(\Omega)$ .

In the theory of distributions differentiation is extended by defining  $u' \in \mathcal{D}'(\Omega)$  as follows

$$
\langle u', \phi \rangle := \langle u, -\phi' \rangle.
$$

As a special case of this we obtain the *weak derivative*.

Let  $y \in L^p(\Omega)$  be a function, we say that  $w \in L^p(\Omega)$  is the *weak derivative* of *y* if for all functions  $\phi \in C_0^{\infty}(\Omega)$  the following equality holds

$$
\int_{\Omega} y \phi' dx = \int_{\Omega} w \phi dx.
$$
\n(2.7)

The more general definition follow here

**Definition 1.** Let  $y \in L^p(\Omega)$  be a function and  $\alpha = (\alpha_1, \dots, \alpha_k)$  a multi-index. We say that  $w \in L^p(\Omega)$  is the *weak derivate* of *y* associated with  $\alpha$  if

$$
\int_{\Omega} y D^{\alpha} \phi \, dx = (-1)^{|\alpha|} \int_{\Omega} w \phi \, dx,\tag{2.8}
$$

for all  $\phi \in C_0^{\infty}(\Omega)$ . We then write  $w = D^{\alpha}y$ .

**Remark 2.** We recall that  $C_0^{\infty}(\Omega)$  is the set of smooth functions compactly supported on  $\Omega$ , and

$$
D^{\alpha} := \frac{\partial^{|\alpha|}}{\partial^{\alpha_1} \partial^{\alpha_2} \dots \partial^{\alpha_k}},
$$

and  $|\alpha| = k$ .

Using this even discontinuous functions may be considered differentiable (in the weak sense). Take for instance the function  $x \mapsto |x|$  on [a, b],  $a < 0 < b$ . Clearly this function is in  $L^p([a, b])$  and one can easily show by splitting the integral to the continuous parts of the function that

$$
x \mapsto \begin{cases} 1, & \text{for } x > 0, \\ -1, & \text{for } x < 0, \end{cases}
$$

2.2 Function spaces 13

is a weak derivative for  $x \mapsto |x|$ . Note that we write "a" and not "the" weak derivate, this is because there can be more than one weak derivative for a function.

Furthermore the definition allows us to define the Sobolev spaces,  $W^{k,p}(\Omega)$ , which are subspaces of  $L^p(\Omega)$  consisting of *k* times weakly differentiable functions. They come with a special norm as well, and for the Hilbert space case an inner product.

**Definition 3.** Let  $1 \leq p < \infty$  and  $k \in \mathbb{N}$ . We then define the Sobolev space

$$
W^{k,p}(\Omega) := \{ y \in L^p(\Omega) \mid w = D^{\alpha}y \text{ exist and belong to } L^p(\Omega) \text{ for all } |\alpha| \leq k \},
$$

with the norm

$$
||y||_{W^{k,p}(\Omega)} = \left(\sum_{|\alpha| \leq k} \int_{\Omega} |D^{\alpha}y|^p dx\right)^{\frac{1}{p}}.
$$

When  $L^p(\Omega)$  is a Hilbert space, i.e.  $p = 2$ , the corresponding Sobolev spaces are Hilbert spaces as well. Typically one writes  $H^k(\Omega)$  for  $W^{k,2}(\Omega)$ , and the inner product is given by

<span id="page-24-0"></span>
$$
(u,v)_{H^k(\Omega)} = \sum_{|\alpha| \le k} \int_{\Omega} D^{\alpha} u D^{\alpha} v \, dx.
$$

### 2.2.2 Gâteaux and Fréchet differentiability

Working in Banach spaces we need a notion of differentiability for operators between such spaces. In this section we introduce the Fréchet derivative which generalized differentiation to Banach spaces. We do this following the definition in [De 15]. To do this we will also need to define the directional derivative for operators as well as the Gâteaux derivative.

In the following set of definitions we assume *U* and *V* to be Banach spaces.

**Definition 4.** Let  $F: U \to V$  be a map,  $u, h \in U$  $u, h \in U$ , if the limit

$$
\lim_{t \to 0} \frac{1}{t} \left( F(u + th) - F(u) \right) = \partial F(u)h \tag{2.9}
$$

exists, then we say that *∂F*(*u*)*h* is the *directional derivative* at *u* in direction *h*. If the limit exists for all  $h \in U$ , then we say that *F* is *directionally differentiable* at *u*.

**Definition 5.** Let  $F: U \to V$  be directionally differentiable at  $u \in U$  and the operator  $\partial F(u) : U \to V$  from equation (2.9) be a continuous linear map, then *F* is called *Gâteaux differentiable* at *u* and we call  $F'(u) := \partial F(u)$  the *Gâteaux derivative* of *F* at *u*.

**Definition 6.** Let  $F: U \to V$  be Gâteaux differentiable at  $u \in U$  and satisfy

$$
\frac{\|F(u+h) - F(u) - F'(u)h\|_V}{\|h\|_U} \to 0 \quad \text{as } \|h\|_U \to 0,
$$

then we say that *F* is *Fréchet differentiable* at *u* and the function  $F'(u)$  is called the *Fréchet derivative* of *F* at *u*.

If for every  $u \in W \subseteq U$  *F* is Fréchet differentiable, then we naturally say that *F* is Fréchet differentiable in *W* and when  $W = U$  we simply say that *F* Fréchet differentiable.

We will now compute a few examples of Fréchet derivatives, some of which will prove useful when we will work on our optimization problem.

**Example 7.** Let  $U = L^2(\Omega)$ . The Fréchet derivative of  $F(u) = ||u||^2 = (u, u)$  $\int u^2 dx$ , where  $u \in L^2$ , is  $F'(u)h = 2(u, h) = 2 \int uh dx$ .

We see that

$$
\begin{aligned} \left| F(u+h) - F(u) \right| &= 2 \int uh \, dx \bigg| = \left| \int (u+h)^2 \, dx - \int u^2 \, dx - 2 \int uh \, dx \right| \\ &= \left| \int u^2 \, dx + \int h^2 \, dx + 2 \int uh \, dx - \int u^2 \, dx - 2 \int uh \, dx \right| \\ &= \left| \int h^2 \, dx \right| = \|h\|_{L^2}^2. \end{aligned}
$$

Hence

$$
\frac{|F(u+h) - F(u) - 2 \int uh \, dx|}{\|h\|_{L^2}} = \|h\|_{L^2} \to 0 \quad \text{as } \|h\|_{L^2} \to 0,
$$
  
and  $F'(u)h = 2(u, h).$ 

So the squared  $L^2$ -norm is everywhere Fréchet differentiable.

We cover here two more examples of Fréchet derivatives.

**Lemma 8.** Let U and V be Banach spaces and  $F: U \rightarrow V$  be a bounded linear *operator, then for all*  $u \in U$ *,*  $F'(u)h = F(h)$ *.* 

*Proof.* By linearity  $(F(u + th) - F(u))/t = F(th)/t = F(h)$ , thus  $F(h)$  is the directional derivative of  $F$  at  $u$ . As  $F$  is bounded,  $F$  is the Gâteaux derivative of  $F$ . By  $F(u + h) - F(u) - F(h) = 0$ , *F* is also the Fréchet derivative.  $\Box$ 

**Example 9.** Let  $U = H^1(\Omega)$  and for a fixed  $v \in U$  define  $F(u) = \int \nabla u \cdot \nabla v \, dx$ , then  $F$  is a linear bounded operator from  $U$  to  $\mathbb R$  and by Lemma 8  $F$  is Fréchet differentiable with Fréchet derivative  $F'(u)h = \int \nabla h \cdot \nabla v \, dx$ .

2.3 Lagrangian and optimality conditions 15

**Example 10.** Let  $F: U \to V$  be Fréchet differentiable at  $u \in U$  and let  $L: \mathcal{D}(L) \to$ *W* be a bounded linear operator, then  $L(F(\cdot))$  is Fréchet differentiable at  $u \in U$  with Fréchet derivative  $L(F'(u)h)$ .

Consider the following derivation

<span id="page-26-0"></span>
$$
\frac{\|L(F(u+h)) - L(F(u)) - L(F'(u)h)\|_{W}}{\|h\|_{U}} = \frac{\|L(F(u+h) - F(u) - F'(u)h)\|_{W}}{\|h\|_{U}}
$$

$$
\leq \|L\| \frac{\|F(u+h) - F(u) - F'(u)h\|_{V}}{\|h\|_{U}}.
$$

The last expression clearly goes to 0 as  $||h||_U \to 0$  since *F* was assumed Fréchet differentiable.  $\triangle$ 

### 2.3 Lagrangian and optimality conditions

In optimization theory, when one considers optimization problems with equality constraints, a powerful method for solving these problems is to consider an alternate problem incorporating the constraint. We consider here the general problem (2.1), but with the equality constraint  $g(x) = 0$  in pla[ce of](#page-26-1) the inequality one.

<span id="page-26-1"></span>
$$
\min_{x \in X} f(x),
$$
  
subj. to  $g(x) = 0.$  (2.10)

For a problem like this we define the Lagrangian.

**Definition 11.** For the optimization problem (2.10) with  $g: X \to Y$  we define the Lagrangian map  $\mathcal{L}: X \times Y^* \to \mathbb{R}$  as

$$
\mathcal{L}(x,\lambda) = f(x) - \langle \lambda, g(x) \rangle_{Y^*,Y},\tag{2.11}
$$

with *λ* called the *Lagrange multiplier*.

In general  $\lambda$  is an element of the dual space of Y. In the finite dimensional case, *Y* =  $\mathbb{R}^n$ , this simply makes  $\langle \lambda, g(x) \rangle = \lambda^T \mathbf{g}_x$  into a dot-product where  $\mathbf{g}_x = g(x) \in$  $\mathbb{R}^n$  and  $\lambda$  is the element corresponding to  $\lambda$  in  $\mathbb{R}^n$ .

If we consider our general PDE-constrained problem in (2.5), the Langrangian naturally takes the form

$$
\mathcal{L}(y, u, p) = J(y, u) - \langle p, e(y, u) \rangle_{W^*, W}, \tag{2.12}
$$

<span id="page-27-0"></span>where *p* is our Lagrange multiplier.

The Lagrangian is a quite powerful tool as it gives us a single equation to optimize without considering any additional constraints. In[deed,](#page-143-0) a solution for (2.5) will be a stationary point for the Lagrangian; Appendix E in [Bis06] gives a detailed and very intuitive derivation for the finite dimensional case.

### 2.3.1 Lagrangian over Banach spaces

For the infinite dimensional case Chapter 4.14 in [Zei95] gives us the result we need.

**Lemma 12.** Let *X* and *W* be real Banach spaces and  $J: X \to \mathbb{R}$  and  $e: X \to W$ *Fréchet differentiable maps. Sup[pose](#page-143-0)*  $u \in e^{-1}(0) \subset X$  *minimizes J* and  $e'(u) : X \to W$ *is surjective. Then there exists a functional*  $p \in W^*$  *such that* 

$$
\mathcal{L}(u, p) = J'(u) - \langle p, e'(u) \rangle = 0.
$$

**Remark 13.** For our problem  $X = Y \times U$ .

*Proof.* Following the steps in [Zei95]: Let  $u \in e^{-1}(0) \subset X$  minimize *J*. Clearly  $e(u) = 0$ , we wish to show that  $e'(u)h = 0$  implies  $J'(u)h = 0$ .

Let  $h \in X$  be given such that  $e'(u)h = 0$  and let

$$
F(\varepsilon, v) := e(u + \varepsilon h + v),
$$

for  $(\varepsilon, v)$  in an open ball round  $(0, 0) \in \mathbb{R} \times X$ . We note that

$$
F(\varepsilon, v) - F(\varepsilon, 0) = e(u + \varepsilon h + v) - e(u + \varepsilon h) \to e'(u + \varepsilon h)v \quad \text{as } \|v\|_X \to 0,
$$

since *e* was assumed Fréchet differentiable, hence  $F_v(\varepsilon, 0)v = e'(u+\varepsilon h)v$ . As  $F(0,0) =$ 0 and  $e'(u) = F_v(0,0)$  was assumed surjective, the implicit function theorem<sup>[</sup>Zei95, Section 4.13] tells us that there is an open neighborhood around  $0 \in \mathbb{R}$  where  $F(\varepsilon, v(\varepsilon)) = 0$  and thus  $e(u + \varepsilon h + v(\varepsilon)) = 0$ . By definition of the Fréchet derivative

$$
e(u + k) = e'(u)k + \mathcal{O}(\Vert k \Vert),
$$

thus setting  $k = \varepsilon h + v(\varepsilon)$ 

$$
0 = e(u + \varepsilon h + v(\varepsilon)) = \varepsilon e'(u)h + e'(u)v(\varepsilon) + \mathcal{O}(\|\varepsilon h + v(\varepsilon))
$$
  

$$
0 = e'(u)v(\varepsilon) + \mathcal{O}(\|\varepsilon h + v(\varepsilon)),
$$

as *h* was chosen such that  $e'(u)h = 0$ .

2.3 Lagrangian and optimality conditions 17

As *u* was a minimizer, we have

$$
J(u + \varepsilon h + v(\varepsilon)) \ge f(u).
$$

Thus

$$
J'(u)(\varepsilon h + v(\varepsilon)) + \mathcal{O}(\|\varepsilon h + v(\varepsilon\|)) \ge 0.
$$

Letting  $\varepsilon \to 0$  we get  $v(\varepsilon) \to 0$  and [thus](#page-143-6)  $J'(u)h = 0$ .

As w[e now](#page-143-7) have that  $e'(u)h = 0$  with  $h \in X$  implies  $J'(u)h = 0$  we have

<span id="page-28-2"></span><span id="page-28-1"></span>
$$
J'(u) \in N(e'(u))^{\perp}.
$$

As  $e(u)$  was Fréchet differentiable,  $e'(u)$  is a bounded operator and since the domain of  $e'(u)$  is all of X it is closed by [Kre89, Theorem 4.13-5(a)]. By the closed range theorem[Yos80, p.205]  $J'(u) \in R(e'(u)^*) = N(e'(u))^{\perp}$ , thus there is a functional  $p \in W^*$  such that  $J'(u) = e'(u)p$ , thus

<span id="page-28-0"></span>
$$
\langle J'(u), h \rangle = \langle e'(u)^* p, h \rangle = \langle p, e'(u)h \rangle, \text{ for all } h \in X.
$$
  
Thus  $J'(u) - \langle p, e'(u) \rangle = 0.$ 

This is a very useful property, as we may now instead seek the stationary points of the Lagrangian, which might in certain situations be much easier than solving our original problem.

#### 2.3.2 First order optimality conditions

For a point  $(\overline{y}, \overline{u}, \overline{p}) \in Y \times U \times W^*$  to be a stationary point of  $\mathcal{L}(y, u, p)$  we require that the derivative with respect to each of the variables is zero.

$$
\mathcal{L}'_y(\overline{y}, \overline{u}, \overline{p})h = J'_y(\overline{y}, \overline{u})h - \langle \overline{p}, e'_y(\overline{y}, \overline{u})h \rangle = 0 \qquad \forall h \in Y \tag{2.13}
$$

$$
\mathcal{L}'_u(\overline{y}, \overline{u}, \overline{p})w = J'_u(\overline{y}, \overline{u})w - \langle \overline{p}, e'_u(\overline{y}, \overline{u})w \rangle = 0 \qquad \forall w \in U \qquad (2.14)
$$

$$
\mathcal{L}'_p(\overline{y}, \overline{u}, \overline{p}) = e(\overline{y}, \overline{u}) = 0. \tag{2.15}
$$

We note that the last condition is simply the constraint for our problem.

These are called the *first order optimality conditions*. At times we also refer to them as the *Karush-Kuhn-Tucker conditions*, KKT-conditions. We derive the KKTconditions for our model problem.

**Example 14.** We consider here the distributed control problem with mixed Dirichlet and Neumann boundary conditions where  $Y = H^1(\Omega)$  and  $U = L^2(\Omega)$ .

<span id="page-29-0"></span>
$$
\min_{\substack{(y,u)\in Y\times U\\ \text{subj. to}}} J(y,u) = \frac{1}{2} \int_{\Omega} (y-y_d)^2 dx + \frac{\alpha}{2} \int_{\Omega} u^2 dx
$$
\n
$$
\text{subj. to} \qquad -\Delta y = u \quad \text{in } \Omega
$$
\n
$$
y = f \quad \text{on } \partial\Omega_D
$$
\n
$$
\frac{\partial y}{\partial n} = g \quad \text{on } \partial\Omega_N,
$$
\n(2.16)

From this we form the L[agra](#page-28-1)ng[ian f](#page-28-2)or the problem

$$
\mathcal{L}(y, u, p) = \frac{1}{2} \int_{\Omega} (y - y_d)^2 dx + \frac{\alpha}{2} \int_{\Omega} u^2 dx
$$
  
 
$$
- \int_{\Omega} (-\Delta y - u)p_1 dx - \int_{\partial \Omega_D} (y - f)p_2 ds - \int_{\partial \Omega_N} \left(\frac{\partial y}{\partial n} - g\right) p_3 ds.
$$

By the KKT-conditions (2.13)-(2.15) we derive a new set of equations. First, using (2.13) we derive the following: Let  $h \in Y = H^1(\Omega)$  then

$$
\mathcal{L}'_y(y, u, p)h = \int_{\Omega} (y - y_d)h \, dx - \int_{\Omega} -\Delta h p_1 \, dx - \int_{\partial \Omega_D} h p_2 \, ds - \int_{\partial \Omega_N} \frac{\partial h}{\partial n} p_3 \, ds
$$

$$
= \int_{\Omega} (y - y_d)h \, dx + \int_{\Omega} h \Delta p_1 \, dx - \int_{\partial \Omega} \frac{\partial h}{\partial n} p_1 \, ds
$$

$$
+ \int_{\partial \Omega} h \frac{\partial p_1}{\partial n} \, ds - \int_{\partial \Omega_D} h p_2 \, ds - \int_{\partial \Omega_N} \frac{\partial h}{\partial n} p_3 \, ds.
$$

Now, as  $\mathcal{L}'_y(y, u, p) : Y \to \mathbb{R}$  we may pick  $h \in Y$ . If we first pick  $h \in C_0^{\infty}(\Omega) \subseteq Y$ then the above expression along with  $\mathcal{L}'_y(y, u, p) = 0$  yields

$$
\int_{\Omega} (y - y_d) h \, dx + \int_{\Omega} h \Delta p_1 \, dx = \int_{\Omega} \left( (y - y_d) + \Delta p_1 \right) h \, dx = 0,
$$

which by the fundamental lemma of the calculus of variation (Lemma 34 in Appendix B) this gives us the following PDE-problem.

$$
-\Delta p_1 = y - y_d \quad \text{in } \Omega. \tag{2.17}
$$

By picking  $h \in H_0^1(\Omega) \subseteq Y$ 

2.3 Lagrangian and optimality conditions 19

$$
\int_{\partial\Omega} \frac{\partial h}{\partial n} p_1 ds + \int_{\partial\Omega_N} \frac{\partial h}{\partial n} p_3 ds = \int_{\partial\Omega} \frac{\partial h}{\partial n} (p_1 + \chi_{\partial\Omega_N} p_3) ds = 0,
$$

thus

$$
p_1|_{\partial \Omega_D} = 0 \quad \text{and} \quad p_1|_{\partial \Omega_N} = -p_3. \tag{2.18}
$$

And from the remaining part (setting no restriction on how *h* behaves on the boundary)

$$
\int_{\partial\Omega} h \frac{\partial p_1}{\partial n} ds - \int_{\partial\Omega_D} h p_2 ds = \int_{\partial\Omega} h \left( \frac{\partial p_1}{\partial n} - \chi_{\partial\Omega_D} p_2 \right) ds = 0,
$$

we get

$$
\frac{\partial p_1}{\partial n}|_{\partial \Omega_N} = 0 \quad \text{and} \quad \frac{\partial p_1}{\partial n}|_{\partial \Omega_D} = p_2. \tag{2.19}
$$

Clearly there is a direct relation between our Lagrange multiplier  $p_1$ ,  $p_2$  and  $p_3$ , hence we will simply consider only one multiplier  $p = p_1$  and use the relations for  $p_2$ and  $p_3$  as necessary.

Equations  $(2.17)-(2.19)$  now combine into the adjoint equation with mixed boundary conditions

$$
-\Delta p = y - y_d \quad \text{in } \Omega
$$
  
\n
$$
p = 0 \quad \text{on } \partial \Omega_D
$$
  
\n
$$
\frac{\partial p}{\partial n} = 0 \quad \text{on } \partial \Omega_N.
$$
  
\n(2.20)

From here we move on to the second KKT-condition (2.14), which for  $w \in U$ reads

$$
\mathcal{L}'_u(y, u, p)w = \alpha \int_{\Omega} uw \, dx - \int_{\Omega} -wp \, dx
$$

$$
= \int_{\Omega} (\alpha u + p)w \, dx.
$$

<span id="page-30-0"></span>

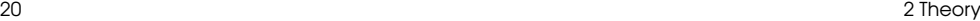

By the fundament[al lem](#page-29-0)ma of the calculus of variation,  $\mathcal{L}'_u(y, u, p) = 0$  yields that almost everywhere

$$
\alpha u + p = 0.\tag{2.21}
$$

As it was stated just after the KKT-conditions, the third and last of the KKTconditions, is simply that our constraint  $e(y, u) = 0$  has to be satisfied. Thus that the constraints in (2.16) is satisfied.

Summarizing, the KKT-conditions are realized by solving the following set of problems:

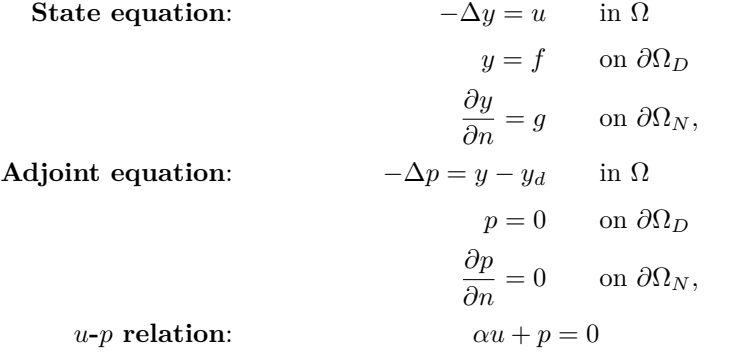

*△*

## <span id="page-31-0"></span>2.4 Discretization

When we wish to solve optimization problems like the ones we have described so far the most common approach involves computers, and since computers operate in discrete domains, what we do is to discretize our problem to a finite dimensional setting, w[hich the](#page-142-4) computer can handle. Obviously we don't discretize blindly, but rather do it in a fashion that ensures our discretized solution will converge towards the solution of our original problem as the discretization is refined.

Several techniques for discretization exist, but in this thesis we will use the *finite element method* (FEM) in particular for our discretization. This method is wellknown and very commonly used today when people want to solve partial differential equations [Eng09]. Since we will essentially be doing this every time we wish to take a step in a direction for a better solution, this seems like a sound idea.

<span id="page-32-0"></span>2.4 Discretization 21

### 2.4.1 The basics of the finite element method

In the finite element method the domain,  $\Omega$ , of our problem is triangulated. Of course if  $\Omega$  does not have a boundary stitched together of straight edges, this procedure will result in a new domain  $\Omega_h$  which will roughly resemble  $\Omega$  depending on the size of the triangles. It is quite common to refine the triangles profoundly near curved borders to better match the shapes.

For most model problem, however, the domain will be a square and can thus be directly triangulated without loss of detail. In this case  $\Omega_h = \Omega$ .

A triangulation like this will, obviously, yield a number of triangles, say *N*. Each of these sports three edges and vertices shared by one or more triangles. We label each vertex in the triangulation  $\{x_1, x_2, \ldots, x_M\}$ , M being the total number of vertices.

From here we pick a set of basis functions from the function space relevant to our problem. For example, if we seek to approximate  $y \in H^1(\Omega)$  we pick our basis functions  $\{\phi_1, \phi_2, \dots, \phi_M\} \subset H^1(\Omega)$ . We choose each  $\phi_i$  such that

$$
\phi_i(x_j) = \begin{cases} 1 & i = j \\ 0 & i \neq j, \end{cases}
$$

where  $x_j$  is the *j*'th vertex. Often additional conditions are layered on top as different aspects in a PDE-probl[em m](#page-33-0)ay be captured directly in the basis functions.

**Example 15.** A choice of basis functions could be first order polynomial functions,  $P_1 = \{p \mid p(x) = a_0 + a_1x_1 + a_2x_2\}$ . Consider the domain  $\Omega = ]-1,1[ \times ]-1,1[$  with a triangulation as follows. Split the domain into 4 squares separated by the axes, and divide each square into two triangles using lower left to upper right diagonals as illustrated in Figure 2.1. Labeling the vertex left to right, row by row, starting with the bottom row, we consider now  $\phi_5$ , the central basis function. This one will be defined on all the triangles sharing the vertex  $x_5 = (0,0)$ . Each triangle will have its own basis function, for example

$$
\phi_5(x, y) = 1 - x, \quad (x, y) \in \Delta(x_5, x_8, x_9),
$$

where  $\Delta(x_5, x_8, x_9)$  defines the triangle with corners  $x_5, x_8$  and  $x_9$ . For  $\Delta(x_4, x_5, x_8)$ we have

$$
\phi_5(x, y) = 1 - x + y, \quad (x, y) \in \Delta(x_4, x_5, x_8).
$$

The entire basis function can be seen in Figure 2.2.

Another class of basis functions that should be mentioned is the polynomials of partial first order,  $Q_1 = \{p | p(x) = a_0 + a_1x_1 + a_2x_2 + a_3x_1x_2\}$ . These are of

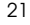

22 2 Theory

<span id="page-33-0"></span>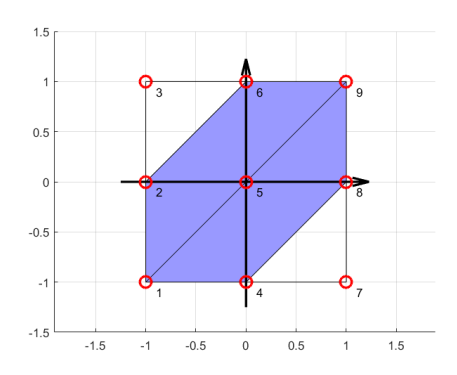

**Figure 2.1:** Simple FEM grid.

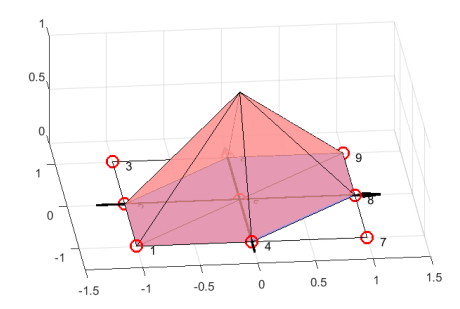

**Figure 2.2:**  $P_1$  FEM basis function.

relevance when using rectan[gula](#page-34-1)r finite elements. We have above described finite elements as triangulation, and while that is the general approach, we sometimes have the choice of separating our domain completely into rectangles instead of triangles. This is obviously not convenient for domains with curvy borders, but for rectangles, L-shapes and generally "block-*ish*" domains it will work just fine.

A *Q*<sup>1</sup> basis function on our previously described domain (albeit without the diagonals) is illustrated in Figure 2.3. Note how this function is only affine parallel to the axes.

*△*

The space of all linear combinations of the basis functions  $Y_h = \text{span}\{\phi_1, \phi_2, \dots, \phi_M\}$ is a finite dimensional subspace of our original space  $H^1(\Omega)$ . We may consider func2.4 Discretization 23

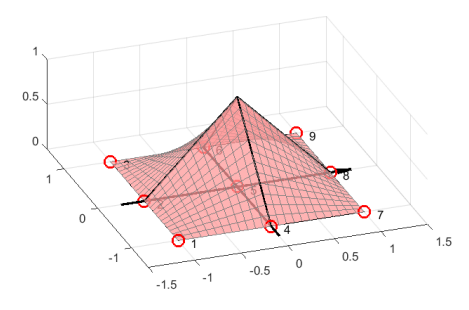

**Figure 2.3:** *Q*<sup>1</sup> FEM basis function.

tions in this space  $y_h = \sum_{i=1}^M Y_i \phi_i \in Y_h$  and separately we may consider the coefficient vector  $\mathbf{y} = (Y_1, Y_2, \dots, Y_M) \in \mathbb{R}^M$ .

Note that while we didn't do this here, sometimes people label first the inner nodes and then the boundary nodes afterwards. Letting *n* be the number of interior nodes and  $n_{\partial}$  be the number of boundary nodes. Then we write

 ${x_1, x_2, \ldots, x_n, x_{n+1}, \ldots, x_{n+n_{\partial}}}$  and  ${\phi_1, \phi_2, \ldots, \phi_n, \phi_{n+1}, \ldots, \phi_{n+n_{\partial}}}$ .

<span id="page-34-0"></span>Given the problem of solving some PDE-problem  $\mathcal{L}y = f$ , our problem now shifts from finding  $y \in Y$ , which is very hard in general, to finding  $y \in \mathbb{R}^M$  such that  $y_h$ solves the problem or at least closely approximates a solution. This might simply seem like a crude restatement of the problem, but being reduced to finite dimensions allows us to express the problem as a problem in linear algebra which is very well understood compared to the function space setting.

### 2.4.2 Discretizing the problem

We consider here again the distributed control problem with mixed boundary conditions (2.16) which we introduced in Example 14. We restate it here: Let  $Y = H^1(\Omega)$ and  $U = L^2(\Omega)$ , then the problem is

<span id="page-34-1"></span>

$$
\min_{\substack{(y,u)\in Y\times U\\ \text{subj. to}}} J(y,u) = \frac{1}{2} \int_{\Omega} (y - y_d)^2 dx + \frac{\alpha}{2} \int_{\Omega} u^2 dx
$$
\n
$$
\text{subj. to } -\Delta y = u \quad \text{in } \Omega
$$
\n
$$
y = f \quad \text{on } \partial\Omega_D
$$
\n
$$
\frac{\partial y}{\partial n} = g \quad \text{on } \partial\Omega_N.
$$

Holding off on the boundary conditions for now; in the example we derived the following set of equations from the KKT-conditions,

$$
-\Delta y = u
$$
  

$$
-\Delta p = y_d - y
$$
  

$$
\alpha u - p = 0.
$$

*Note that we have switched the sign of p here compared to the example.* This will not affect the solution, except for an obvious change in sign, however, it will help produce a symmetric matrix system in the end.

The first step will be to write up the weak formulation of each of these problems. We recall that

$$
\int_{\Omega} (-\Delta y)v \, dx = \int_{\Omega} \nabla y \nabla v \, dx - \int_{\partial \Omega} \frac{\partial y}{\partial n} v \, ds \tag{2.22}
$$

and thus for  $v \in C_0^{\infty}(\Omega)$  we easily get

$$
\int_{\Omega} \nabla y \nabla v \, dx = \int_{\Omega} uv \, dx \tag{2.23}
$$

$$
\int_{\Omega} \nabla p \nabla v \, dx + \int_{\Omega} yv \, dx = \int_{\Omega} y_d v \, dx,\tag{2.24}
$$

and similarly for the last condition,

$$
\alpha \int_{\Omega} uv \, dx - \int_{\Omega} pv \, dx = 0. \tag{2.25}
$$

Let  $\{\phi_1, \phi_2, \ldots, \phi_n, \phi_{n+1}, \ldots, \phi_{n+n_{\partial}}\}$  be our FEM basis, with  $i = 1, \ldots, n$  denoting the basis functions on interior nodes and  $i = n + 1, \ldots, n + n_{\partial}$  the basis functions on boundary nodes. We then get the following approximations
2.4 Discretization

$$
y_h = \sum_{i=1}^n y_i \phi_i + \sum_{i=n+1}^{n+n_\partial} y_i \phi_i,
$$
 (2.26)

$$
u_h = \sum_{i=1}^n u_i \phi_i + \sum_{i=n+1}^{n+n_\partial} u_i \phi_i,
$$
\n(2.27)

and

$$
p_h = \sum_{i=1}^n p_i \phi_i + \sum_{i=n+1}^{n+n_\partial} p_i \phi_i.
$$
 (2.28)

It should be noted that while we use the same basis functions for the approximation of both our state and control as well as Lagrange multiplier, there could be situations where it would make sense to pick different basis for each. For solvability reasons this is beyond our scope, though.

We now substitute  $(2.26)-(2.28)$  into  $(2.23)-(2.25)$ . Before we go further and write out the result, we will also make a choice for *v*. Picking  $v = \phi_i$  for  $i \in \{1, ..., n\}$  we get a sequence of equations while satisfying the boundary conditions for  $v$ . While  $\phi_i$ is not necessarily  $C^{\infty}$  – for instance neither  $P_1$  nor  $Q_1$  elements are – the problem only occur on a set of measure zero, so we will disregard that. From this we obtain

$$
\int_{\Omega} \nabla y_h \nabla \phi_j \, dx - \int_{\Omega} u_h \phi_j \, dx = 0,\tag{2.29}
$$

$$
\int_{\Omega} \nabla p_h \nabla \phi_j \, dx + \int_{\Omega} y_h \phi_j \, dx = \int_{\Omega} y_d \phi_j \, dx,\tag{2.30}
$$

$$
\alpha \int_{\Omega} u_h \phi_j \, dx - \int_{\Omega} p_h \phi_j \, dx = 0,\tag{2.31}
$$

for  $j = 1, \ldots, n$ . By expanding  $y_h$ ,  $u_h$  and  $p_h$  we get the following systems of equations

$$
\sum_{i=1}^{n+n_{\partial}} y_i \int_{\Omega} \nabla \phi_i \nabla \phi_j dx - \sum_{i=1}^{n+n_{\partial}} u_i \int_{\Omega} \phi_i \phi_j dx = 0, \qquad (2.32)
$$

$$
\sum_{i=1}^{n+n_{\partial}} p_i \int_{\Omega} \nabla \phi_i \nabla \phi_j \, dx + \sum_{i=1}^{n+n_{\partial}} y_i \int_{\Omega} \phi_i \phi_j \, dx = \int_{\Omega} y_d \phi_j \, dx, \tag{2.33}
$$

$$
\alpha \sum_{i=1}^{n+n_{\partial}} u_i \int_{\Omega} \phi_i \phi_j dx - \sum_{i=1}^{n+n_{\partial}} p_i \int_{\Omega} \phi_i \phi_j dx = 0, \qquad (2.34)
$$

<span id="page-36-0"></span>

for  $j = 1, \ldots, n$ . Defining the mass matrix *M* and stiffness matrix *K* by

$$
M_{ij} = \int_{\Omega} \phi_i \phi_j dx \quad \text{and} \quad K_{ij} = \int_{\Omega} \nabla \phi_i \nabla \phi_j dx, \quad (2.35)
$$

we may write the above system of equation as matrix equations.

$$
K\mathbf{y} - M\mathbf{u} = 0,
$$
  
\n
$$
K\mathbf{p} + M\mathbf{y} = \mathbf{y_d},
$$
  
\n
$$
\alpha M\mathbf{u} - M\mathbf{p} = 0,
$$

where  $\mathbf{y} = (y_1, \ldots, y_{n+n_\partial}), \mathbf{u} = (u_1, \ldots, u_{n+n_\partial}), \mathbf{p} = (p_1, \ldots, p_{n+n_\partial})$  and  $(\mathbf{y}_d)_j$  $\int_{\Omega} y_d \phi_j dx$ .

Now, there is a slight problem here. We would like *M* and *K* to be symmetric matrices, but right now they are both  $n \times (n + n\partial)$ -matrices. An easy fix to this would be to substitute in  $\phi_{n+1}, \ldots, \phi_{n+n_{\partial}}$  on *v*'s spot in the weak formulations, however, we don't have non-zero boundary anymore. By integration by parts (2.22) we get an additional contribution from the Neumann condition. Setting

$$
(\mathbf{g})_i = \int_{\partial \Omega_N} \frac{\partial y}{\partial n} \phi_i \, dx = \int_{\partial \Omega_N} g \phi_i \, dx
$$

and for now assuming  $\frac{\partial y}{\partial n}|_{\partial \Omega_D} = 0$ , we extend our matrix system to  $(n+n_{\partial}) \times (n+n_{\partial})$ matrices in the obvious way thereby obtaining the following system

<span id="page-37-2"></span><span id="page-37-1"></span><span id="page-37-0"></span>
$$
K\mathbf{y} - M\mathbf{u} = \mathbf{g},\tag{2.36}
$$

$$
K\mathbf{p} + M\mathbf{y} = \mathbf{y_d},\tag{2.37}
$$

$$
\alpha M \mathbf{u} - M \mathbf{p} = 0. \tag{2.38}
$$

Obviously **y<sup>d</sup>** has been extended to the boundary nodes as well here.

#### 2.4.3 Applying Dirichlet boundary conditions

In finite element theory there are algorithms for applying Dirichlet boundary conditions. What is technically done in a discretized PDE-equation  $Ky = f$  the diagonal elements in *K* corresponding to boundary nodes are modified to 1 and all other elements in those rows are set to 0. Furthermore, the values in the vector **f** corresponding to the boundary nodes are set to the known boundary value. Then for symmetry reasons the boundary terms are all moves to the right hand side of the equation. This

2.4 Discretization 27

is done by modifying  $f$  and setting the corresponding element in  $K$  to 0. While this explanation my be slightly confusing, consider the following example demonstrating the modifications.

**Example 16.** Let us for example assume that  $x_2$  is the boundary node in a simple 4-node system and *b* is the known value at *x*2. Then given the FEM matrix equation

$$
\begin{bmatrix} k_{1,1} & k_{1,2} & k_{1,3} & k_{1,4} \ k_{2,1} & k_{2,2} & k_{2,3} & k_{2,4} \ k_{3,1} & k_{3,2} & k_{3,3} & k_{3,4} \ k_{4,1} & k_{4,2} & k_{4,3} & k_{4,4} \ \end{bmatrix} \begin{bmatrix} y_1 \ y_2 \ y_3 \ y_4 \end{bmatrix} = \begin{bmatrix} f_1 \ f_2 \ f_3 \ f_4 \end{bmatrix},
$$

the modification would be

$$
\begin{bmatrix} k_{1,1} & 0 & k_{1,3} & k_{1,4} \\ 0 & 1 & 0 & 0 \\ k_{3,1} & 0 & k_{3,3} & k_{3,4} \\ k_{4,1} & 0 & k_{4,3} & k_{4,4} \end{bmatrix} \begin{bmatrix} y_1 \\ y_2 \\ y_3 \\ y_4 \end{bmatrix} = \begin{bmatrix} f_1 - k_{1,2}b \\ b \\ f_3 - k_{3,2}b \\ f_4 - k_{4,2}b \end{bmatrix}.
$$

*△*

A good question here is how we apply this to our situation. Our problem is not a simple matrix equation, but rather a system of equations involving sev[eral](#page-37-0) matrices. However, our approach will be very similar. In the example above we considered a matrix and right hand side  $(K, f)$  being modified into a new matrix and new right hand side  $(\widehat{K}, \widehat{f})$ . Let us denote this operation by *BC*.

We first notice that  $p|_{\partial\Omega_D} = 0$  and  $y|_{\partial\Omega_D} = f$ . Define  $(f)_i = \int_{\partial\Omega_D} f\phi_i dx$ , then clearly for each boundary node  $x_i \in \partial \Omega_D$  we must have  $p_i = 0$  and  $y_i = (\mathbf{f})_i$ . Furthermore, for a non-boundary node  $x_i \notin \partial \Omega_D$  the matrix equation (2.37) yields

$$
\sum_{j} M_{ij} y_j + \sum_{j} K_{ij} p_j = (\mathbf{y}_\mathbf{d})_i
$$
  

$$
\sum_{x_j \notin \partial \Omega_D} M_{ij} y_j + \sum_{j} K_{ij} p_j = (\mathbf{y}_\mathbf{d})_i - \sum_{x_j \in \partial \Omega_D} M_{ij} y_j = (\mathbf{y}_\mathbf{d})_i - \sum_{x_j \in \partial \Omega_D} M_{ij}(\mathbf{f})_j.
$$

We note that we could have limited the sum of  $K_{ij}p_j$  as well, but we already established that  $p_j$  already was zero in those positions.

From this observation, it seems reasonable that we should use  $(M, \widehat{y_d}) = \mathcal{BC}(M, y_d)$ and moreover that we should be applying boundary conditions to *K* in some way as well.

#### 28 2 Theory

Considering first matrix equation (2.38), then since we apply boundary conditions to *M* we obviously find that no a boundary node  $x_i \in \partial \Omega_D$   $\alpha u_i = p_i = 0$ , thus  $u|_{\partial\Omega_D} = 0$ . Proceeding to equation (2.36) we get for a non-boundary node  $x_i \notin \partial\Omega_D$ 

$$
\sum_{j} K_{ij} y_j - \sum_{j} M_{ij} u_j = (\mathbf{g})_i
$$
  

$$
\sum_{x_j \notin \partial \Omega_D} K_{ij} y_j - \sum_{j} M_{ij} u_j = (\mathbf{g})_i - \sum_{x_j \in \partial \Omega_D} K_{ij} y_j = (\mathbf{g})_i - \sum_{x_j \in \partial \Omega_D} K_{ij} (\mathbf{f})_j.
$$

Again, here we need not limit the sum over the *u*'s as we just established the relevant entries to be zero as with the  $p$ 's. From this it seems like we apply the boundary condition to the matrix  $K$  and vector **g**. However, as **g** represent our Neumann boundary conditions, it is nice to not mix the two. Moreover, **g** is already zero in every position we would overwrite, since we overwrite on nodes in  $\partial\Omega_D$  and **g** is non-zero only on  $\partial\Omega_N$ . So we may simply apply ou[r bou](#page-37-1)n[dary](#page-37-2) conditions  $(\hat{K}, \mathbf{d}) = \mathcal{BC}(K, \mathbf{0}),$ and just add the vector **d** to **g**. Note how this on the boundary nodes  $x_i \in \partial \Omega_D$ simply reestablishes  $y_i - u_i = y_i - 0 = (\mathbf{g})_i + (\mathbf{f})_i = 0 + (\mathbf{f})_i$ , thus the equations  $y_i = (\mathbf{f})_i$  actually appear twice in our system.

Futhermore, we will simply redefine  $M := \widehat{M}$ ,  $K = \widehat{K}$  and  $\mathbf{y_d} = \widehat{\mathbf{y_d}}$ , since what we want to solve is the problem *with* the boundary conditions.

We can combine the matrix equations  $(2.36)-(2.38)$  with the boundary conditions now

$$
\begin{bmatrix} M & 0 & K \\ 0 & \alpha M & -M \\ K & -M & 0 \end{bmatrix} \begin{bmatrix} \mathbf{y} \\ \mathbf{u} \\ \mathbf{p} \end{bmatrix} = \begin{bmatrix} \mathbf{y_d} \\ \mathbf{0} \\ \mathbf{g+d} \end{bmatrix}.
$$
 (2.39)

#### 2.4.4 Zero boundary conditions

Another strategy for handling boundary conditions is the idea of incorporating them into the space we pick the basis functions from, for instance the space  $V_h$  defined by

$$
V_h := \mathrm{span}\{\phi_1, \phi_2, \dots, \phi_n\}
$$

corresponds to zero Dirichlet boundary conditions on all of *∂*Ω. However, this only really work for zero boundary conditions as superposition of two functions *y*<sup>1</sup> and *y*<sup>2</sup> both satisfying a Dirichlet condition  $y_1(x) = y_2(x) = \alpha$  at a point  $x \in \partial\Omega$  will obviously satisfy  $y_1(x)+y_2(x) = 2\alpha$  at *x*, which is not the same boundary condition unless  $\alpha = 0$ . A similar observation can be made for the Neumann boundary condition.

2.4 Discretization 29

So to use this technique requires both the Dirichlet and Neumann boundary conditions to be zero. Luckily we can reformulate a problem into a zero-boundary condition problem. Consider the PDE-problem from our model problem

<span id="page-40-0"></span>*−*∆*y* = *u* in Ω *y* = *f* on *∂*Ω*<sup>D</sup> ∂y ∂n* <sup>=</sup> *<sup>g</sup>* on *<sup>∂</sup>*Ω*<sup>N</sup> ,* (2.40)

and let  $\bar{y}$  be the solution to t[he fol](#page-40-0)lowing PDE-problem with boundary conditions

$$
-\Delta \overline{y} = 0 \quad \text{in } \Omega
$$
  

$$
\overline{y} = -f \quad \text{on } \partial \Omega_D
$$
  

$$
\frac{\partial \overline{y}}{\partial n} = -g \quad \text{on } \partial \Omega_N.
$$

Let *y* solve the PDE-problem (2.40) but with zero boundary conditions, then  $\hat{y} = y - \overline{y}$ solves (2.40). We note that since only *y* depend on *u*, we need only solve the zeroboundary condition version of  $(2.40)$  to find  $\hat{y}$  for a new value of *u*.

Considering this in relation to our model problem, we will be minimizing the functional  $J(\hat{y}, u)$ , however,

$$
J(\widehat{y}, u) = \frac{1}{2} \int_{\Omega} (\widehat{y} - y_d)^2 dx + \frac{\alpha}{2} \int_{\Omega} u^2 dx
$$
  
= 
$$
\frac{1}{2} \int_{\Omega} (y - (\overline{y} + y_d))^2 dx + \frac{\alpha}{2} \int_{\Omega} u^2 dx = \widehat{J}(y, u).
$$

The difference between *J* and  $\hat{J}$  is simply the desired state. Thus defining  $\hat{y}_d = \overline{y} + y_d$ as our new desired state, we obtain a formulation of our model problem where the PDE part of the problem has zero boundary conditions.

Since we have seen here how we may reformulate our model problem as a variant with 0 boundary condition, we will consider only zero boundary conditions for the remainder of the thesis.

This does not render the previous sections on boundary conditions obsolete though. By applying the zero Dirichlet boundary conditions as discussed in the previous section, we are in fact making sure our functions  $y_h$ ,  $u_h$  and  $p_h$  come from a vector space with the appropriate boundary conditions. Let

$$
\hat{V}_h := \text{span}\{\phi_1, \phi_2, \dots, \phi_n, \phi_{n+1}, \dots, \phi_{n+n_\partial}\},\
$$

then applying the Dirichlet conditions is equivalent to making sure our functions are from the space

$$
V'_{h} := \left\{ f = \sum_{i=1}^{n+n_{\partial}} f_{i} \phi_{i} \middle| f_{i} = 0 \text{ when the node } x_{i} \in \partial \Omega_{D} \right\}.
$$

This space satisfies  $V_h \subseteq V'_h \subseteq V_h$ .

# 2.5 Matrix Theory

The previous section ended with the discretization finalizing into a system of matrix equations. This system has structural properties that we will take advantage of. As it turns out it belongs to a particular class of matrix equations, the *saddle point systems*, which has been studied extensively in their general form [Her10; Zul11; BGL05].

In this section we briefly touch upon saddle point systems and follow up with some theory on the Schur complement, which we will need in the following sections.

## 2.5.1 Saddle point systems

A saddle point system is a matrix problem where the system matrix has the particular block structure.

$$
\begin{bmatrix} A & B_1^T \ B_2 & -C \end{bmatrix} \begin{bmatrix} \mathbf{x} \\ \mathbf{y} \end{bmatrix} = \begin{bmatrix} \mathbf{f} \\ \mathbf{g} \end{bmatrix} . \tag{2.41}
$$

Here  $A \in \mathbb{R}^{n \times n}$ ,  $B_1, B_2 \in \mathbb{R}^{n \times m}$  and  $C \in \mathbb{R}^{m \times m}$  are all matrices and  $\mathbf{x}, \mathbf{f} \in \mathbb{R}^n$ and  $\mathbf{y}, \mathbf{g} \in \mathbb{R}^m$  vectors. Obviously, many matrix systems can be split into a block partitioning like this. Thus we require something more before we say (2.41) is a saddle point problem.

[BGL05] requires first of all  $A$  non-zero or both of  $B_1$  and  $B_2$  to be non-zero. Additionally, five properties are listed of which one or more should be true. We list them here for convenience

- (P1)  $A = A^T$ , (A is symmetric),
- (P2)  $H = \frac{1}{2}(A + A^T) \ge 0$ , (*H* is positive semidefinite),
- $(P3)$   $B_1 = B_2 = B$ ,

2.5 Matrix Theory 31

- (P4)  $C = C^T \geq 0$ , (*C* is symmetric positive semidefinite),
- (P5)  $C = 0$ ,  $(C$  is the zero matrix).

Considering our matrix problem (2.39) from earlier, we group the system matrix as follows

<span id="page-42-0"></span>
$$
A = \begin{bmatrix} M & 0 \\ 0 & \alpha M \end{bmatrix}, \quad B_1 = B_2 = \begin{bmatrix} K & -M \end{bmatrix}, \quad \text{and} \quad C = 0. \tag{2.42}
$$

<span id="page-42-1"></span>Clearly (P3) and (P5) are satisfied, but in fact all five properties are satisfied. The mass matrix  $M_{ij} = \int_{\Omega} \phi_i \phi_j dx$ , so clearly *M* is symmetric, making *A* symmetric (P1). This means  $H = A$  and since M is positive definite by Lemma 29 in Appendix B and  $\alpha > 0$ , so is *A* and thus *H* (P3). (P4) is actually as obvious as (P5) since clearly  $0 = 0^T \geq 0.$ 

### 2.5.2 The Schur complement

Here we will discuss some of the theory regarding the Schur complement. Consider the following block matrix

$$
M = \begin{bmatrix} A & B \\ C & D \end{bmatrix},
$$

with  $A \in \mathbb{R}^{n \times n}$ ,  $B \in \mathbb{R}^{n \times m}$ ,  $C \in \mathbb{R}^{m \times n}$  and  $D \in \mathbb{R}^{m \times m}$ , and note that when *D* is invertible it allows for the following LDU-decomposition (*lower-diagonal-upper* decomposition)

$$
\begin{bmatrix} A & B \\ C & D \end{bmatrix} = \begin{bmatrix} I_n & BD^{-1} \\ 0 & I_m \end{bmatrix} \begin{bmatrix} A - BD^{-1}C & 0 \\ 0 & D \end{bmatrix} \begin{bmatrix} I_n & 0 \\ D^{-1}C & I_m \end{bmatrix}.
$$

We say that  $S_D := A - BD^{-1}C$  is the *Schur complement* of *D*. When *A* is invertible straight forward calculation yields the analogous decomposition

$$
\begin{bmatrix} A & B \\ C & D \end{bmatrix} = \begin{bmatrix} I_n & 0 \\ CA^{-1} & I_m \end{bmatrix} \begin{bmatrix} A & 0 \\ 0 & D - CA^{-1}B \end{bmatrix} \begin{bmatrix} I_n & A^{-1}B \\ 0 & I_m \end{bmatrix}.
$$

We denote the Schur complement of *A* by  $S_A := D - CA^{-1}B$ . One really nice property of this decomposition is that lower and upper triangular matrices inverts easily.

 $\Box$ 

*.*

**Lemma 17.** *Let*

 $\begin{bmatrix} I_n & X \end{bmatrix}$ 0 *I<sup>m</sup>* ]

*be an upper triangular matrix. Then its inverse is*

[ *I<sup>n</sup> −X* 0 *I<sup>m</sup>* ] *.*

*For a lower triangular matrix the result is analogous.*

*Proof.* Consider the following computation and comparison

$$
\begin{bmatrix} I_n & X \\ 0 & I_m \end{bmatrix} \begin{bmatrix} E & F \\ G & H \end{bmatrix} = \begin{bmatrix} E + XG & F + XH \\ G & H \end{bmatrix} = \begin{bmatrix} I_n & 0 \\ 0 & I_m \end{bmatrix}
$$

This implies  $H = I_m$  and  $G = 0$ , which in turn yields  $E = I_n$  and  $F = -X$ . The result for lower triangles follows from the simple observation

$$
\begin{bmatrix} I_n & 0 \\ X & I_m \end{bmatrix} = P \begin{bmatrix} I_n & X \\ 0 & I_m \end{bmatrix} P, \quad \text{where} \quad P = \begin{bmatrix} 0 & I_n \\ I_m & 0 \end{bmatrix}.
$$

Note that  $P^2 = I$ .

#### 2.5.2.1 Positive definiteness

For a Hermitian matrix *M* (in our case that means  $C = B<sup>T</sup>$ ) by [Zha05, Theorem 1.6] there is a connection between the eigenvalues of *M* and the eigenvalues of *A* [and](#page-143-0) *SA*. What the theorem says is that the number of positive eigenvalues of *M*, *p*(*M*) i[s equal](#page-143-0) to the total number of positive eigenvalues in *A* and  $S_A$  together, i.e.  $p(A) + p(S_A)$ . Likewise for negative eigenvalues and eigenvalues zero.

<span id="page-43-0"></span>An immediate consequence of this is that if *M* is positive definite then so must both *A* and *S<sup>A</sup>* be. Similar for positive semi-definite, though we must require *A* positive definite to have *SA*. This result is summarized without proof in [Zha05] in Theorem 1.12. We state the result here and write out the proof using [Zha05, Theorem 1.6].

**Lemma 18.** *Let*

$$
M = \begin{bmatrix} A & B \\ B^* & C \end{bmatrix}
$$

*be a block Hermitian matrix with A square and invertible. Then*

- (*i*)  $M > 0$  *if and only if*  $A > 0$  *and*  $S_A > 0$ *.*
- *[\(ii\)](#page-143-0)*  $M \geq 0$  *if and only if*  $A > 0$  *and*  $S_A > 0$ *.*

**Remark 19.** Note that *B<sup>∗</sup>* here denotes the Hermitian transpose, that is conjugate transpose  $B^* = \overline{B}^T$ .

*Proof.* Let  $p(M)$  denote the number of positive eigenvalues of M,  $q(M)$  the number of negative eigenvalues of *M* and  $z(M)$  the number of zero eigenvalues of *M*. By [Zha05, Theorem 1.6] we have  $p(M) = p(A) + p(S_A)$ ,  $q(M) = q(A) + q(S_A)$  and  $z(M) = z(A) + z(S_A).$ 

(i) If  $M > 0$ , then  $q(M) = z(M) = 0$ , thus  $q(A) = q(S_A) = 0$  and  $z(A) + z(S_A) = 0$ , hence  $A > 0$  and  $S_A > 0$ . From this the reverse statement is trivial.

(ii) If  $M \geq 0$ , then  $q(M) = 0$ , thus  $q(A) = q(S_A) = 0$ . Since A was assumed invertible we have  $z(A) = 0$  and therefore  $A > 0$ . Moreover  $z(M) = z(S_A)$ , thus  $S_A \ge$ 0. Again the reverse statement follows trivially from the same considerations.  $\Box$ 

# 2.6 Preconditioning

In this section, we introduce the concept of preconditioners. We first define the basic ingredients before we formally define what a preconditioner is.

### 2.6.1 Condition number

When solving linear system such as

<span id="page-44-0"></span>
$$
\mathcal{A}x = f,\tag{2.43}
$$

where  $A: X \to Y$  is some operator, f is the known and x is our unknown, using iterative methods a key quantity of interest is the *condition number* of *A*. We often denote the condition number of  $\mathcal A$  by  $\kappa(\mathcal A)$ .

For a matrix *A* the condition number  $\kappa(A)$  is defined by the matrix norm  $\kappa(A)$  = *∣*<sup>*A*</sup> $||A||$ <sup> $A^{-1}$ </sup> $||$ , where  $||A|| = \sup_{x\neq 0}$   $||Ax||/||x||$ . In analogous fashion we extend the condition number to more general operators  $A: X \to Y$ , i.e.  $\kappa(A) = ||A|| ||A^{-1}||$ , with the operator norm  $||A|| = \sup_{x\neq 0} ||Ax||_Y / ||x||_X$ .

The condition number is interesting because it figures in the error estimate when iteratively solving problems such as (2.43). For a matrix system we can always compute the condition number as they are always bounded by their largest eigenvalue, however, general operators might not be bounded.

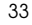

#### 34 2 Theory

What we are interested in is to have a conditioning number as close to 1 as possible, but since we were probably given our problem, we can't simply ask for a new operator with better spectral properties.

Given a problem such as (2.43) we say that  $P: X \to Y$  is a *preconditioner* for A if  $\mathcal{P}^{-1}\mathcal{A}$  has better spectral properties than  $\mathcal{A}$ . The way we measure this is by the condition number.

### 2.6.2 Riesz isomorphism

In certain cases, such as for our PDE-constrained optimization problem, one might consider operators  $A$  as going from a space  $H$  to its dual space  $H^*$ . If  $H$  is a Hilbert space, then the map  $\mathcal{I}_H : H \to H^*$  defined by

<span id="page-45-0"></span>
$$
\langle \mathcal{I}_H x, y \rangle = (x, y)_H,
$$

could [be a pos](#page-142-0)sible choice as a preconditioner.

 $\mathcal{I}_H$  is the inverse of the Riesz isomorphism,  $\mathcal{R}_H = \mathcal{I}_H^{-1}$  $\mathcal{R}_H = \mathcal{I}_H^{-1}$  $\mathcal{R}_H = \mathcal{I}_H^{-1}$ . That is the famous map coming from the Riesz representation theorem[Kre89, Theorem 3.8-1], linking each element of the dual space  $x^* \in H^*$  to an element  $x$  in the Hilbert space  $H$  bijectively, such that  $\langle x^*, y \rangle_{H^*,H} = (x, y)_H$ .

In [GHS14] it is noted that the Riesz representation takes on the role as a preconditioner, which Zulehner explores in more detail in [Zul11]. We will here summarize some of the content Zulehner presents in his article.

First off, Zulehner considers the saddle point problem in a more general form: Find  $(u, p) \in X = V \times Q$  such that

$$
a(u, v) + b(v, p) = f(v), \quad \text{for all } v \in V,
$$
  

$$
b(u, q) - c(p, q) = g(q), \quad \text{for all } q \in Q,
$$
 (2.44)

where *V* and *Q* are Hilbert spaces,  $a: V \times V \to \mathbb{C}$ ,  $b: V \times Q \to \mathbb{C}$  and  $c: Q \times Q \to \mathbb{C}$ are bounded bilinear forms, and *f, g* are bounded linear functionals. Moreover, *a* and *c* are assumed symmetric and nonnegative.

Now, a bilinear form  $s : H \times H \to \mathbb{C}$  always comes with a associated operator  $S : H \to H^*$  defined by the relation  $s(x, y) = \langle Sx, y \rangle$  and vice versa. For *a*, *b* and *c* we denote their associated operators  $A: V \to V^*, B: V \to Q^*$  and  $C: Q \to Q^*$ . Each of these operators are bounded since *a*, *b* and *c* were.

Using these (2[.44\)](#page-45-0) may be restated as a problem of equality in the dual space *X<sup>∗</sup>* :

$$
Au + B^*p = f,
$$
  

$$
Bu - Cp = g,
$$

where  $B^*$  is the adjoint of *B* defined by  $\langle B^*r, v \rangle = \langle Bv, r \rangle$  for  $r \in Q^*$  and  $v \in V$ .

The problem  $(2.44)$  may be restated in the following short hand form: Find  $x =$  $(u, p) \in X$  such that

$$
\mathcal{B}(x, y) = \mathcal{F}(y) \tag{2.45}
$$

for all  $y = (v, q) \in X$ , with

$$
\mathcal{B}(x, y) = a(u, v) + b(v, p) + b(u, q) - c(p, q)
$$
 and  $\mathcal{F}(y) = f(v) + g(q)$ .

Like we did with the bilinear forms *a*, *b* and *c*, we may consider the operator  $A: X \to X^*$  associated to *B*, such that  $\langle Ax, y \rangle = B(x, y)$ . Then the problem rephrases to finding  $x \in X$  such that  $Ax = \mathcal{F}$ .

A[s eac](#page-46-0)h of the bilinear forms were bounded it is trivial to see that there is some constant  $\bar{c}_x > 0$  such that

$$
\sup_{0 \neq z \in X} \sup_{0 \neq y \in X} \frac{\mathcal{B}(z, y)}{\|z\|_X \|y\|_X} \leq \overline{c}_x < \infty.
$$

By the inf-sub condition by Ladyzhenskaya, Bab[uška a](#page-46-0)nd Brezzi[Zul11] the problem (2.45) is well-posed if and only if

$$
\inf_{0 \neq z \in X} \sup_{0 \neq y \in X} \frac{\mathcal{B}(z, y)}{\|z\|_{X} \|y\|_{X}} \geq \underline{c}_{x} > 0.
$$

From these conditions, if  $0 \neq x \in X$  is a solution to (2.45) we have

$$
\underline{c}_x \le \frac{\|\mathcal{F}\|_{X^*}}{\|x\|_X} = \sup_{0 \ne y \in X} \frac{|\mathcal{F}(y)|}{\|x\|_X \|y\|_X} = \sup_{0 \ne y \in X} \frac{|\mathcal{B}(x, y)|}{\|x\|_X \|y\|_X} \le \overline{c}_x.
$$

Thus we obtain the condition

$$
\overline{c}_x^{-1} \|\mathcal{F}\|_{X^*} \le \|x\|_X \le \underline{c}_x^{-1} \|\mathcal{F}\|_{X^*}.
$$

In terms of our operator *A* this condition paraphrases into

$$
\underline{c}_x \|z\|_X \le \|\mathcal{A}z\|_{X^*} \le \overline{c}_x \|z\|_X \quad \text{for all } z \in X.
$$

<span id="page-46-0"></span>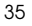

As it turns out these bounds  $c_x$  and  $\bar{c}_x$  on our operator A has a direct relation to the afore mentioned condition number for  $\kappa(\mathcal{A})$ . Note that as for  $\|\mathcal{F}\|_{X^*}$  we have  $||Ax||_X^* = \sup_{0 \neq y \in X} |\langle Az, y \rangle| / ||y||_X$ , thus

$$
\|\mathcal{A}\| = \sup_{0 \neq z \in X} \frac{\|\mathcal{A}z\|_{X^*}}{\|z\|_{X}} = \sup_{0 \neq z \in X} \sup_{0 \neq y \in X} \frac{|\langle \mathcal{A}z, y \rangle|}{\|z\|_{X}\|y\|_{X}} = \sup_{0 \neq z \in X} \sup_{0 \neq y \in X} \frac{|\mathcal{B}(z, y)|}{\|z\|_{X}\|y\|_{X}} \leq \overline{c}_x.
$$

Furthermore,

$$
\|\mathcal{A}^{-1}\| = \sup_{0 \neq r \in \text{Range}(\mathcal{A}) \subseteq X^*} \frac{\|\mathcal{A}^{-1}r\|_{X}}{\|r\|_{X^*}} = \sup_{0 \neq z \in X} \frac{\|z\|_{X}}{\|\mathcal{A}z\|_{X^*}} = \left(\inf_{0 \neq z \in X} \frac{\|A\|_{X^*}}{\|z\|_{X}}\right)^{-1}
$$

$$
= \left(\inf_{0 \neq z \in X} \sup_{0 \neq y \in X} \frac{|\langle A z, y \rangle|}{\|z\|_{X}\|y\|_{X}}\right)^{-1} = \left(\inf_{0 \neq z \in X} \sup_{0 \neq y \in X} \frac{|\mathcal{B}(z, y)|}{\|z\|_{X}\|y\|_{X}}\right)^{-1} \leq \underline{c}_{x}^{-1}.
$$

Thus the bounds on *A* yields the following bound on the condition number of *A*:

$$
\kappa(\mathcal{A}) = \|\mathcal{A}\| \|\mathcal{A}^{-1}\| \leq \frac{\overline{c}_x}{\underline{c}_x}.
$$

Note that during the [entire](#page-143-1) process nothing has been said explicitly about the inner products on *V* and *Q*. T[he aim](#page-143-1) in [Zul11] is to find inner products for *V* and *Q* such that one might obtain bounds  $c_x$  and  $\bar{c}_x$  for the operator *A*. Good bounds like that will lead to nice condition numbers and thus good convergence properties for iterative methods.

The main theorem in [Zul11] then states the following

**Theorem 20** (Theorem 2.6 in [Zul11]). *If there are constants*  $\gamma_v, \overline{\gamma}_v, \gamma_q, \overline{\gamma}_q > 0$  *such that*

$$
\gamma_v \|w\|_V^2 \le a(w, w) + \|Bw\|_{Q^*}^2 \le \overline{\gamma}_v \|w\|_V^2 \quad \text{for all } w \in V
$$

*and*

$$
\underline{\gamma}_q \|r\|_Q^2 \le c(r,r) + \|B^*r\|_{V^*}^2 \le \overline{\gamma}_q \|r\|_Q^2 \quad \text{for all } r \in Q,
$$

*then*

$$
\underline{c}_x \|z\|_X \le \|\mathcal{A}z\|_{X^*} \le \overline{c}_x \|z\|_X \quad \text{for all } z \in X
$$

*is satisfied with constants*  $c_x$ ,  $\overline{c}_x > 0$  *that depend only on*  $\gamma_v$ ,  $\overline{\gamma}_v$ ,  $\gamma_q$  *and*  $\overline{\gamma}_q$ *. The reverse conclusion holds true as well.*

**Remark 21.** By reading the proofs we get the following link between the constants: *c*<sub>*x*</sub> =  $\sqrt{2}$  max( $\overline{c}_v$ ,  $\overline{c}_q$ ), with  $\overline{c}_v^2$  = max( $\overline{\gamma}_v$ , 1) $\overline{\gamma}_v$  and  $\overline{c}_q$  following the same pattern.

For the other,

$$
c_x = \frac{3 - \sqrt{5}}{4} \frac{c_v^2 + c_q^2}{\max(\bar{c}_v, \bar{c}_q)},
$$

with  $c_v = \min(\underline{\gamma}_v, 1)\underline{\gamma}_v$  and  $c_q$  analogously determined.

We note that these are just particular choices from the proofs, not necessarily the the best bounds.

Rewriting the two conditions in the theorem one obtains

$$
\underline{\gamma}_v\langle\mathcal{I}_V w,w\rangle\leq \langle (A+B^* \mathcal{I}_Q^{-1}B)w,w\rangle\leq \overline{\gamma}_v\langle\mathcal{I}_V w,w\rangle,\quad \text{for all } w\in V,
$$

and

$$
\underline{\gamma}_q \langle \mathcal{I}_Q r, r \rangle \le \langle (C + B \mathcal{I}_V^{-1} B^*) r, r \rangle \le \overline{\gamma}_q \langle \mathcal{I}_Q r, r \rangle, \quad \text{for all } r \in Q,
$$

<span id="page-48-1"></span>which shortens to

$$
I_V \sim A + B^* \mathcal{I}_Q^{-1} B
$$
 and  $I_Q \sim C + B \mathcal{I}_V^{-1} B^*$ . (2.46)

**Lemma 22.** *Equati[on](#page-48-0)* (2.46) *is equivalent to both of the following statements*

(i) 
$$
\mathcal{I}_V \sim A + B^*(C + B\mathcal{I}_V^{-1}B^*)^{-1}B
$$
 and  $\mathcal{I}_Q \sim C + B\mathcal{I}_V^{-1}B^*$ ,  
\n(ii)  $\mathcal{I}_Q \sim C + B(A + B^*\mathcal{I}_Q^{-1}B)^{-1}B^*$  and  $I_V \sim A + B^*\mathcal{I}_Q^{-1}B$ .

*Proof.* We will only pr[ove](#page-101-0) (i) here as (ii) follows by analogous considerations.

(i) By equation (2.46) we get the following two inequalities:

$$
\mathcal{I}_Q \le c_1(C + B\mathcal{I}_V^{-1}B^*) \quad \text{and} \quad C + B\mathcal{I}_V^{-1}B^* \le c_2 \mathcal{I}_Q.
$$

Note that  $\mathcal{I}_V, \mathcal{I}_Q > 0$ , thus  $(C + B\mathcal{I}_V^{-1}B^*) > 0$  and it is invertible. Moreove, both  $c_1, c_2 > 0$ . By Lemma 33 the two inequalities yields

$$
\mathcal{I}_Q^{-1} \ge c_1^{-1} (C + B \mathcal{I}_V^{-1} B^*)^{-1} \quad \text{and} \quad c_2 (C + B \mathcal{I}_V^{-1} B^*)^{-1} \ge \mathcal{I}_Q^{-1}.
$$

<span id="page-48-0"></span>

From these

$$
\mathcal{I}_V \le c_3(A + B^* \mathcal{I}_Q^{-1} B)
$$
  
\n
$$
\le c_3(A + c_2 B^*(C + B \mathcal{I}_V^{-1} B^*)^{-1} B)
$$
  
\n
$$
\le c_2 \max(1, c_2)(A + B^*(C + B \mathcal{I}_V^{-1} B^*)^{-1} B),
$$

and

$$
\mathcal{I}_V \ge c_4^{-1} (A + B^* \mathcal{I}_Q^{-1} B)
$$
  
\n
$$
\ge c_4^{-1} (A + c_1^{-1} B^* (C + B \mathcal{I}_V^{-1} B^*)^{-1} B)
$$
  
\n
$$
\ge c_4^{-1} \min(1, c_1^{-1}) (A + B^* (C + B \mathcal{I}_V^{-1} B^*)^{-1} B).
$$

Hence

$$
\mathcal{I}_V \sim A + B^*(C + B \mathcal{I}_V^{-1} B^*)^{-1} B.
$$

The other way follows from similar derivations.

#### [2.6](#page-48-1).3 Finite dimensional problems

Consider now the two statements in Lemma 22. If we take only the first part of either statement, say (i), then the only unknown is  $\mathcal{I}_V$  and if we can find this we pretty much have an expression for  $\mathcal{I}_Q$ . Thus our problem has taken the following form: Find an operator  $\mathcal{I}_V : V \to V^*$  which satisfy the first operator relation in Lemma 22(i). Then define  $\mathcal{I}_Q$  using the second operator relation in Lemma 22(i).

Zulehner then considers the special case when *V* and *Q* are finite vector spaces. In this case the saddle point system is a matrix equation

$$
\begin{bmatrix} A & B^T \ B & -C \end{bmatrix} \begin{bmatrix} \mathbf{x} \\ \mathbf{y} \end{bmatrix} = \begin{bmatrix} \mathbf{f} \\ \mathbf{g} \end{bmatrix}
$$

and the the inner product is defined by [the](#page-48-1) matrix

$$
\mathcal{I}_X = \begin{bmatrix} \mathcal{I}_V & 0 \\ 0 & \mathcal{I}_Q \end{bmatrix}.
$$

For the case where *A* and the negative Schur complement of  $A, S = C + BA^{-1}B^{T}$ , are non-singular it turns out the choices  $\mathcal{I}_V = A$  and  $\mathcal{I}_Q = S = C + BA^{-1}B^T$ solves the operator relations in Lemma 22(i) as we shall see. Analogously, if *C* and  $S' = A + B<sup>T</sup> C<sup>-1</sup>B$  are non-singular similar considerations show that they solve the relation in Lemma 22(ii).

 $\Box$ 

We note first how the equation for  $\mathcal{I}_Q$  is trivially satisfied with  $\gamma_q = \overline{\gamma}_q = 1$ . To see the over relation holds we first consider th[e m](#page-43-0)atrix

$$
M = \begin{bmatrix} S & B \\ B^T & A \end{bmatrix},
$$

in which the Schur complement of *A* is  $S - BA^{-1}B^{T} = C$ . Since *C* is positive semidefinite and *A* is positive definite by Lemma 18, *M* must be positive semi-definite. Applying the lemma again, since *S* is positive definite and *M* is positive semi-definite the Schur complement of *S* in *M*, call it  $\hat{S}$ , must be positive semi-definite. By definite  $\widehat{S} = A - B^T S^{-1} B \geq 0$ , hence

$$
A \ge B^T S^{-1} B = B^T (C + B A^{-1} B^T)^{-1} B.
$$

Using this

$$
\mathcal{I}_V = A \le A + B^T I_Q^{-1} B = A + B^T (C + B A^{-1} B^T)^{-1} B \le A + A = 2A = 2\mathcal{I}_V,
$$

thus the operator relation is satisfied with  $\gamma_v = 1$  and  $\overline{\gamma}_v = 2$ . Hence we have robust estimates for our problem.

**Example 23.** We consider now our problem from Equation (2.39) with the matrix blocks as defined in Equation (2.42). Then *A* block is positive definite as the mass matrix *M* is positive definite by Lemma 29.

The negative Schur complement is

$$
S = 0 + \begin{bmatrix} K & -M \end{bmatrix} \begin{bmatrix} M & 0 \\ 0 & \alpha M \end{bmatrix}^{-1} \begin{bmatrix} K \\ -M \end{bmatrix} = KM^{-1}K + \alpha^{-1}M.
$$

We already established that M was positive definite, thus all eigenvalues  $\lambda_i$  are positive. Let  $\mathbf{v}_i$  be the eigenvector for *M* corresponding to  $\lambda_i$ , then

$$
M\mathbf{v}_i = \lambda_i \mathbf{v}_i \quad \Longleftrightarrow \quad \frac{1}{\lambda_i} \mathbf{v}_i = M^{-1} \mathbf{v}_i,
$$

hence  $\lambda_i^{-1}$  is the eigenvalue for  $M^{-1}$  corresponding to eigenvector **v**<sub>*i*</sub>. Thus M and  $M^{-1}$  share the same eigenvectors but with reciprocal eigenvalues. But if  $\lambda_i > 0$ , then  $\lambda_i^{-1} > 0$  as well, hence  $M^{-1}$  is also positive definite.

As *K* is symmetric we find that  $\mathbf{v}^T K M^{-1} K \mathbf{v} = (K \mathbf{v})^T M^{-1} (K \mathbf{v}) \geq 0$ , thus *KM*<sup>−1</sup>*K* is positive semi-definite. Ergo we have  $KM^{-1}K \geq 0$  and  $\alpha^{-1}M > 0$ , and

thus  $S = KM^{-1}K + \alpha^{-1}M > 0$ . So *S* is positive definite as well, hence we may here use the preconditioner considered above:

$$
P = \begin{bmatrix} M & 0 & 0 \\ 0 & \alpha M & 0 \\ 0 & 0 & S \end{bmatrix},
$$

where  $S = KM^{-1}K + \alpha^{-1}M$ . These blocks corresponds to inner products induced on our function space  $V_h$ . Clearly the state, control and Lagrange multiplier receive different inner products. Let  $Y_h$ ,  $U_h$  and  $P_h$  each be the function space  $V_h$  but with the different inner products. Let us explore what their inner products are.

In the following *u* and *v* will be the finite element approximated functions and **u** and **v** their corresponding coefficient vectors. For  $Y_h$  we get  $(u, v)_{Y_h} = \mathbf{v}^T M \mathbf{u}$  and for  $U_h$  we get  $(u, v)_{U_h} = \alpha \mathbf{v}^T M \mathbf{u}$ . As M corresponds to the  $L^2$  inner product  $\mathcal{I}_{L^2}$ , we have

$$
(u, v)_{Y_h} = (u, v)_{L^2} \text{ and}
$$
  

$$
(u, v)_{U_h} = \alpha (u, v)_{L^2}.
$$

For *P<sup>h</sup>* it is slightly more complicated.

$$
(u, v)_{P_h} = \mathbf{v}^T S \mathbf{u} = \mathbf{v}^T (K M^{-1} K + \alpha^{-1} M) \mathbf{u}
$$
  
= 
$$
\mathbf{v}^T K M^{-1} K \mathbf{u} + \alpha^{-1} \mathbf{v}^T M \mathbf{u} = (K \mathbf{v})^T M^{-1} (K \mathbf{u}) + \alpha^{-1} \mathbf{v}^T M \mathbf{u}.
$$

As *M* corresponds to  $\mathcal{I}_{L^2}: L^2 \to (L^2)^*$ ,  $M^{-1}$  must correspond to  $\mathcal{R}_{L^2}: (L^2)^* \to L^2$ , and as *K* corresponds to  $-\Delta: H^1 \to (H^1)^*$  we may, in a sense, view  $(Kv)^T M^{-1}(Ku)$ as the induced inner product of  $\Delta u$  and  $\Delta v$  in  $(L^2)^*$ . That is

$$
(u,v)_{P_h} = \alpha^{-1}(u,v)_{L^2} + (\Delta u, \Delta v)_{(L^2)^*}.
$$

Zulehner proceeds to show that for the case where both blocks *A* and *C* are positive definite, we have for each  $\theta \in [0, 1]$  solutions to the operator relations

$$
\mathcal{I}_V = A + [A, B^T C^{-1} B]_{\theta} \text{ and } \mathcal{I}_Q = C + [C, BA^{-1} B^T]_{1-\theta}, \quad (2.47)
$$

where

<span id="page-51-0"></span>
$$
[M,N]_{\theta} = M^{1/2} (M^{-1/2} NM^{-1/2})^{\theta} M^{1/2}.
$$

Note that for  $\theta = 0$  and  $\theta = 1$  we obtain the previously mentioned solutions up to a scaling with a factor of 2.

**Example 24.** We consider again our problem given in Equation (2.39). The second matrix equation derives from the equation  $\alpha u - p = 0$  which ultimately came from the KKT-conditions derived in Example 14. Rearranging this we get  $u = \alpha^{-1}p$  and substituting  $\alpha^{-1}p$  for *u* everywhere we reduce the system to two coupled partial differential equations in the unknowns *y* and *p*, here listed without their boundary conditions

$$
-\Delta y = \alpha^{-1} p, \text{and}
$$

$$
-\Delta p = y_d - y.
$$

Discretization of this yields the matrix system

$$
\begin{bmatrix} M & K \\ K & -\alpha^{-1}M \end{bmatrix} \begin{bmatrix} \mathbf{y} \\ \mathbf{p} \end{bmatrix} = \begin{bmatrix} \mathbf{y_d} \\ \mathbf{0} \end{bmatrix}.
$$

Again, not taking boundary conditions into account here. They are applied to this system in a fashion analogo[us to](#page-51-0) what was seen earlier. We won't consider them further here.

Selecting the matrix blocks in the obvious way

$$
A = M, \quad B = K \quad \text{and} \quad C = \alpha^{-1} M,
$$

satisfy the condition that *A* and *C* are positive definite matrices. Zulehner's preconditioner stated in Equation (2.47) are then

$$
\mathcal{I}_V = M + [M, K(\alpha^{-1}M)^{-1}K]_{\theta} = M + \alpha^{\theta}[M, KM^{-1}K]_{\theta}, \text{ and}
$$
  

$$
\mathcal{I}_Q = \alpha^{-1}M + [\alpha^{-1}M, KM^{-1}K]_{1-\theta} = \alpha^{-1}M + \alpha^{-\theta}[M, KM^{-1}K]_{1-\theta}.
$$

Notably,

$$
[M, KM^{-1}K]_{\theta} = M^{1/2}(M^{-1/2}KM^{-1}KM^{-1/2})^{\theta}M^{1/2}
$$
  
=  $M^{1/2}(M^{-1/2}KM^{-1/2})^{2\theta}M^{1/2}$ .

Thus for  $\theta = 1 - \theta = \frac{1}{2}$  we have  $[M, KM^{-1}K]_{1/2} = K$  and may obtain the following simple forms for the preconditions, which Zulehner also shows.

$$
\mathcal{I}_V = M + [M, K(\alpha^{-1}M)^{-1}K]_{1/2} = M + \alpha^{1/2}K, \text{ and}
$$
  

$$
\mathcal{I}_Q = \alpha^{-1}M + [\alpha^{-1}M, KM^{-1}K]_{1/2} = \alpha^{-1}M + \alpha^{-1/2}K.
$$

These are particularly nice as when *M* and *K* are very sparse matrices, the sum will most often also be sparse, which is a useful property. Furthermore, neither of them require inversion of a matrix, which means the quantities can easily be computed.

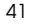

#### 42 2 Theory

As in the previous example they correspond to the inner products on  $Y_h$  and  $P_h$ 

$$
(u, v)_{Y_h} = (u, v)_{L^2} + \alpha^{1/2} (\nabla u, \nabla v)_{L^2}
$$
, and,  
\n $(u, v)_{P_h} = \alpha^{-1} (u, v)_{L^2} + \alpha^{-1/2} (\nabla u, \nabla v)_{L^2}$ .

*△*

#### 2.6.4 Schur complement approximations

The examples in the previous section showed us possible choices as preconditioners for our problem. The first example involved the negative Schur complement  $S =$  $C + BA^{-1}B^{T}$ , which there takes the form  $S = KM^{-1}K + \alpha^{-1}M$ .

It is relevant in computations with large matrix systems to consider the efficiency of operations in speed but also in memory usage. As a finite element mass matrix *M* will generally be quite sparse, which is great for memory. Also, often the structure of a finite element matrix like this may be exploited for fast computations. Alas, though *M* is sparse, there is no guarantee  $M^{-1}$  will be sparse. Thus *S* will not necessarily be sparse or easily inverted.

Recall that while we have considered preconditioners *P*, what we [actually](#page-143-2) use it for is to consider *P <sup>−</sup>*<sup>1</sup> applied to our system matrix. Thus we prefer *P* to be easily invertible. Being a block diagonal matrix  $P$  inverts by inverting each of the blocks diagonal elements. This require us to invert *S*, which as mentioned might be computationally very expensive.

As such approximations  $\widehat{S}$  of  $S$  are usually considered instead. In [RDW10] the following approximation to  $S = KM^{-1}K + \alpha^{-1}M$  is proposed

$$
\widehat{S}_1 = KM^{-1}K.
$$

We simply drop the  $\alpha^{-1}M$  term. The argument here is that for all but very small values of  $\alpha$  the  $KM^{-1}K$  term will be the dominating one. This approximation is nice as it inverts quite easily. It comes down to the problem of solving  $Kx = b$ for **x** two times and  $Mx = b$  for **b** once, which are both sparse problems. It is worth noting here that this approximation  $\widehat{S}_1$  has no  $\alpha$  dependence anymore. The logical conclusion should be that the upper and lower bounds previously established must depend on  $\alpha$  now, which the numerical results will also verify. Also,  $\hat{S}_1$  is not necessarily positive definite.

[By rew](#page-143-3)riting *S* we find that

$$
S = KM^{-1}K + \alpha^{-1}M = KM^{-1}K + (\sqrt{\alpha}^{-1}M)M^{-1}(\sqrt{\alpha}^{-1}M)
$$
  
=  $KM^{-1}K + (\sqrt{\alpha}^{-1}M)M^{-1}(\sqrt{\alpha}^{-1}M) + 2\sqrt{\alpha^{-1}}K - 2\sqrt{\alpha}^{-1}K$   
=  $(K + \sqrt{\alpha}^{-1}M)M^{-1}(K + \sqrt{\alpha}^{-1}M) - 2\sqrt{\alpha^{-1}}K$ .

In [Pea13] this is used for proposing another approximation to the Schur complement. The proposed approximation is

$$
\widehat{S}_2 = (K + \sqrt{\alpha}^{-1}M)M^{-1}(K + \sqrt{\alpha}^{-1}M).
$$

That is, we drop the  $-2\sqrt{\alpha}^{-1}K$  term. Again the argument is that the term will be dominated by  $\hat{S}_2$  for most values of  $\alpha$ . Furthermore, where the term removed for  $\hat{S}_1$ was  $\mathcal{O}(\alpha^{-1})$  here we have  $\mathcal{O}(\sqrt{\alpha}^{-1})$ , so the error committed grows much slower.

*S*<sub>2</sub> luckily have the same conveniences as  $\hat{S}_1$  had. Defining  $L = K + \sqrt{\alpha}^{-1}M$ , inverting  $\widehat{S}_2$  is equivalent to solving  $L\mathbf{x} = \mathbf{b}$  for **x** two times and  $M\mathbf{x} = \mathbf{b}$  for **b** once. Also, *M* and *K* being sparse means *L* is often a sparse matrix. As an added bonus  $\widehat{S}_2$  does maintain its *α*-dependency, and as such the bounds should be expected to remain fairly good.

We finally note here that using the approximations  $\hat{S}_1$  and  $\hat{S}_2$  of course signifies usage of slightly different inner products as well. The correspond to the inner products

$$
(u,v)_{\widehat{S}_1} = (\Delta u, \Delta v)_{(L^2)^*}
$$

and

$$
(u, v)_{\widehat{S}_2} = \alpha(u, v)_{L^2} + (\Delta u, \Delta v)_{(L^2)^*} + 2\sqrt{\alpha}^{-1} (\nabla u, \nabla v)_{L^2}
$$

respectively.

### 2.6.5 Preconditioner for infinite dimensional case

A reasonable question coming from the abstract setting of Zulehner's article is: Can we consider our problem in the non-discretized operator setting and establish a preconditioner operator? Also, will this preconditioner operator discretize to the same preconditioner we found for the discretized system?

In this section we lay the foundation for a possible extension of the study in previous sections to preconditioners in the infinite dimensional space.

We have a notion that a generalization of the Schur-complement to operator matrices on Hilbert spaces might make derivations analogous to the finite dimensional setting from the theory possible. We present here initial thoughts on this process.

*.*

#### 2.6.5.1 Schur complement for operator matrices

Let *X* and *Y* be Hilbert spaces and  $A: X \to X$ ,  $B: Y \to X$ ,  $C: X \to Y$  and  $D: Y \to Y$  be bounded Hilbert space operators. Let  $I_H: H \to H$  be the identity operator on *H*. We will consider the Hilbert space operator  $M : H \to H$ , where  $H = X \times Y$ , defined by

$$
M = \begin{bmatrix} A & B \\ C & D \end{bmatrix},
$$

We begin by noting that upper triangular operator matrices behave a lot like regular matrices. They are invertible in the same way.

$$
\begin{bmatrix} I_X & B \\ 0 & I_Y \end{bmatrix} \begin{bmatrix} I_X & -B \\ 0 & I_Y \end{bmatrix} = \begin{bmatrix} I_X I_X + B0 & I_X(-B) + BI_Y \\ 0 I_X + I_Y 0 & 0(-B) + I_Y I_Y \end{bmatrix} = \begin{bmatrix} I_X & 0 \\ 0 & I_Y \end{bmatrix}
$$

Note how for any operator  $B: X \to Y$  the upper triangular operator matrix is easily inverted by a change in sign.

Let *D* be invertible, then the following computation can be done. Let  $L, R : H \rightarrow$ *H* be triangular operator matrices, defined as follows

$$
L = \begin{bmatrix} I_X & -BD^{-1} \\ 0 & I_Y \end{bmatrix} \text{ and } R = \begin{bmatrix} I_X & 0 \\ -D^{-1}C & I_Y \end{bmatrix}
$$

We then compute

$$
LMR = \begin{bmatrix} I_X & -BD^{-1} \\ 0 & I_Y \end{bmatrix} \begin{bmatrix} A & B \\ C & D \end{bmatrix} \begin{bmatrix} I_X & 0 \\ -D^{-1}C & I_Y \end{bmatrix}
$$
  
\n
$$
= \begin{bmatrix} I_X A + (-BD^{-1})C & I_X B + (-BD^{-1})D \\ 0A + I_Y C & 0B + I_Y D \end{bmatrix} \begin{bmatrix} I_X & 0 \\ -D^{-1}C & I_Y \end{bmatrix}
$$
  
\n
$$
= \begin{bmatrix} A - BD^{-1}C & 0 \\ C & D \end{bmatrix} \begin{bmatrix} I_X & 0 \\ -D^{-1}C & I_Y \end{bmatrix}
$$
  
\n
$$
= \begin{bmatrix} (A - BD^{-1}C)I_X + 0(-D^{-1})C & (A - BD^{-1}C)0 + 0I_Y \\ CI_X + D(-D^{-1}C) & C0 + DI_Y \end{bmatrix}
$$
  
\n
$$
= \begin{bmatrix} A - BD^{-1}C & 0 \\ 0 & D \end{bmatrix}.
$$

Here the operator  $S = A - BD^{-1}C : X \to X$  is the Schur complement operator for the opeator *D* in *M*.

Sylvester's Law of Inertia[Zha05, Theorem 1.5] states that for matrices *A* and *B* there is a non-singular matrix *G* such that  $A = G^*BG$  if and only if *A* and *B* have the same number of positive, n[egative](#page-142-1) and zero eigenvalues.

In Section 2.5.2 we saw how po[sitive d](#page-143-0)efiniteness of the Schur complement can be linked to the same property for the matrix blocks in the finite dimensional setting. In [Zha05] this is done using Sylvesters's Law of Inertia. By [Bun88; Cai80] the intertia law also holds for operators in infinite dimensional Hilbert spaces. In infinite dimensions the comparison of eigenvalues takes on a more complicated form involving dimensions of eigenspaces, see [Cai80, p. 225], which is beyond the scope here.

By the same approach as in [Zha05, Theorem 1.6], but using the generalized Hilbert space version of the Law of Inertia we can obtain a relation between the between the positive, negative and zero eigenvalues of *M*, *D* and *S*, the Schur complement of *D* in *M*.

Let *M* be a Hermitian operator, i.e.  $M = M^*$ , where  $M^*$  is the adjoint operator. Then

$$
M = \begin{bmatrix} A & B \\ C & D \end{bmatrix} = \begin{bmatrix} A & B \\ C & D \end{bmatrix}^* = \begin{bmatrix} A^* & C^* \\ B^* & D^* \end{bmatrix} = M^*,
$$

and thus  $A = A^*$ ,  $D = D^*$  and  $B = C^*$ . Relabeling, we from here write

$$
M = \begin{bmatrix} A & B \\ B^* & D \end{bmatrix}.
$$

Note that now *L* and *R* are adjoints to each other.

$$
L^* = \begin{bmatrix} I_X & -BD^{-1} \\ 0 & I_Y \end{bmatrix}^* = \begin{bmatrix} I_X^* & 0 \\ (-BD^{-1})^* & I_Y^* \end{bmatrix} = \begin{bmatrix} I_X & 0 \\ -D^{-1}B^* & I_Y \end{bmatrix} = R
$$

Recall that  $M > 0$  if  $(Mh, h) > 0$  for all  $h \in H$ . If a negative eigenvalue  $\lambda$  with corresponding eigenvector *h'* exists, then  $(Mh', h') = \lambda(h', h') = \lambda ||h'||^2 < 0$ , thus  $M \ngeq 0$ . Hence if  $M > 0$ , M can have no negative eigenvalues and the dimension of the negative signed eigenspace must be 0. Likewise for the 0 eigenspace.

Since

$$
(LMRh, h) = (MRh, L^*h) = (MRh, Rh) > 0
$$

we find that  $LMR > 0$ . Consider now any  $x \in X$  and construct  $h = (x, 0) \in H$ , then  $(LMRh, h) = (Sx, x) > 0$ , where *S* was the Schur complement, hence  $S > 0$ . Constructing  $h = (0, y)$  for  $y \in Y$  analogously shows  $D > 0$ .

The other way is obvious for  $D > 0$  and  $S > 0$  we have for  $h \in H$ 

$$
(Mh, h) = (L^{-1}\Lambda R^{-1}h, h) = (\Lambda R^{-1}h, R^{-1}h) = (Sx, x) + (Dy, y) > 0,
$$

where  $\Lambda = LMR$  and  $R^{-1}h = (x, y)$ . Thus  $M > 0$ .

We conclude that we may obtain a generalized Lemma 18 for Hilbert space operators.

**Lemma 25.** Let  $X, Y$  and  $H = X \times Y$  be Hilbet spaces and  $M : H \to H$  a Hermitian *operator defined by*

$$
M = \begin{bmatrix} A & B \\ B^* & C \end{bmatrix},
$$

*where*  $A: X \rightarrow X$ ,  $B: Y \rightarrow X$  and  $C: Y \rightarrow Y$  are Hilbert space operators. *Furthermore, assume C to be invertible. Then*  $M > 0$  *if and only if*  $C > 0$  *and*  $S_C = A + BC^{-1}B^* > 0$ , where  $S_C$  *is the Schur complement.* 

#### 2.6.5.2 Continuous problem

In this section we consider, based on the theory from the previous section, the saddle point problem

$$
M\begin{bmatrix} x \\ y \end{bmatrix} = \begin{bmatrix} v \\ w \end{bmatrix}, \quad \text{with, } M = \begin{bmatrix} A & B \\ B^* & -C \end{bmatrix}.
$$

Here  $A: X \rightarrow X, B: Y \rightarrow X$  and  $C: Y \rightarrow Y$ . Assuming A invertible and  $S = C + B^*A^{-1}B$  invertible, then following the derivation for the finite dimensional case seen in the Theory chapter we may obtain a robust preconditioner of the form

$$
P = \begin{bmatrix} P_1 & 0 \\ 0 & P_2 \end{bmatrix},
$$

with bounds  $\gamma_x = 1$ ,  $\overline{\gamma}_x = 2$  and  $\gamma_y = \overline{\gamma}_y = 1$  by setting  $P_1 = A$  and  $P_2 = S =$  $C + B^*A^{-1}B$ .

Now the real problem is determining if the following operator

$$
M = \begin{bmatrix} I_{L^2} & 0 & -\Delta \\ 0 & \alpha I_{L^2} & I_{L^2} \\ -\Delta & I_{L^2} & 0 \end{bmatrix},
$$

where  $\Delta$  is the Laplacian,  $I_{L^2}$  is the indentity operator on  $L^2$  and  $\alpha > 0$ , is a Hermitian operator. Here we have the following break-down of sub-operators *A*, *B* and *C*,

$$
A = \begin{bmatrix} I_{L^2} & 0 \\ 0 & \alpha I_{L^2} \end{bmatrix}, \quad B = \begin{bmatrix} -\Delta \\ I_{L^2} \end{bmatrix}, \quad C = \begin{bmatrix} 0 \end{bmatrix}.
$$

For *M* to be Hermitian we saw earlier that *A* and *C* should be Hermition and for *B* we require

$$
B = \begin{bmatrix} -\Delta \\ I_{L^2} \end{bmatrix}^* = \begin{bmatrix} -\Delta^* & I_{L^2}^* \end{bmatrix} = \begin{bmatrix} -\Delta & I_{L^2} \end{bmatrix}.
$$

Clearly both *A* and *C* are Hermitian operators. *C* is trivial and *A* is easy because the identity operator is Hermitian on  $L^2$ , which is not altered by scaling with a real constant. However, *B* is troublesome. We need *−*[∆](#page-142-2) to be Hermitian, i.e. self-adjoint.

However, *−*∆ is not just self-adjoint. This depends a lot on our space, so let us briefly outline where the problem came from. We are working over a domain  $\Omega$  with boundary  $\partial\Omega = \partial\Omega_D \cup \partial\Omega_N$ , where  $\partial\Omega_D \cap \partial\Omega_N = \emptyset$ . Furthermore our functions are all in  $L^2(\Omega)$ , though there might be restrictions to a subspace where certain levels of derivatives exist. We will now consider realizations of *−*∆.

For in depth theory of realizations see [Gru08, Chp. 4]. Suffices here to say that realizations of an differential operator *A* are particular extensions of  $A_{\text{min}}$  :=  $\overline{A|_{C_0^{\infty}(\Omega)}}$ <sup>||·</sup>*|*<sup>*G*</sup>, where  $\overline{$  *|||G* means the closure of the operator in the Graph norm. We seek here a self-adjoint realization; that is, a self-adjoint extension. Note that there is a maximal realization  $A_{\text{max}}$  which acts as  $A$  but in the sense of distributions. All realizations  $\tilde{A}$  of  $A$  satisfy  $A_{\min} \subset \tilde{A} \subset A_{\max}$ .

There are many self-adjoint realizations of *−*∆, typically corresponding to different boundary conditions. In our problem we consider the boundary conditions  $u = 0$  on  $\partial\Omega_D$  and  $\frac{\partial u}{\partial n} = 0$  on  $\partial\Omega_N$ .

Let  $\gamma_0$  :  $H^1(\Omega) \to L^2(\partial\Omega)$  be the trace operator and define  $\gamma_D$  :  $H^1(\Omega) \to$  $L^2(\partial\Omega_D)$  by  $\gamma_D(u) = \gamma_0(u)\chi_{\partial\Omega_D}$  $\gamma_D(u) = \gamma_0(u)\chi_{\partial\Omega_D}$  $\gamma_D(u) = \gamma_0(u)\chi_{\partial\Omega_D}$ . Let

$$
V := \{ u \in H^{1}(\Omega) | \gamma_{D} u = 0 \},
$$

then *V* is a closed subspace of  $H^1(\Omega)$  and thus a Hilbert space itself as we shall see next.

Consider a Cauchy-sequence  $(u_n) \subset V$ , then exists  $u \in H^1(\Omega)$  such that  $u_n \to u$ in  $H^1(\Omega)$ . By [Eva08, Chp. 5.5] the trace operator  $\gamma_0$  is bounded, and so is  $\gamma_D$ :

$$
C||u||_{H^1(\Omega)} \ge ||\gamma_0(u)||_{L^2(\partial\Omega)} \ge ||\gamma_D(u)||_{L^2(\partial\Omega_D)}.
$$

As  $\gamma_D$  is bounded it is continuous and thus  $u_n \to u$  in  $H^1(\Omega)$  implies  $\gamma_D(u_n) \to \gamma_D(u)$ in  $L^2(\partial\Omega_D)$ . Since  $\gamma_D(u_n) = 0$  by definition we have  $0 \to \gamma_D(u)$  in  $L^2(\partial\Omega_D)$ , hence  $\gamma_D(u) = 0$  meaning  $u \in V$ , which is what we wanted.

Let  $s(u, v) = \sum_{k=1}^{n} (\partial_k u, \partial_k v)$  be a biliniar form on *V*.

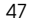

48 2 Theory

Note, *s* is *V* -coercive:

$$
s(v, v) = \sum_{k=1}^{n} (\partial_k v, \partial_k v) = \sum_{k=1}^{n} ||\partial_k v||^2 \ge 0,
$$

<span id="page-59-0"></span>thus

 $\text{Re}(s(v, v)) + (v, v) \ge (v, v), \text{ for all } v \in V.$ 

Consider the triplet  $(L^2(\Omega), V, s)$ , this satisfies the conditions for [Gru08, Corollary 12.19] which we state as a lemma here.

**Lemma 26** (Corollary 12.19 in [Gru08]). Let  $(H, V, a)$  be a triple where H and V *are complex Hilbert spaces with*  $V \subset H$  *algebraically, topologically and densely, and where a is a bounded sesquilinear form on V with*  $D(a) = V$ *. Let A be the operator associated with a in H.*

*When*  $a$  *is*  $V$ -coercive, then  $A$  *is*  $a$  *closed operator with*  $D(A)$  *dense in*  $H$  *and in V . Moreover, the operator associated with a ∗ in H equals A<sup>∗</sup> which has the same properties as listed for A. In particular, if a is symmetricm A is selfadjoint.*

**Remark 27.**  $V \subset H$  algebraically, topologically and densely means simply that the norm of *V* is stronger than the norm of *H* in the sense that

$$
||v||_V \ge c||v||_H \quad \text{for all } v \in V,
$$

where  $c > 0$  is some constant. This property is easily observed t[o b](#page-59-0)e [satisfie](#page-142-2)d with constant  $c = 1$  for our triplet since  $(v, v)_V = (v, v)_H + (\nabla v, \nabla v)_H \ge (v, v)_H$ .

**Remark 28.** The corollary states some further properties about lower bounds for *A*, which we will not bother with here.

Let *T* be the associated operator of *s* as defined by Lemma 26 ([Gru08, Corollary 12.19]). Since *s* is symmetric *T* is self-adjoint. Using integration by parts

$$
s(u,v) = \sum_{k=1}^{n} (\partial_k u \partial_k v) = \left(-\sum_{k=1}^{n} \partial_k^2 u, v\right), \quad \text{for } u \in C_0^{\infty}(\Omega), v \in V,
$$

thus *T* extends the operator  $-\Delta|_{C_0^{\infty}(\Omega)}$ . As *T* is a self-adjoint extension of  $A_{\text{min}}$  it acts as  $-\Delta$  everywhere. The domain of *T*, denoted by  $D(T)$  is defined as

$$
D(T) := \{ u \in V \cap D(A_{\max}) \mid (-\Delta u, v) = s(u, v) \text{ for all } v \in V \}.
$$

Considering elements of  $D(T)$  belonging to  $C^2(\overline{\Omega})$  we find that for  $u \in V \cap C^2(\overline{\Omega})$ and  $v \in V \cap C^1(\overline{\Omega})$ 

$$
(-\Delta u, v) - s(u, v) = \sum_{k=1}^{n} (\partial_k u, \partial_k v) + \int_{\partial \Omega} \frac{\partial u}{\partial n} \overline{v} d\sigma - s(u, v)
$$

$$
= \int_{\partial \Omega} \frac{\partial u}{\partial n} \overline{v} d\sigma = \int_{\partial \Omega_N} \frac{\partial u}{\partial n} \overline{v} d\sigma.
$$

If  $u \in D(T)$  then  $(-\Delta u, v) - s(u, v) = 0$  by construction, thus  $\int_{\partial \Omega_N} \frac{\partial u}{\partial n} \overline{v} d\sigma = 0$  and  $\frac{\partial u}{\partial n} = 0$  on  $\partial \Omega_N$ . Likewise, if the latter is satisfied, then working backwards we get  $u \in D(T)$ .

In conclusion in a generalized sense *T* represents a mixed zero Dirichlet-Neumann boundary condition corresponding to our problem. By Lemma 26 *T* is a closed operator and  $D(T)$  is dense in both  $L^2(\Omega)$  and *V*.

Returning to our problem we had  $A: X \to X$ ,  $B: Y \to X$  and  $C: Y \to Y$ . Clearly by the matrix shape of *A* and *B*, we have  $X = X_1 \times X_2$ . Let  $X_1 = Y$  $D(T)$  and  $X_2 = L^2(\Omega)$ , then *−*∆ is self-adjoint as we wanted and we can obtain the preconditioner *P* with

$$
P_1 = A = \begin{bmatrix} I_{L^2} & 0 \\ 0 & \alpha I_{L^2} \end{bmatrix},
$$

and

$$
P_2 = S = \begin{bmatrix} -\Delta & I_{L^2} \end{bmatrix} \begin{bmatrix} I_{L^2}^{-1} & 0 \\ 0 & \alpha I_{L^2}^{-1} \end{bmatrix} \begin{bmatrix} -\Delta \\ I_{L^2} \end{bmatrix} = \Delta I_{L^2}^{-1} \Delta + \alpha I_{L^2}.
$$

Notably, this differs slightly from the problem described in the theory where the range are dual spaces  $A: X \to X^*$ ,  $B: Y \to X^*$  and  $C: Y \to Y^*$ , i.e.  $M: H \to H^*$ , whereas here we have considered *M* as an automorphism.

Also, there are some issues as we here have  $B: Y \to X$  we are saying that for *y*  $\in$  *Y*, *By*  $\in$  *X*, that is *−*∆*y*  $\in$  *X*<sub>1</sub> and *I*<sub>*L*</sub>2*y*  $\in$  *X*<sub>2</sub>. The latter is fine, but having chosen  $X_1 = Y$  we require that  $-\Delta$  is an automorphism, which is generally not the case.

In the future a further study in generalization of the Schur complement for operators between dual spaces could be interesting.

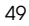

#### 50 2 Theory

#### 2.6.5.3 Dual space Schur complement

Consider Hilbert spaces *X* and *Y* and let  $A: X \to X^*$ ,  $B: Y \to X^*$  and  $C: Y \to Y^*$ . Define now  $M: H \to H^*$ , where  $H = X \times Y$ , by

$$
M = \begin{bmatrix} A & B \\ B^* & C \end{bmatrix}.
$$

Assuming *C* is invertible and self-adjoint, consider the following two operator matrices

$$
L = \begin{bmatrix} I_{X^*} & -BC^{-1} \\ 0 & I_{Y^*} \end{bmatrix}, \text{ and } R = \begin{bmatrix} I_X & 0 \\ -C^{-1}B^* & I_Y \end{bmatrix}.
$$

Clearly  $L: H^* \to H^*$  and  $R: H \to H$ . We note that the adjoint of the identity operator,  $I_X^*$ , satisfy  $I_X^*(x^*)(x) = x^*(I_X x) = x^*(x)$ , thus  $I_X^* = I_{X^*}$ . Now

$$
L^* = \begin{bmatrix} I_{X^*} & -BC^{-1} \\ 0 & I_{Y^*} \end{bmatrix}^* = \begin{bmatrix} I_{X^*}^* & 0 \\ (-BC^{-1})^* & I_{Y^*}^* \end{bmatrix} = \begin{bmatrix} I_X & 0 \\ -C^{-1}B^* & I_Y \end{bmatrix} = R.
$$

Thus *L* and *R* are adjoints of one another. We find that

$$
LMR = \begin{bmatrix} I_{X^*} & -BC^{-1} \\ 0 & I_{Y^*} \end{bmatrix} \begin{bmatrix} A & B \\ B^* & C \end{bmatrix} \begin{bmatrix} I_X & 0 \\ -C^{-1}B^* & I_Y \end{bmatrix}
$$
  
\n
$$
= \begin{bmatrix} I_{X^*}A + (-BC^{-1})B^* & I_{X^*}B + (-BC^{-1})C \\ 0A + I_{Y^*}B^* & 0B + I_{Y^*}C \end{bmatrix} \begin{bmatrix} I_X & 0 \\ -C^{-1}B^* & I_Y \end{bmatrix}
$$
  
\n
$$
= \begin{bmatrix} A - BC^{-1}B^* & 0 \\ B^* & C \end{bmatrix} \begin{bmatrix} I_X & 0 \\ -C^{-1}B^* & I_Y \end{bmatrix}
$$
  
\n
$$
= \begin{bmatrix} (A - BC^{-1}B^*)I_X + 0(-C^{-1})B^* & (A - BC^{-1}B^*)0 + 0I_Y \\ B^*I_X + C(-C^{-1}B^*) & B^*0 + CI_Y \end{bmatrix}
$$
  
\n
$$
= \begin{bmatrix} A - BC^{-1}B^* & 0 \\ 0 & C \end{bmatrix}.
$$

Thus  $LMR = R^*MR : H \to H^*$ , and we have an operator  $S = A - BC^{-1}B^*$  very similar to the Schur complement seen earlier.

Going from here there is an issue though, as [Bun88] and [Cai80] considers only intertia for bounded linear automorphism on *H*. Also, eigenvalues cannot be defined as traditionally for an operator  $H \to H^*$ .

So a more in depth study involving generalization of eigenvalues to operators between a Hilbert space and its dual space along with definition of generalized inertia

might be interesting. If results similar to Lemma 18 could be obtained through this we would immediately obtain the robust continuous preconditioner for our model problem. This is an open question for further future investigation.

# CHAPTER<sup>3</sup>

# **Practical** implementation

In this chapter we will go through the practical implementation of the theory. In this first part we will briefly outline the resources used. After that we will go over the finite element implementation: setting up the mesh, basis function[s](#page-64-0) and assembling matrices. Then we make a brief note on how the preconditioner is set up, and then cover the optimization algorithm used.

This was done using the programming language Python, initially chosen due to the availability of the open source tool FEniCS. FEniCS in particularly excels when on[e wants](#page-142-0) to solve Partial Differential Equations.

Apart from FEniCS, later in the project through John Pearson<sup>1</sup> we were introduced to IFISS. IFISS, which is an open source MATLAB package, has amoung other things tools for Optimal Control Problems, and we have initially graciously borrowed a MINRES algorithm implementation used in one of the examples coming with the toolbox. However, later we rewrote the optimization algorithm using the pseudo-code in [GHS14] as a basis.

It should be noted that while FEniCS is a Python library, the latest versions are not made available on the Windows platform. Thus initial implementations has been in a virtual machine, with which follows certain limitations. Later in the project a framework was built to directly push FEniCS-code jobs to the university server nodes, through which we have access to much greater computation power. This framework is presented further in Appendix D.

<span id="page-64-0"></span>We note that in the following Python code these libraries have been importet:

# NumPy

<sup>2</sup> **import** numpy as np

 $1$ https://www.kent.ac.uk/smsas/our-people/profiles/pearson\_john.html

54 3 Practical implementation

```
4 # SciPy
  import scipy.sparse as sps
  6 import scipy.sparse.linalg as spslinalg
  # MatPlotLib
  9 from matplotlib.mlab import griddata
10
11 \# FEniCS Dolfin
12 from dolfin import *
13
14 # MINRES
15 from minres_sparse import minres
```
## 3.1 Mesh and basis functions

The first step in the implementation is setting up the mesh and basis functions. This step is one of the major reasons for using the FEniCS library as it comes with a number of functions for automatic mesh generation and several posible choices of basis functions. As FEniCS always generates triangular meshes we have been using *P*<sup>1</sup> elements, in FEniCS called "Continuous Galerkin", abbreviated "CG", or "Lagrange" elements of order 1. The code snippet is seen below and further explained afterwards.

.

```
# Mesh and basis fucntions
2 parameters['reorder_dofs_serial'] = False
mesh = UnitSquareMesh(m,m)V = FunctionSpace(mesh, 'CG', 1)
```
As the first part of setting up the mesh and basis functions we choose a numbering scheme for the nodes and basis elements. Two different schemes are the typical ones, as we don't know them to have specific names we here refer to them as the *standard* scheme and the *serial* scheme. The standard scheme labels each node row by row starting in the lower left corner while the serial scheme takes a zig-zag path. Both schemes are pictured in Figure 3.1. FEniCS uses the alternate scheme by default, but we have chosen to use the standard one here.

.

Then we choose our mesh, in our model problem with a unit square domain. We pick a number *m* defining the level of refinement of our mesh. From here we set up

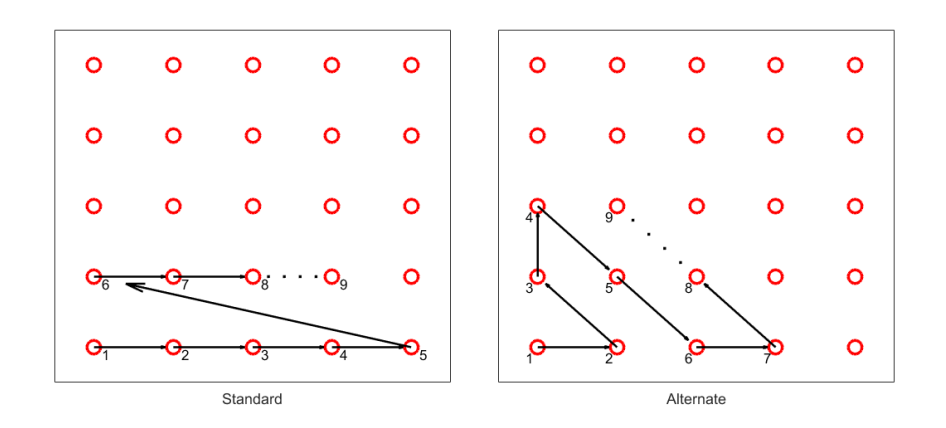

**Figure 3.1:** Standard and serial node ordering. Standard node ordering is shown in the left diagram and serial in the right.

several indicator functions to tell us if a particular point **x** is on the boundary of our mesh, and where that boundary is a Dirichlet or Neumann boundary. This allows us to use FEniCS to define a measure *ds* on the boundary which we can use to integrate functions over the boundary.

Finally the function space, i.e. the basis functions, are chosen as  $P_1$  functions as we mentioned in the beginning.

## 3.2 Matrix assembling

For the matrix assembly FEniCS again comes in handy. With the finite element function space defined we can construct trial and test functions directly using FEniCS functionality. We write up functions for the desired state, Neumann boundary and Dirichlet boundary conditions. This is done using the code snippet seen below.

```
# Boundary detection and boundary functions
2 def isBoundary(x):
\begin{bmatrix} 3 \end{bmatrix} return near(0, x[0]) or near(1, x[0]) or \
              4 near(0,x[1]) or near(1,x[1])
5 def isDirichletBoundary(x):
6 return near(1,x[0]) or near(1,x[1])
  7 def isNeumannBoundary(x):
8 return isBoundary(x) and not isDirichletBoundary(x)
9
10 class Boundary(SubDomain):
```

```
11 def inside(self, x, on_boundary):
12 return isBoundary(x)
13 class DirichletBoundary(SubDomain):
14 def inside(self, x, on_boundary):
15 return isDirichletBoundary(x)
16 class NeumannBoundary(SubDomain):
17 def inside(self, x, on boundary):
18 return isNeumannBoundary(x)
19
20 class desiredState(Expression):
21 def eval(self, value, x):
22 if x[0] < 0.5 and x[1] < 0.5:
|23| value [0] = 124 else:
\begin{array}{rcl} 25 & \text{value} & [0] & = & 0 \end{array}\mathcal{D}27 class NeumannFunction(Expression):
28 def eval(self, value, x):
|29| value [0] = 030
31 Dirichlet = Constant (0.0)
32 \mid g = Expression ("C", C=Dirichlet, domain=mesh)
33 \mid f = Neumann Function ()
34 yd = desiredState()
35
36 # Trial and test functions
37 \vert y = \text{TrialFunction}(V)38 u = TrialFunction (V)
39 \mid v = TestFunction (V)
```
We set up the bilinear form for the weak formulation for the PDE part of our problem along with the functional on the right hand side. We also write up weak forms for the Neumann boundary condition and Dirichlet boundary condition and the desired state. With all the forms constructed FEniCS functionality allows us to assemble the matrices and vectors directly from the forms. This is seen below.

.

Note that the first paragraph of code sets up the measure corresponding to the boundary integral for respectively the Dirichlet and the Neumann parts of the boundary.

```
1 # Boundary measures
2 \text{ markers} = FacetFunctionSizet(mesh, 0)
3 ds = ds [markers]
4 DirichletBoundary().mark(markers, 1)
```
3.2 Matrix assembling 57

```
5 NeumannBoundary().mark(markers , 2)
6
7 # Weak forms
\vert s \vert a = inner (grad(y), grad(v))*dx
\int L = u*v*dx
10 \big) Q = f * v * ds (2)
11 | G = g * v * ds(1)12 Yh = yd*v*dx
13
14 # Assemble matrices
15 \mid K = \text{assemble}(a)16 M = assemble(L)
17 \mid Q = assemble(Q)
18 Gm = assemble(G)
19 Ym = assemble(Yh)
```
From here we move away from FEniCS objects. We cast the constructed matrices and vectors to Numpy arrays. We apply boundary conditions to the matrices and vectors as described in the theory: First to the mass matrix *M* and the vector formulation of the desired state  $y_d$ . Then to the stiffness matrix  $K$  and a zero vector. The algorithm for applying the boundary conditions was written following the finite element course notes [Eng09] from the finite element course at DTU.

.

```
1 # NumPy matrices and vectors
2 K = K.array()3 \mid M = M.array()q = Q.array()gv = Gm.array()6 \mid z = Ym.array()7
8 # Boundary conditions
9 def BoundaryConditions(A,b,f,mesh):
10 # f must be an Expression with mesh-domain
11 coords = mesh.coordinates().tolist()
12
13 for i in range(0, len(coords)):
14 if not isDirichletBoundary(coords[i]):
15 continue
16
17 A[i, i] = 1b[i] = f[i]19 for j in range(0, A.shape[0]):
20 if i == j:
```

```
21 continue
\overline{2}<sup>2</sup>
23 A[i, j] = 024 if not isDirichletBoundary(coords[j]):
25 b[j] = b[j] - A[j,i] *f[i]26 A[i, i] = 027 return (A,b)
28
29 # Applying boundary conditions
30 (K,d) = BoundaryConditions(K,np.zeros(K.shape[0]),gv,mesh)
31 (M,z) = BoundaryConditions(M,z,gv,mesh)
```
Then the matrices and vectors are made into sparse matrices and assembled into our complete system matrix and right hand side.

.

.

```
1 # Sparse matrices
2 K = sps.csr_matrix(K)
3 \mid M = sps.csr_matrix(M)
4
5 # System matrix and RHS
6 def SystemMatrix(M,K,alpha):
7 (n, _) = M.shape
\begin{array}{lll} \mathbb{R} & \mathbb{A} = \texttt{sys.bmat}([\mathbb{M}, \quad \texttt{sys.csr\_matrix}((n,n)), \quad \mathbb{K} \end{array},\varphi [sps.csr_matrix((n,n)), alpha*M, -M ],
[K, -M, sps.csr matrix((n,n))]])
11 return A
12
13 def RightHandSide(z,g):
|14| (n,) = z.shape
|15| b = np.bmat([[z],[np.zeros(n)],[g]])
|16| b = np.asarray(b).squeeze()
17 return b
18
19 # Build system matrix and RHS
20 A = SystemMatrix(M, K, alpha)21 b = RightHandSide(z, d+q)
```
# 3.3 Preconditioner

We set up the preconditioner P as an object, which you can feed the basic matrix blocks to and then set the type of preconditioner you want it to be. It then has a solve function, which computes the action of the inverse on a vector. For computational reasons the inversion is done on each block level separately, so that the preconditioner matrix is never assembled completely.

```
class Preconditioner:
2 def __init__(self,M,K,alpha):
3 self.type = []
         self.M = M5 self.alpha = alpha
         self.K = K7
8 \mid self. D = \lceil \rceil\circ self.L = \Box10
11 def setType(self,t):
12 self.type = t
13 if self.type == 1: # Diagonal
14 \vert14 self.D = sps.diags(self.K.diagonal()**2/self.M.diagonal() + self
                .K.diagonal()/self.alpha)
15 elif self.type == 2: # Rees Schur approximation
16 self. L = self. K
17 elif self.type == 3: # Pearson Schur approximation
18 self.L = self.K+self.M/np.sqrt(self.alpha)
19
20 def solve(self,x_it):
21 n = self.M.shape[0]
22 if self.type == 1:
23 r1 = x_{\text{it}}[0:n]24 r2 = x it [n:2*n]
25 z1 = spslinalg.spsolve(sps.diags(self.M.diagonal()),r1)
26 z^2 = spslinalg.spsolve(sps.diags(self.M.diagonal()),r2)/self.
                alpha
27
28 r3 = x_it[2*n:3*n]29 z3 = spslinalg.spsolve(sps.diags(self.D.diagonal()),r3)
30 elif self.type == 2 or self.type == 3:
r1 = x_{\texttt{it}}[0:n]32 \text{ } r2 = x_{\text{at}}[n:2*n]33 z1 = spslinalg.spsolve(self.M,r1)
34 z2 = spslinalg.spsolve(self.M,r2)/self.alpha
35
```

```
60 3 Practical implementation
```

```
36 r3 = x_it[2*n:3*n]
37 tmp = spslinalg.spsolve(self.L,r3)
\begin{array}{c|c}\n\text{38} \\
\text{tmp} = \text{self.M.dot}(\text{tmp})\n\end{array}39 z3 = spslinalg.spsolve(self.L,tmp)
40 else:
41 z1 = x_{\text{at}}[0:n]42 z2 = x_{\text{it}}[n:2*n]43 z3 = x_{\text{it}}[2*n:3*n]\overline{44}45 return np.hstack((z1,z2,z3))
```
When the preconditioner object is initialized it is fed the mass matrix, stiffness matrix and the regularization parameter alpha. Upon selecting the preconditioner type, the composite matrices required for that particular type is then computed from the given ones. From here the object can be fed to the optimization algorithm, which will use the solve command to solve the inversion problem  $\mathbf{w} = P^{-1}\mathbf{v}$ .

.

The setType method is used for selecting the preconditioner type. The primary difference is which Schur complement approximation is used. The method is easily modified for other variations of preconditioners.

.

```
# Setup preconditioner
P = Preconditioner(M,K,alpha)P.setType(3)
```
# 3.4 MINRES

In Appendix B the theory behind the standard MINRES algorithm is covered in some detail. It solves the problem  $Ax = b$ , where the knowns are A is the system matrix and *b* the right hand side, by successively searching for the minimal residual  $r = b - Ax$  in a increasing sequence of Kryl[ov subsp](#page-142-0)aces

$$
\mathcal{K}_1(A,b) \subseteq \mathcal{K}_2(A,b) \subseteq \cdots \subseteq \mathcal{K}_n(A,b),
$$

where  $n = \dim b$ .

The optimization algorithm used in the code, however, is the preconditioned MIN-RES algorithm which minimizes the  $P^{-1}$  norm,  $||r||_{P^{-1}} = \sqrt{(r, P^{-1}r)}$ , of the residual in the Krylov subspaces  $A\mathcal{K}_k(P^{-1}A, P^{-1}b)$  [GHS14].
Note that as  $\mathcal{K}_k(A, b) = \text{span}_{0 \leq j < k} \{A^j b\}$  we have

$$
A\mathcal{K}_k(P^{-1}A, P^{-1}b) = A \text{ span } \{ (P^{-1}A)^j P^{-1}b \}
$$
  
= 
$$
\text{span } \{ (AP^{-1})^{j+1}b \}
$$
  
= 
$$
AP^{-1} \text{ span } \{ (AP^{-1})^j b \} = AP^{-1} \mathcal{K}_k(AP^{-1}, b).
$$

Note that by associativity

$$
A(P^{-1}A)^{j}P^{-1} = A(P^{-1}A)(P^{-1}A)\cdots (P^{-1}A)P^{-1}
$$
  
= 
$$
(AP^{-1})(AP^{-1})(A\cdots P^{-1})(AP^{-1}),
$$

which encompasses the second equality.

Following the derivation in Appendix B but with the new choice of Krylov space we obtain the following expression for the new basis element:

$$
\tilde{v}_{t+1} = AP^{-1}v_t - \sum_{j=1}^t \text{proj}_{v_j}(AP^{-1}v_j).
$$

Here  $proj_u(v) = (v, u)_{P^{-1}}\hat{u}$ , where  $\hat{u} = u/||u||_{P^{-1}}$ , so the projection is with respect to the  $P^{-1}$ -norm. Recalling that  $v_j$  is already normalized (here in the  $P^{-1}$ -norm) we have

$$
\tilde{v}_{t+1} = AP^{-1}v_t - \sum_{j=1}^t (AP^{-1}v_t, v_j)_{P^{-1}}v_j
$$

$$
= Az_t - \sum_{j=1}^t (Az_t, P^{-1}v_j)v_j
$$

$$
= Az_t - \sum_{j=1}^t (Az_t, z_j)v_j
$$

$$
= Az_t - \sum_{j=1}^t (z_j^T Az_t)v_j.
$$

Thus again going by the derivation in the appendix

$$
AP^{-1}V_t = V_{t+1}H_t, \quad H_t = \begin{bmatrix} z_1^T Az_1 & z_1^T Az_2 & z_1^T Az_3 & z_1^T Az_4 & \cdots \\ \|\tilde{v}_2\|_{P^{-1}} & z_2^T Az_2 & z_2^T Az_3 & z_2^T Az_4 & \cdots \\ 0 & \|\tilde{v}_3\|_{P^{-1}} & z_3^T Az_3 & z_3^T Az_4 & \cdots \\ 0 & 0 & \|\tilde{v}_4\|_{P^{-1}} & z_4^T Az_4 & \cdots \\ \vdots & \vdots & \vdots & \vdots & \ddots \end{bmatrix} \in \mathbb{R}^{(t+1)\times t},
$$

and  $H_t$  is symmetric, since  $P = P^T$  symmetric implies  $P^{-1} = P^{-T}$  symmetric and thus as in the appendix

$$
(P^{-1}V_t)^T A P^{-1} V_t = (P^{-1}V_t)^T V_{t+1} H_t = V_t^T P^{-1} V_{t+1} H_t = [I_t | \mathbf{0}] H_t = T_t,
$$

where for  $\delta_i = z_i^T A z_i$  and  $\gamma_i = z_{i-1}^T A z_i = ||\tilde{v}_i||_{P^{-1}}$  we have

$$
T_t = \begin{bmatrix} \delta_1 & \gamma_2 & 0 & \dots & 0 \\ \gamma_2 & \delta_2 & \gamma_3 & & 0 \\ 0 & \gamma_3 & \delta_3 & \ddots & \vdots \\ \vdots & & \ddots & \ddots & \gamma_t \\ 0 & 0 & \dots & \gamma_t & \delta_t \end{bmatrix}.
$$

This covers how the basis differs for the preconditioned MINRES algorithm. The residual minimized here is, as stated initially, minimized in the *P −*1 -norm. We start with the initial guess  $x_0 = 0$  and thus have  $r_0 = b - Ax_0 = b$ . Now  $r_t = b - AP^{-1}x_t$ , thus for  $K_t = [b, AP^{-1}b, \dots, (AP^{-1})^{t-1}b]$  we have

$$
\min_{x \in \mathcal{K}_t} \|b - AP^{-1}x\|_{P^{-1}} = \min_{y \in \mathbb{R}^t} \|b - AP^{-1}K_t y\|_{P^{-1}}
$$
\n
$$
= \min_{z \in \mathbb{R}^t} \|b - AP^{-1}V_t z\|_{P^{-1}}
$$
\n
$$
= \min_{z \in \mathbb{R}^t} \|b - V_{t+1} H_t z\|_{P^{-1}}
$$
\n
$$
= \min_{z \in \mathbb{R}^t} \|b\|_{P^{-1}} v_1 - V_{t+1} H_t z\|_{P^{-1}}
$$
\n
$$
= \min_{z \in \mathbb{R}^t} \|V_{t+1} (\|b\|_{P^{-1}} V_{t+1}^{-1} v_1 - H_t z)\|_{P^{-1}}.
$$

Now, note that since  $V_{t+1}$  contains the orthogonal basis with respect to the  $P^{-1}$ -inner product, we have  $V_{t+1}^T P^{-1} V_{t+1} = I$ , hence  $V_{t+1}^{-1} = V_{t+1}^T P^{-1}$  and thus

$$
\min_{z \in \mathbb{R}^t} \|V_{t+1}(\|b\|_{P^{-1}} V_{t+1}^{-1} v_1 - H_t z)\|_{P^{-1}} = \min_{z \in \mathbb{R}^t} \|V_{t+1}(\|b\|_{P^{-1}} V_{t+1}^T P^{-1} v_1 - H_t z)\|_{P^{-1}}
$$

$$
= \min_{z \in \mathbb{R}^t} \|V_{t+1}(\|b\|_{P^{-1}} e_1 - H_t z)\|_{P^{-1}},
$$

where  $e_1 = (1, 0, 0, \ldots, 0) \in \mathbb{R}^{t+1}$ . Furthermore, consider  $||V_k x||_{P^{-1}}^2$ , then

$$
||V_kx||_{P^{-1}}^2 = (V_kx, V_kx)_{P^{-1}} = (V_kx, P^{-1}V_kx)_2
$$
  
= 
$$
(P^{-1}V_kx)^TV_kx = x^TV_k^T P^{-1}V_kx = x^Tx = (x, x)_2 = ||x||_2^2.
$$

Because of this

$$
\min_{z \in \mathbb{R}^t} \|V_{t+1}(\|b\|_{P^{-1}} e_1 - H_t z)\|_{P^{-1}} = \min_{z \in \mathbb{R}^t} \|\|b\|_{P^{-1}} e_1 - H_t z\|_2.
$$

```
3.5 Visualization 63
```
This covers how the preconditioner enters the MINRES algorithm. From here computations follow the same procedure as the regular MINRES algorithm.

The preconditionned MINRES algorithm in [GHS14] (Algorithm 3.1) has been implemented as minres.py, which can be found in Appendix B.

.

The function is called by

```
# Included in the beginning: from minres import minres
(x, \text{iters}, \text{conv}, \text{resource}) = minres(A, b, P, \text{maxit} = 1000, \text{tol} = 1e-6)
```
#### 3.5 Visualization

Visualizations has been done using MATLAB. As the computations were executed on the university servers and the result was downloaded from them, there was not much of an insentive to bring it into Python again over MATLAB. The latter also features much simpler and easier to use plotting tools. That and the fact that we have years of actual work experience in using MATLAB made MATLAB the plotting tool of choice.

The result was collected and stored as a collection of variables via the following python code snippet.

```
1 def ExtractSolution(x):
      2 n = int(x.shape[0]/3)
      3 return (x[0:n],x[n:2*n],x[2*n:3*n])
4
  def Vector2Function(V,v):
      f = Function(V)f.vector()[:] = v8 return f
9
10 def Function2Griddata (f, n=None):
11 z = f \cdot vector() \cdot array()|12| xy = f.function_space().mesh().coordinates()
|3| x = xy[:, 0]|4| y = xy [:, 1]
15 if not (n and isinstance(n, int)):
16 n = np.round(np.sqrt(len(x)))
17 xx = np.linspace(min(x),max(x),n)
18 yy = np.linspace(min(y),max(y),n)
19
20 XX,YY = np.meshgrid(xx, yy)
```

```
21 | ZZ = griddata(x,y,z,XX,YY,interp='linear')
22 return (XX,YY,ZZ)
23
24 (yv,uv,pv) = ExtractSolution(x)
25
_{26} y = Vector2Function (V, yv)
27 \mid u = Vector2Function (V.uv)
28 p = Vector2Function(V, pv)29
30 (Ux,Uy,Uz) = Function2Griddata(u)
31 (Yx,Yy,Yz) = Function2Griddata(y)
32 (Px, Py, Pz) = Function2Griddata(p)
33
34 import scipy.io as scio
35 scio.savemat (outputfilename, {
36 'Ux': Ux, 'Uy': Uy, 'Uz': Uz,
37 'Yx': Yx, 'Yy': Yy, 'Yz': Yz,
|{}^{38} 'Px': Px, 'Py': Py, 'Pz': Pz,
39 'alpha': alpha, 'h': 1.0/m, 'iters': iters, 'resvec':resvec}, oned_as='
          row')
```
.

The stored variables are:

**State** *y***:** Yx, Yy, Yz,

**Control** *u***:** Ux, Uy, Uz,

**Lagrange multiplier** *p***:** Px, Py, Pz.

**Iterations:** iter,

**Regularization parameter** *α***:** alpha,

**Mesh size** *h***:** h,

**Residuals:** resvec.

The following MATLAB code was then used to generate the plots.

```
\left| \begin{matrix} a & = \end{matrix} \right| d = load (datafilelocation);
2
3 iplot = 1;
|4| for prmtr = {'Y','U'};
5 \mid x = [0,1];6 y = [0,1];
```

```
7 \mid \text{margin} = [-0.25, 0.25];8
9 figure(iplot);
10 hold on
11 % Axes
12 props = \{k-1, 1\} LineWidth', 2, 'ShowArrowHead', 'Off'}
|3| axX = quiver3(-0.1,0,0,1.3,0,0,props{:});
|14| axY = quiver3(0,-0.1,0,0,1.3,0,props{:});
15 axZ = quiver3(0,0,-0.1,0,0,1.3, props{:});
16 % Surface
17 surf(d.([prmtr{1},'x']),d.([prmtr{1},'y']),d.([prmtr{1},'z']));
|8| scale = 0.25;
19 xlim(x+scale*margin)
20 ylim(y+scale*margin)
21 z = zlim;22 set(axZ,'ZData',z(1),'WData',(z(2)-z(1))*1.1);
23 zlim(z)24 view(55,35)
25 grid on
26 xlabel('x')
27 ylabel('y')
28 iplot = iplot+1;
29 end
30
31 % Residuals
32 figure(iplot);
33 semilogy(d.resvec);
34 grid on
35 xlabel('iterations')
36 ylabel('residual')
```
.

## CHAPTER<sup>4</sup>

### Numerical results

In this chapter we will present the numerical results based on the theory discussed in Chapter 2. The results are based on different setups for our model problem. Forclarity we will now explain the core setup. In the following page we will preceed the results with an explanation of the alteration to the core setup used in each case.

The results will consist of solution plots for the state *y* and the control *u* along with a plot of the normalized residual *∥rk∥/∥r*0*∥* at each iteration *k*. The residual plot also contains a slope value *a* for the "trend-line" which has the following expression:  $y = \exp(ak)$ , which tells us about how fast our residuals approach zero:

$$
\frac{\|r_k\|}{\|r_0\|} \approx \exp(ak).
$$

The core setup is the following: The domain is chosen as the unit square,  $\Omega := [0, 1]^2$ . The boundary is separated into a Dirichlet part  $\partial \Omega_D$  and a Neumann part  $\partial \Omega_N$ defined as

$$
\partial\Omega_D := \{(x_1, x_2) \in \partial\Omega \mid x_1 = 1 \lor x_2 = 1\}
$$
  

$$
\partial\Omega_N := \partial\Omega \setminus \partial\Omega_D = \{(x_1, x_2) \in \partial\Omega \mid x_1 = 0 \lor x_2 = 0\} \setminus \{(0, 1), (1, 0)\}.
$$

For the boundary conditions  $y = f$  on  $\partial \Omega_D$  and  $\frac{\partial y}{\partial n} = g$  on  $\partial \Omega_N$  we consider the simplest case  $f = g = 0$ .

The desired state  $y_d$  can be seen in Figure 4.1 and is defined as  $y_d := \chi_{\Omega_1}$  with  $\Omega_1 = [0, \frac{1}{2}]^2.$ 

This yields the following matrix system

$$
\begin{bmatrix} M & 0 & K \\ 0 & \alpha M & -M \\ K & -M & 0 \end{bmatrix} \begin{bmatrix} \mathbf{y} \\ \mathbf{u} \\ \mathbf{p} \end{bmatrix} = \begin{bmatrix} \mathbf{y_d} \\ \mathbf{0} \\ \mathbf{0} \end{bmatrix}.
$$

As a preconditioner here we use the one from Zulehner [Zul11] discussed in the Theory section when the block-matrices  $A$  and negative Schur complement  $S = C +$ 

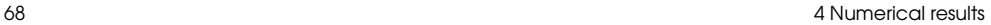

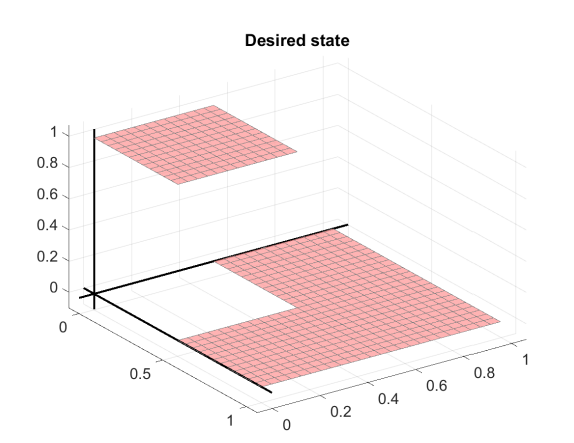

**Figure 4.1:** Desired state.

*BA*<sup>−1</sup>*B*<sup>*T*</sup> are non-singular. Here

$$
A = \begin{bmatrix} M & 0 \\ 0 & \alpha M \end{bmatrix}
$$

and

$$
S = 0 + \begin{bmatrix} K & -M \end{bmatrix} \begin{bmatrix} M^{-1} & 0 \\ 0 & \alpha^{-1} M^{-1} \end{bmatrix} \begin{bmatrix} K \\ -M \end{bmatrix} = KM^{-1}K + \alpha^{-1}M.
$$

As an approximation to the Schur complement we use the approximation suggested by Pearson [Pea13]  $S \approx \hat{S}_2 = (K + \sqrt{\alpha}^{-1}M)M^{-1}(K + \sqrt{\alpha}^{-1}M).$ 

In the following different setups we will make small changes to observe the convergence properties under these conditions. The first results will be for our core setup. In the second and third setups we will change the preconditioner in some way and see how the convergence properties are affected. In the forth and fifth setup we change the boundary conditions and in the sixth setup we again consider different preconditioner.

The MINRES algorithm was given the following parameters: "tolerance level": 10*−*<sup>9</sup> and "maximum iterations": 1500. A raw setup with no preconditioning was also computed like the ones below here. However, it maxed out the iteration count in every  $(h, \alpha)$  pair and thus does not really varant enough interest for a dedicated section.

More visualzations can be found in Appendix C.

#### <span id="page-80-1"></span>4.1 Core setup

This setup corresponds to the inner products

$$
(u, v)_{Y_h} = (u, v)_{L^2},
$$
  
\n
$$
(u, v)_{U_h} = \alpha(u, v)_{L^2}
$$
  
\n
$$
(u, v)_{P_h} = \alpha(u, v)_{L^2} + (\Delta u, \Delta v)_{(L^2)^*} + 2\sqrt{\alpha}^{-1} (\nabla u, \nabla v)_{L^2}.
$$

The setup here is as desribed in the first part of the chapter. In Table 4.1 are the iterations counts for different values of *h* and *α*. As can be seen the iteration count is very stable with respect to variations in  $h$  and  $\alpha$ , as wanted.

In Figure 4.2 the resulting solution to the state *y* and constrol *u* is visualized. The result is from the case  $\alpha = 10^{-4}$  and  $h = 2^{-5}$ . Variations in *h* does not change the solution significantly, however, for very small [values of](#page-81-0) *h* the gridlines will condense to a point where it can be hard to see details in the plot. This played a part in this choice for *h*. Variations in  $\alpha$  change the solution significantly, larger values of alpha forces more smooth solutions as the control is penalized more, while very small values of alpha lets the state to better approximate the discontinuity in our desired state, but the control go more wild with large rapid fluctuations which is not desirable.

We also see the normalized residual plot in Figure 4.2. The normalized residuals follow the line very closely with a slope of about -0.9, which is close to -1. This is quite good and we see how the tolerance is achieved after simply 23 iterations.

|   |   | $\alpha$ |      |        |      |        |        |  |  |
|---|---|----------|------|--------|------|--------|--------|--|--|
|   |   | 1e-3     | 1e-4 | $1e-5$ | 1e-6 | $1e-7$ | $1e-8$ |  |  |
| h |   | 23       | 23   | 21     | 21   | 21     | 19     |  |  |
|   | Ð | 23       | 23   | 23     | 23   | 21     | 21     |  |  |
|   |   | 23       | 23   | 23     | 23   | 23     | 21     |  |  |
|   |   | 23       | 23   | 23     | 23   | 23     | 21     |  |  |

<span id="page-80-0"></span>**Table 4.1:** The iteration counts for the core setup for different values of  $\alpha$  and  $h$ .

#### 4.2 Different preconditioner Type I

 $\mathbf{r}$ 

In this setup we change the center block of the preconditioner from  $\alpha M$  to  $M$ . As  $\alpha$  is just a constant we will still have upper and lower bounds such that the new preconditioner satisfy the relations established by Zulehner in [Zul11], however, as

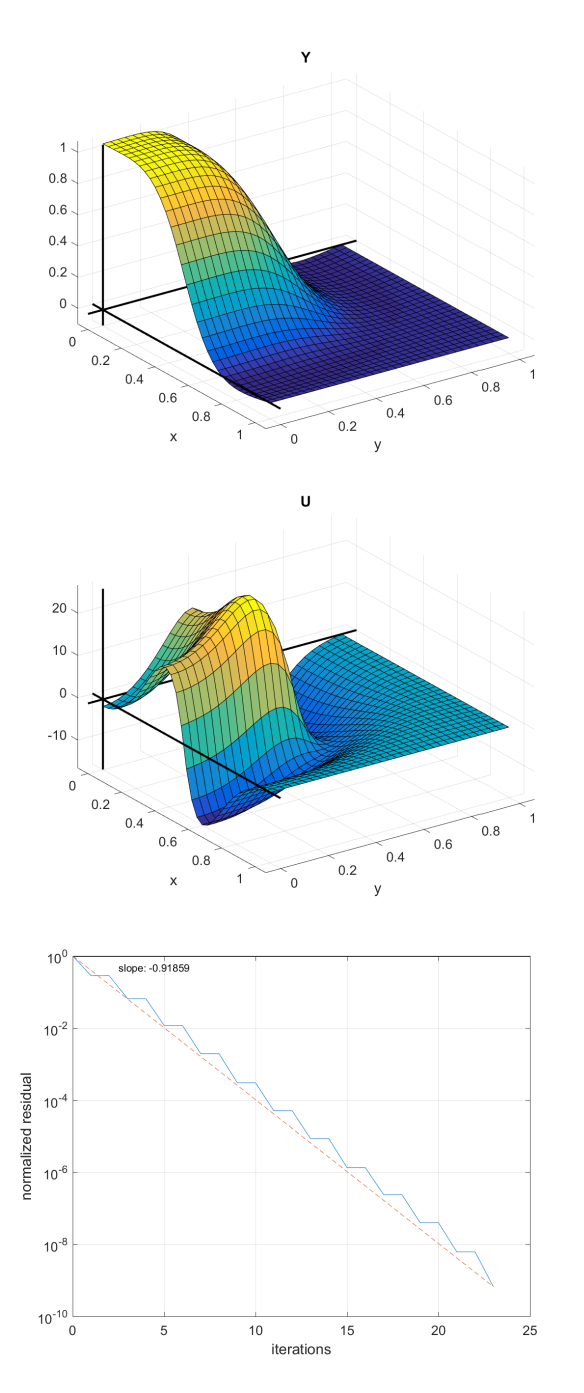

<span id="page-81-0"></span>**Figure 4.2:** Solutions to the core setup. We see the state *y* and control *u* along with the normalized residual at each iteration. The slope is *−*0*.*91859. This solution is for the case  $\alpha = 10^{-4}$  and  $h = 2^{-5}$ .

4.2 Different preconditioner Type I 71

the preconditioner does not accomodate as much for  $\alpha$  anymore it should be expected that the bounds now depend on  $\alpha$ . The resulting precondtioner is

$$
P = \begin{bmatrix} M & 0 & 0 \\ 0 & M & 0 \\ 0 & 0 & S \end{bmatrix},
$$

where we still use the Pearson approximation for the Schur complement, that is

$$
S \approx \widehat{S}_2 = (K + \frac{1}{\sqrt{\alpha}}M)M^{-1}(K + \frac{1}{\sqrt{\alpha}}M).
$$

This corresponds to the inner products

$$
(u, v)_{Y_h} = (u, v)_{L^2},
$$
  
\n
$$
(u, v)_{U_h} = (u, v)_{L^2}
$$
  
\n
$$
(u, v)_{P_h} = \alpha (u, v)_{L^2} + (\Delta u, \Delta v)_{(L^2)^*}.
$$

Th[e re](#page-83-0)sulting iteration counts can be seen in Table 4.2. We observe as expected that the iteration count changes dramatically with  $\alpha$ . Note that the maximum iterations for the MINRES algorithm was set to 1500, which is why the table simply shows  $1500+$  for the last results.

The visualization of the solution for choices  $\alpha = 10^{-4}$  and  $h = 2^{-5}$  can be seen in Figure 4.3. The change in the precondtioner should not affect the resulting solution, which we also see here, however, the number of iterations required to reach the tolerance level skyrocketed. Looking at the normalized risidual plot we see that though the normalized risiduals kind of follow the straight line, the slope is only about -0.09, so the the steps are quite poor.

|                  |          | $\alpha$ |      |      |         |         |         |  |
|------------------|----------|----------|------|------|---------|---------|---------|--|
|                  |          | $1e-3$   | 1e-4 | 1e-5 | 1e-6    | $1e-7$  | $1e-8$  |  |
| $\boldsymbol{h}$ |          | 85       | 193  | 670  | $1500+$ | $1500+$ | $1500+$ |  |
|                  | $2^{-5}$ | 87       | 215  | 758  | $1500+$ | $1500+$ | $1500+$ |  |
|                  | $2^{-6}$ | 89       | 232  | 783  | $1500+$ | $1500+$ | $1500+$ |  |
|                  | $\Omega$ | 89       | 236  | 815  | $1500+$ | $1500+$ | $1500+$ |  |

**Table 4.2:** The iteration counts for different values of  $\alpha$  and  $h$  for the setup with the center block of the preconditioner changed.

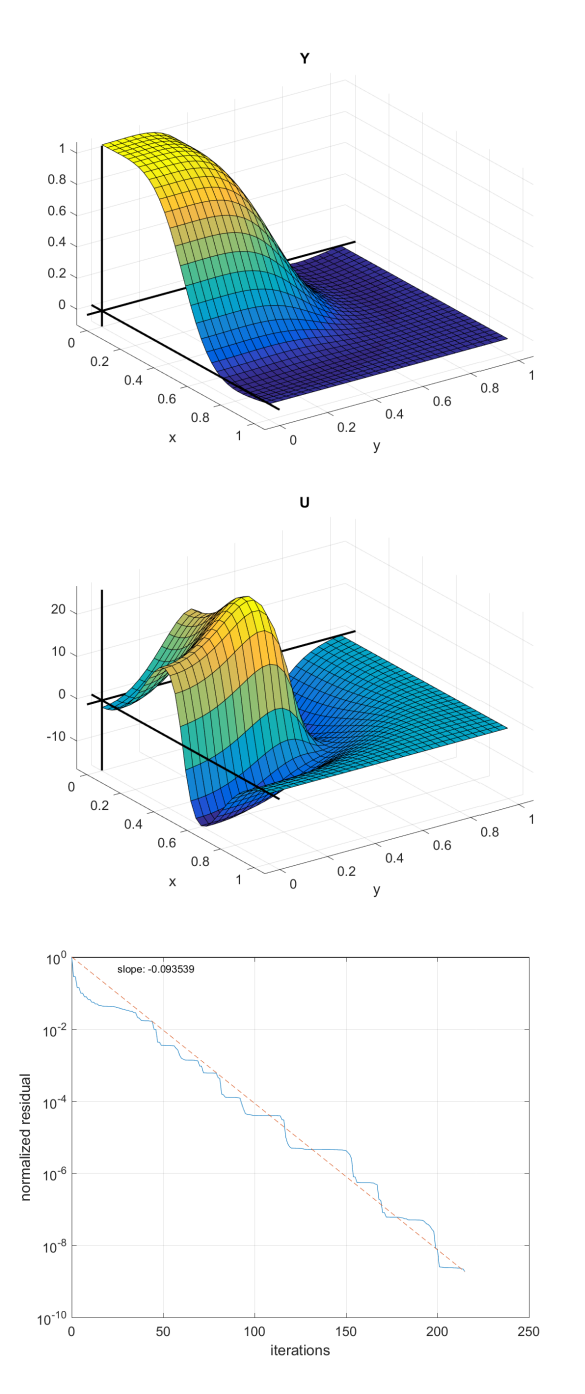

<span id="page-83-0"></span>**Figure 4.3:** Solutions to the setup with the center block of the preconditioner changed. The state *y* and the control *u*, along with the normalized residual evolution. The slope is *−*0*.*093539. This solution is for the case  $\alpha = 10^{-4}$  and  $h = 2^{-5}$ .

<span id="page-84-0"></span>4.3 Different Preconditioner Type II 73

#### 4.3 Different Preconditioner Type II

In this setup we change the Schur complement appro[ximation used](#page-53-0) in the preconditioner from the Pearson approximation to

$$
S \approx \widehat{S}_1 = KM^{-1}K,
$$

that is: simply dropping the  $\alpha^{-1}M$  term, as stated in Section 2.6.4.

Clearly this approximation removes the  $\alpha$  dependence from the Schur complement in our preconditioner and we expect the results to be in a vein similar to what we saw in the previous case.

This setup corresponds to the inner product

$$
(u, v)_{Y_h} = (u, v)_{L^2},
$$
  
\n
$$
(u, v)_{U_h} = \alpha(u, v)_{L^2}
$$
  
\n
$$
(u, v)_{P_h} = (\Delta u, \Delta v)_{(L^2)^*}.
$$

As we see in Table 4.3 the iteration count vary in  $\alpha$  again, though not nearly as severely as we saw it in the previous setup, Section 4.2.

Again the plot of the solution for the state and control can be seen in Figure 4.4, along with the normalized residuals. The residuals show that this setup exhibits somewhat poor convergence initially, but appear to get progressivley better. The slope is about -0.64, which while not close to -1 is exceedingly better than the -0.09 from before. If we disregarded the first 10-15 iterations the slope is like closer to -0.7 or better.

|        |   | $\alpha$ |      |      |      |      |      |  |
|--------|---|----------|------|------|------|------|------|--|
|        |   | $1e-3$   | 1e-4 | 1e-5 | 1e-6 | 1e-7 | 1e-8 |  |
| $_{h}$ |   | 21       | 35   | 69   | 153  | 381  | 693  |  |
|        | Ο | 21       | 33   | 69   | 159  | 454  | 1313 |  |
|        |   | 21       | 33   | 71   | 169  | 476  | 1441 |  |
|        |   | 21       | 33   | 71   | 170  | 472  | 1438 |  |

**Table 4.3:** The iteration counts for different values of  $\alpha$  and  $h$ . This is for the setup where the approximation to the Schur complement was changed.

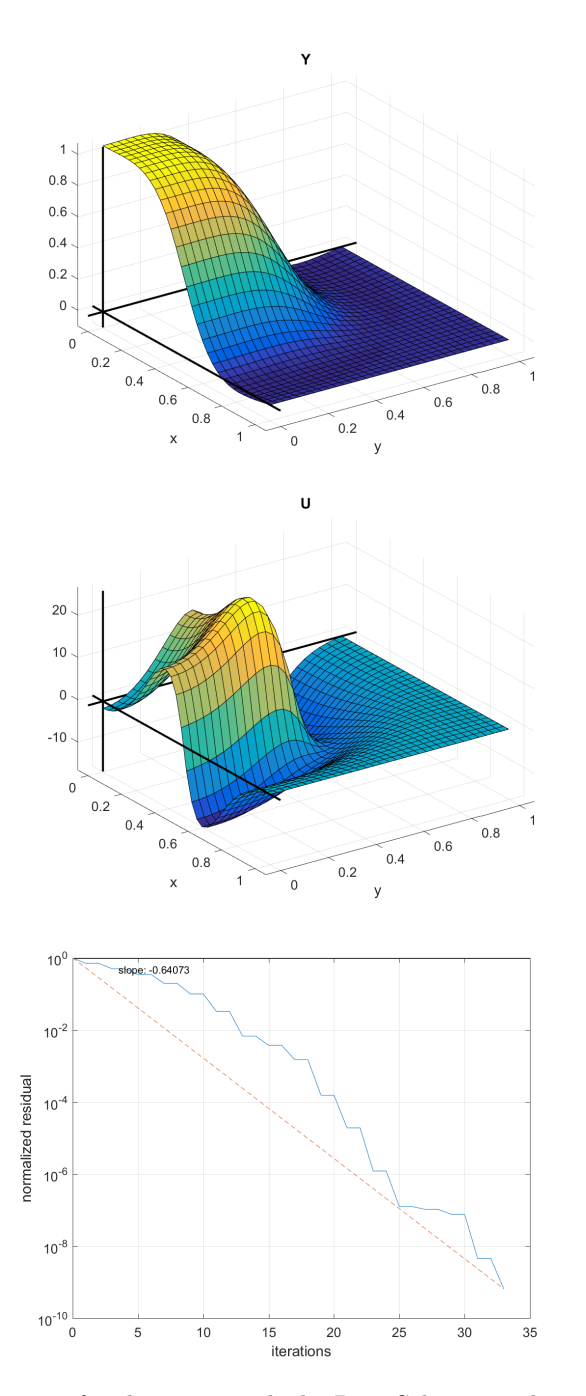

**Figure 4.4:** Solutions for the setup with the Rees Schur complement approximation. We see the state *y* and control *u* and normalized residual evolution. The slope is *−*0*.*64073. This solution is for the case  $\alpha = 10^{-4}$  and  $h = 2^{-5}$ .

<span id="page-86-1"></span>4.4 Different Boundary 75

#### 4.4 Different Boundary

Here we will consider a setup where we change the Dirichlet and Neumann boundary sets. The new boudnary sets will be defined as

$$
\partial\Omega_D := \{(x_1, x_2) \in \partial\Omega \mid x_1 = 1 \lor x_2 = 0\}
$$
  

$$
\partial\Omega_N := \partial\Omega \setminus \partial\Omega_D = \{(x_1, x_2) \in \partial\Omega \mid x_1 = 0 \lor x_2 = 1\} \setminus \{(0, 0), (1, 1)\}.
$$

This will [forc](#page-87-0)e a discontinuity at the boundary because of the desired state, which could affect convergence.

The preconditioner and thus inner product here is the same as the one for the core setup in Section 4.1.

Looking at the iteration counts in Table 4.4 there is a slight change at larger values of  $\alpha$ , however, change is not significant. The visualized solution can be viewed in Figure 4.5 for the values  $\alpha = 10^{-4}$  and  $h = 2^{-5}$ . The normalized residuals show the same tendency as for the core setup with a slope at about -0.9.

<span id="page-86-0"></span>

|        |     | $\alpha$ |        |        |        |        |        |  |
|--------|-----|----------|--------|--------|--------|--------|--------|--|
|        |     | $1e-3$   | $1e-4$ | $1e-5$ | $1e-6$ | $1e-7$ | $1e-8$ |  |
| $_{h}$ |     | 23       | 23     | 23     | 23     | 21     | 19     |  |
|        | - O | 23       | 23     | 23     | 23     | 21     | 21     |  |
|        |     | 23       | 23     | 23     | 23     | 23     | 21     |  |
|        |     | 23       | 23     | 23     | 23     | 23     | 23     |  |

**Table 4.4:** The iteration counts for different values of *α* and *h* for the setup where the boundary sets has been changed.

#### 4.5 Reduced system

In this setup we consider the reduced system for the opportunity to try out the preconditioner suggested by Zulehner in [Zul11] for the case where both block *A* and block *C* in the system matrix are positive definite.

We reduce the first order optimality system by using the relation  $u = \alpha^{-1}p$ . This gives us the reduced problem

$$
-\Delta y = \alpha^{-1} p
$$

$$
-\Delta p = y_d - y,
$$

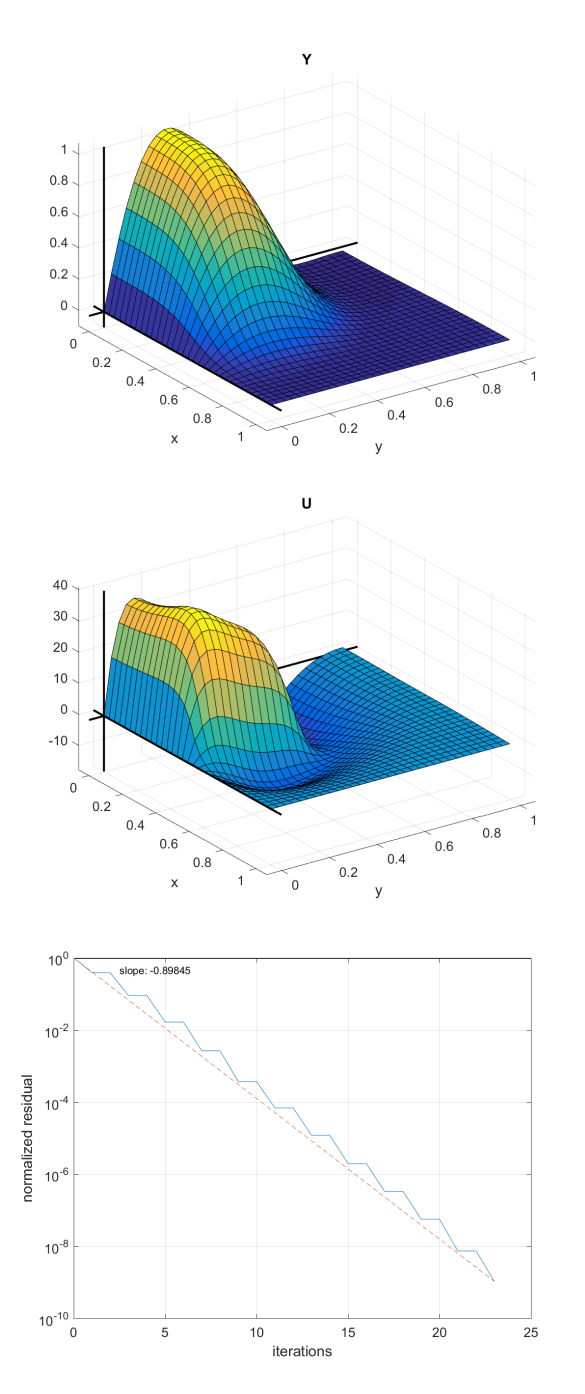

<span id="page-87-0"></span>**Figure 4.5:** Solutions for the setup with changed boundary sets. Depicted are the state *y* and control *u* with the normalized residual evolution. The slope is *−*0*.*89645. The result is for  $\alpha = 10^{-4}$  and  $h = 2^{-5}$ .

#### 4.5 Reduced system 77

which discretizes to the follo[wing s](#page-143-1)addle point system

$$
\begin{bmatrix} M & K \\ K & -\alpha^{-1}M \end{bmatrix} \begin{bmatrix} \mathbf{y} \\ \mathbf{p} \end{bmatrix} = \begin{bmatrix} \mathbf{y_d} \\ 0 \end{bmatrix}
$$

*.*

Here both block  $A = M$  and block  $C = \alpha^{-1}M$  are positive definite. Thus we may use the preconditioner from [Zul11]

$$
P = \begin{bmatrix} M + \sqrt{\alpha}K & 0 \\ 0 & \alpha^{-1}M + \sqrt{\alpha}^{-1}K \end{bmatrix}.
$$

This preconditioner has the advantage that it requires no approximation of the matrices. And since both *M* and *K* are sparse matrices with nonzero entries only close to the diagonal, the [resu](#page-88-0)lting diagonal blocks will both be sparse matrices.

This corresponds to the inner products

<span id="page-88-0"></span> $\mathbf{u}$ 

$$
(u, v)_{Y_h} = (u, v)_{L^2} + \sqrt{\alpha} (\nabla u, \nabla v)_{L^2}
$$

$$
(u, v)_{P_h} = \alpha^{-1} (u, v)_{L^2} + \sqrt{\alpha}^{-1} (\nabla u, \nabla v)_{L^2}.
$$

As seen in Table 4.5 iteration count is very stable in both  $\alpha$  and  $h$ . What exactly gives rise to the slight variations in number of iterations is hard to say.

The solution state and control can be seen in Figure 4.6. Compared to the earlier setups this one exhibits the best slope at about -0.97. Also, compared to the two other setups with slope about -0.9, this one seem to follow the line a bit on both sides, where the others tend to stay above. It is likely the factor that no approximation was performed in the preconditioner that makes this one slightly better.

|   | $\alpha$ |        |        |        |        |        |  |
|---|----------|--------|--------|--------|--------|--------|--|
|   | $1e-3$   | $1e-4$ | $1e-5$ | $1e-6$ | $1e-7$ | $1e-8$ |  |
| n | 20       | 20     | 20     | 21     | 21     | 19     |  |
|   | 22       | 22     | 22     | 21     | 21     | 21     |  |
|   | 22       | 22     | 22     | 22     | 22     | 21     |  |
|   | 22       | 22     | 22     | 22     | 22     | 21     |  |

**Table 4.5:** The iteration counts for different values of  $\alpha$  and  $h$  for the reduced system setup with Zulehners preconditioner.

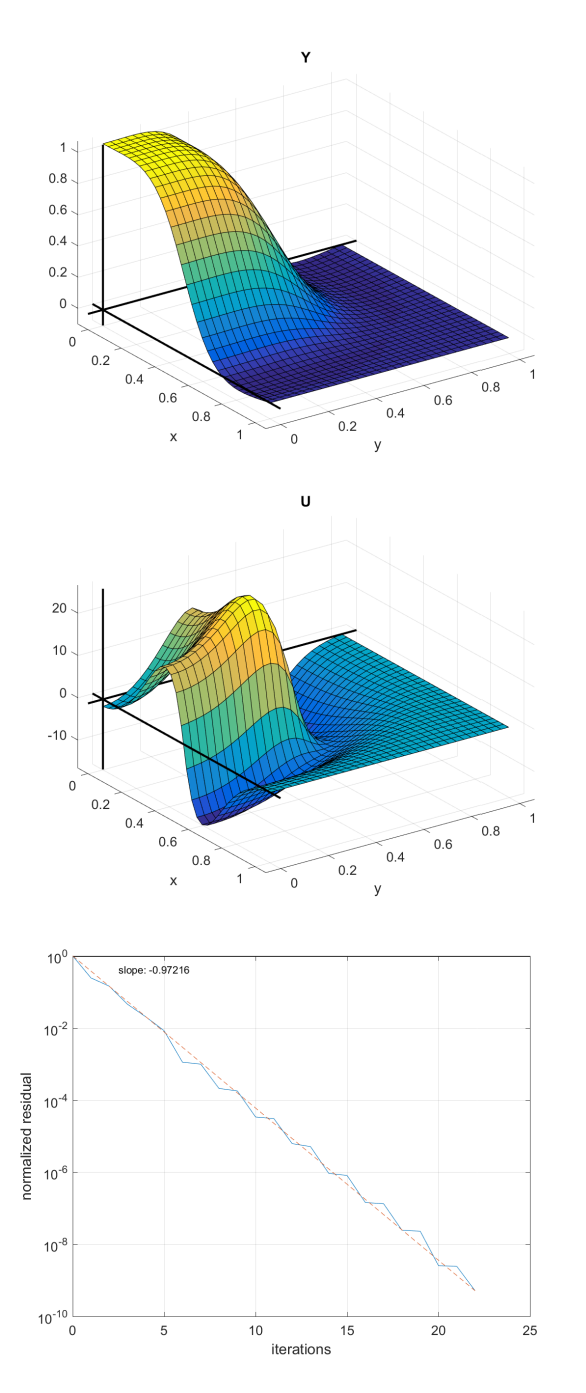

**Figure 4.6:** Solutions for the reduced system setup with Zulehners preconditioner. We see the state  $y$  and control  $u$  together with the normlized residuals at each step. The slope is  $-0.97234$ . The result is for  $\alpha = 10^{-4}$  and  $h = 2^{-5}$ .

# CHAPTER 5

### Conclusion

We have considere PDE-constrained Optimization in this thesis. The main contribution of the thesis is the attempt to obtain a robust preconditioner for the operator setting by generalization of the Schur complement to operator matrices.

For our problem we focused on solving a distributed control problem with mixed Dirichlet and Neumann boundary conditions. In the first part of the theory chapter we developed the theoretical tools to show how to combine the sub elements of the distributed control problem into a single equation using the Lagrange multipliers. We then work through the KKT-conditions which gives rise to a saddle point system. We note here that the KKT-conditions result in a system of three equations two of which are PDE problems with certain boundary conditions. We finally solve the three equations together. In summary, the equations produced a matrix operator acting on the direct sum of the state space  $Y$ , control space  $U$  and adjoint space  $P$ .

In the subsequent section of the theory we obtain a finite dimensional system by discretization of the matrix operator system using the finite element method. This produce a system of matrix equations involving mass and stiffness matrices. We inves[tigate](#page-143-1) the application of boundary conditions to the mass and stiffness matrices, a process not normally seen reported in previous work on PDE-constrained optimization. The final system of matrix equations after applying boundary conditions also form a saddle point system.

In the last part of the theory, we focus on the goal of our thesis and [inves](#page-48-0)tigate preconditioners for the saddle point problem. Here we followed the work by Zulhener in [Zul11] and explored how the normed spaces *Y* , *U*, and *P* affect the condition number of the derived operator problem. That is, the saddle point problem in the (in)finite dimensional space. We observered how the normed spaces play a signigicant role on the convergence rate of the solution. The main result here stems from finding inner product operators  $\mathcal{I}_V$  and  $\mathcal{I}_Q$  satisfying the equivalence relations (2.46). Satisfying the relation with good constants (close upper and lower bounding constants) correpsonds to finding inner products in which the operator has a good condition

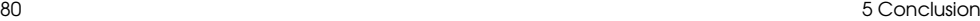

number and thus produce robust preconditioners.

In the final part on preconditioners we consider preconditioning in the operator setting. We generalize the Schur complement to operator matrices  $M : H \to H$  and extend the result on positive definiteness in Lemma 18 to the operator setting in Lemma 25. As far as we know the has not been done before.

We proceed by considering a saddle point problem with such a matrix operator *M* with a preconditioner analogous to the one in the discrete setting. In this setting we use the theory of realizations for differential operators on Sobolev spaces to derive the necessary search space for *−*∆ to be self-adjoint as necessary.

We end with a note that while this seemed to work, this problem differed from the problems discussed previously in the theory as the range og *[M](#page-43-0)* here is *H<sup>∗</sup>* , that is, the dual space. Furthermore, we observe some discrepancies about our spaces occuring because  $-\Delta$  is not an automirphism in general.

We attempt to get around this in the last section, where we generalize the Schur complement further to operator matrices  $M : H \to H^*$ . However, we ultimately conclude that to establish a new generalization of Lemma 18 for this setting, we lack a generalization of the intertia law for such operators.

In chapter 4 we apply the results from the theory to practical application using the Python setup with FEniCS described in chapter 3, where we also covered the theoretical derivation for the preconditioned MINRES to demonstrate why this is an efficient choice of algorithm for our optimization problem. We present several numerical results for different variants of preconditioners:

$$
P_1 = \begin{bmatrix} M & 0 & 0 \\ 0 & \alpha M & 0 \\ 0 & 0 & \widehat{S}_2 \end{bmatrix}, \quad P_2 = \begin{bmatrix} M & 0 & 0 \\ 0 & M & 0 \\ 0 & 0 & \widehat{S}_2 \end{bmatrix},
$$
  

$$
P_3 = \begin{bmatrix} M & 0 & 0 \\ 0 & \alpha M & 0 \\ 0 & 0 & \widehat{S}_1 \end{bmatrix}, \quad P_4 = \begin{bmatrix} M + \sqrt{\alpha}K & 0 \\ 0 & \alpha^{-1}M + \sqrt{\alpha}^{-1}K \end{bmatrix},
$$

where  $\hat{S}_1 = KM^{-1}K$  and  $\hat{S}_2 = (K + \sqrt{\alpha}^{-1}M)M^{-1}(K + \sqrt{\alpha}^{-1}M)$  are Schur complement approximations.

The results show that the best preconditioners are  $P_1$  and  $P_4$ , which corresponds

5.1 Future outlook 81

to the inner products

$$
(u, v)_{Y_h} = (u, v)_{L^2},
$$
  
\n
$$
(u, v)_{U_h} = \alpha (u, v)_{L^2}
$$
  
\n
$$
(u, v)_{P_h} = \alpha (u, v)_{L^2} + (\Delta u, \Delta v)_{(L^2)^*} + 2\sqrt{\alpha}^{-1} (\nabla u, \nabla v)_{L^2}
$$

and

$$
(u, v)_{Y_h} = (u, v)_{L^2} + \sqrt{\alpha} (\nabla u, \nabla v)_{L^2}
$$

$$
(u, v)_{P_h} = \alpha^{-1} (u, v)_{L^2} + \sqrt{\alpha}^{-1} (\nabla u, \nabla v)_{L^2},
$$

respectively. In the case of *P*<sup>4</sup> the reduction of the system means we only require two inner products. The preconditioner  $P_4$  fared marginally better than  $P_1$  probably because *P*<sup>4</sup> requires no approximation of a Schur complement.

We observe in particular in sections 4.2 and 4.3 that the inner products

$$
(u, v)_{Y_h} = (u, v)_{L^2},
$$
  
\n
$$
(u, v)_{U_h} = (u, v)_{L^2}
$$
  
\n
$$
(u, v)_{P_h} = \alpha(u, v)_{L^2} + (\Delta u, \Delta v)_{(L^2)^*}
$$

and

$$
(u, v)_{Y_h} = (u, v)_{L^2},
$$
  
\n
$$
(u, v)_{U_h} = \alpha(u, v)_{L^2}
$$
  
\n
$$
(u, v)_{P_h} = (\Delta u, \Delta v)_{(L^2)^*}
$$

for  $P_2$  and  $P_3$  respectively with their lack of  $\alpha$  compensation have severe effect in the rate of convergence for the optimization algorithm.

Finally we observe in section 4.4 how steep discontinuities does not visibly affect the convergence rate for the problem with a proper preconditioner.

#### 5.1 Future outlook

Here we list some future works that could possible be extended from this.

#### 5.1.1 Schur complement generalizations

As briefly mentioned in the conclusions above and seen in the last parts of the theory chapter we initalized a study into generalizations of the Schur complement in a pursuit to obtain a preconditioner for the operator setting analogous to the one in the

discretized setting. While we [did not](#page-142-0) succeed with the extension, we did take some first steps that co[uld](#page-43-0) be considered as a basis for further work.

A generalization of the Schur complement to Hilbert space operator matrices  $M : H \to H^*$  was established in section 2.6.5.3, however, a generalization of Lemma 18 was not obtained here. We recon a more in depth study involving generalization of eigenvalues to operators  $M : H \to H^*$  might lead to a definition of generalized intertia similar to the one in [Cai80]. With this established generalized results in vein with Lemma 18 could possibly be obtained, which would allow further process in what have been started here.

#### 5.1.2 Other model problems

In this thesis the focus has been on one particular model problem, however, many other model problems could be considered. Futher study could involve exchanging the PDE in the model problem for

$$
-\Delta y + y = u,
$$

could for instance be an option. In fact, the differential operator  $-\Delta + 1$  has very nice spectral properties that could be taken advantage of.

Moreover one could study the effectiveness of these preconditioners under pertubation by non-linear terms. Say,

$$
-\Delta y + \beta F(y) = u,
$$

where  $\beta$  is a small tunable constant and  $F$  is a non-linear map.

Another option could be to move away from the distributed control problem and consider a boundary control problem where the PDE could be

$$
Dy = 0 \text{ in } \Omega
$$

$$
y = u \text{ on } \partial\Omega
$$

or

$$
Dy = 0 \text{ in } \Omega
$$

$$
\frac{\partial y}{\partial n} = u \text{ on } \partial \Omega,
$$

where *D* is some differential operator.

There are a number of options available for further study in this topic.

## APPENDIX A

### Problem statement

The study of optimization has been a popular topic in mathematics and with the growth of the processing power of computers in the last two decades ever more complex problems have been practically available. In general optimization concerns itself with solving problems of the form

<span id="page-94-0"></span>
$$
\begin{cases}\n\min_{x \in X} & f(x), \\
\text{subj. to} & g(x) \le 0\n\end{cases}
$$
\n(A.1)

where  $f: X \to \mathbb{R}$  is the function we wish to minimize over some normed vector space *X* and *g* defines constraints on *x*. Traditionally *X* have been [cho](#page-94-0)sen to be of finite dimension. However, in recent years the interest in solving problems over spaces of infinite dimension such as  $L^p$ -spaces and more generally Sobolev spaces is of growing popularity. In practice solving is done through a discretization of the problem, a projection from *X* down to a finite dimensional subspace  $\tilde{X}$ , where our prior know-how applies.

In this thesis we will consider the problem of optimization as in  $(A.1)$ , however adding an equality constraint  $e(x) = 0$  involving a partial differential equation (PDE). The complete problem then takes the form

$$
\begin{cases}\n\min_{x \in X} & f(x), \\
\text{subj. to} & e(x) = 0, \\
 & g(x) \le 0.\n\end{cases}
$$
\n(A.2)

We note that in simpler problems the inequality constraint *g* is often ommited. When  $e(x)$  involves a PDE in *x* as we stated above, we say that  $(A.2)$  is a *PDE-constrained optimization problem*.

A problem in PDE-constrained optimization is the the matrices arising from discretization of the problems in general happen to be severely ill-conditioned, the condition numbers skyrocketing as the mesh is refined over the domain. This is an issue

84 **B** Probl[em state](#page-143-2)ment

as iterative solvers require nice spectral properties of *A* to guarantee convergence when trying to solve the system  $Ax = b$ . Direct solvers, the alterna[tive opt](#page-142-1)i[on, are](#page-143-1) unfortunately too memory intensive when working with large problems. To combat this problem a proposed solution is to find a matrix *P* such that the problem  $P^{-1}Ax = P^{-1}b$ , has better spectral properties than the original problem.[Her10] We call such a matrix *P* a *preconditioner* for the system.

It turns out that for PDE-constrained problems a choice of preconditioner might be influenced on the inner product of *X*, when *X* is a Hilbert space.[GHS14; Zul11] What we would like to explore in this thesis is the significance of the innert product influenced preconditioners.

How does the underlying structure of the search space *X* influence performance with and without preconditioners in PDE-constrained optimization? – an[d what a](#page-142-2)bout practical applications i.e. electrical impedance tomography?

#### A.1 Learning objectives

As part of a master thesis a number of generic learning objectives are imposed by DTU[DTU16]. Throughout this thesis, those overarching objectives will be pursued as part of the following personal objectives.

When done with this thesis the author should  $-$  in no particular order  $-$  be able to:

- write and understand code in the programming language Python.
- use the Python software package FEniCS for solving PDE-problems.
- implement optimization algorithms for PDE-constrained optimization using FEniCS.
- show understanding of optimization theory and in particular the theory of PDEconstrained optimization.
- understand and explain the merits of using preconditioners in optimization.
- apply theory to solve PDE-constrained optimization problems.
- find litterature relevant for PDE-constrained optimization and paint a coherent overview with a basis in the following articles:
- **–** "A note [on pre](#page-142-3)conditioners and scalar products in Krylov subspace methods for self-adjoint problems in Hilbert space" by Günnel, Herzog, and Sachs. [GHS14]
- **–** "A Globally Convergent Algorithm for a PDE-Constrained Optimization Problem Arising in Electrical Impedance Tomography" by Carrillo and Gómez. [CG15]

#### A.2 Time schedule

The following is the initial time schedule for the work to be done throughout this thesis. It should be noted that in February and March a 7,5 ECTS course in Differential Operators and Function spaces (DifFun) will be followed at the University of Copenhagen (KU), and thus the expected time dedicated to the thesis is considerably lower during this time.

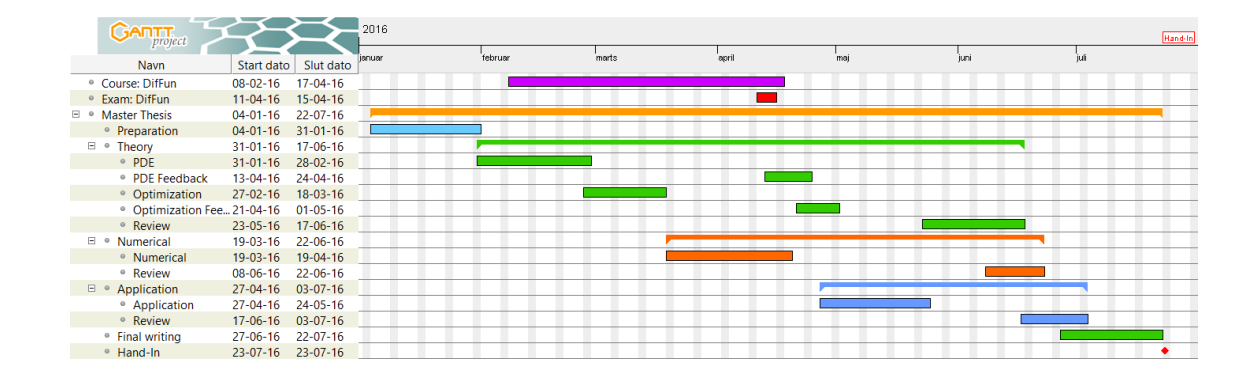

**Figure A.1:** Time table.

### A.3 Reflections

Here we will reflect on how the project overall. What we had to change, and what we might have liked to change in retrospect.

#### A.3.1 Time schedule

The time table proposed here in the problem statement was an initial guess at how everything was supposed to go. We like to think that the schedule actually held up reasonably well, though there were some difinite shifts towards the end where writing and numerical application became more of a simlutaneous process. Also, the still not completely solved problem of preconditioners in infinite dimensions pressed the theory works to go on until early July, shifting the final writing to first really start in July.

Keeping up the workflow during the time during when we followed the DifFun course at the University of Copenhagen was significantly harder than expected. In retrospect it is too easy to let a sideactivity like this consume your time, but on the other hand we feel that the break-off from the thesis work probably was a good thing overall. The course also helped a lot for understanding theoretical aspects of the thesis better, so even now we would definitely not have cut it out of the process.

Repeating from the first paragraph, we like to think the schedule actually held up rather well in practice. Better than we had dared to hope initially, being an idealization.

#### A.3.2 FEniCS (Python) vs. MATLAB

One of the most time consuming tasks in this project was to get a general understanding about how to use FEniCS and more importantly, when FEniCS is no longer useful. While FEniCS is a great tool for solving PDE-problems, that is really all it does. It was an initial hope that FEniCS could be used for most of the computations in this project and thus let everything be done within the FEniCS framework. This turned out to not really be possible, however.

While documentation is overall fairly good for FEniCS when you just want to solve a PDE, it should be noted this finding very specific things can be complicated. Also, due to a complete rewrite of certain functionality in later versions of FEniCS, some parts of the documentation has simply been outdated while this project was in progress. Thus, while FEniCS is certainly a powerful tool, it is definitely reasonable to ask if any time was saved by using FEniCS, or if we should simply have written our own code.

In the end FEniCS was abbandoned for the optimization part of the project and solely used for mesh and basis function generation, as well as matrix assembly. This the package handles very well. However, had we known of the IFISS library for MATLAB from the beginning of the project we would likely have prefered MATLAB over FEniCS.

As advice for a future student taking on a topic in PDE-constrained optimization, we would suggest the student to work with MATLAB using the IFISS library as a basis if the student is more familiar with MATLAB. The demos on the topic packaged with the library are also very informative. We would not suggest anyone completely new to FEniCS to use over IFISS if the topic is PDE-constrained optimization.

#### A.3.3 Electrical Impedance Tomography (EIT)

Something a reader will probably notice, when reading the problem statement and the rest of the thesis, is the distinct lack of anything relating to EIT in the main body of the thesis though it was part of the problem formulation to apply the theory to this particular problem.

Up until past midway through the project we still expected to apply the theory on EIT. We later realized though, that EIT really is a quite different problem compared to the distributed control model problem we started out with. More different than we expected.

The in EIT we assume to know the Dirichlet-to-Neumann map  $\Lambda_{\sigma}: f \to g$  for a domain  $\Omega$  and using this we wish to find the unknown quantity  $\sigma$ . In physical terms we have the PDE

$$
\nabla \cdot (\sigma \nabla u) = 0
$$

governing the behaviour of electricity in a body  $\Omega$ , where  $u : \Omega \to \mathbb{R}$  describes the electrostatic potential and  $\sigma : \Omega \to \mathbb{R}$  the conductivity. We have then "conducted" experiments" by applying voltages  $f : \partial\Omega \to \mathbb{R}$  along the boundary  $\partial\Omega$  and measured the currents  $g : \partial\Omega \to \mathbb{R}$  at the boundary. *f* should satisfy  $\int_{\partial\Omega} f dx = 0$ .

The problem we encountered was that this did not transfer well to a setup similar to our model problem. We don't immediately have a goal functional, and being creative an coming up with one dependent on  $\sigma$  will generate some rather nasty nonliniearities in the Lagrangian and KKT-system. It was considered to fix  $\sigma$  at some value, solve the problem and update iteratively, which squelches the non-liniearities. However, that would not be very relatable to the theory we had spend time working with.

In the end the EIT application was abandoned for these reasons and to let the focus remain on the core problem about preconditioners and function space structure. 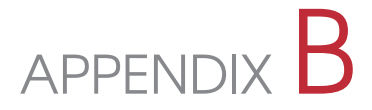

## Various mathematical results

In this appendix we will list various mathematical results which are needed in the thesis, but are not important in themselves and does not really have a natural home anywhere else.

The appendix is in two parts. The first part is simply an assortment of results. The second part covers the basics for the MINRES algorithm.

#### B.1 Miscellaneous

#### B.1.1 Finite element mass and stiffness matrices

**Lemma 29.** *Let*  $\{\phi_i\}$  *be a finite element basis over the domain*  $\Omega$  *with*  $V = \text{span}\{\phi_i\}$ *, then following holds:*

- *(i) The mass matrix*  $M_{ij} = \int_{\Omega} \phi_i \phi_j dx$  *is positive definite.*
- *(ii) The stiffness matrix*  $K_{ij} = \int_{\Omega} \nabla \phi_i \nabla \phi_j dx$  *is positive semi-definite.*

*Proof.* Let  $\mathbf{v} = (v_i)$  be a non-zero vector over *V* and  $v_h = \sum_i v_i \phi_i$  the corresponding function, then (i)

$$
\mathbf{v}^T M \mathbf{v} = \sum_i \sum_j v_i M_{ij} v_j = \sum_i \sum_j v_i \left( \int_{\Omega} \phi_i \phi_j dx \right) v_j
$$
  
= 
$$
\int_{\Omega} \sum_i v_i \phi_i \sum_j v_i \phi_j dx = \int_{\Omega} \left( \sum_i v_i \phi_i \right)^2 dx = \int_{\Omega} |v_h|^2 dx > 0,
$$

90 B Various mathematical results

and likewise (ii)

$$
\mathbf{v}^T K \mathbf{v} = \sum_i \sum_j v_i K_{ij} v_j = \sum_i \sum_j v_i \left( \int_{\Omega} \nabla \phi_i \nabla \phi_j dx \right) v_j
$$
  
= 
$$
\int_{\Omega} \sum_i v_i \nabla \phi_i \sum_j v_i \nabla \phi_j dx = \int_{\Omega} \left( \sum_i v_i \nabla \phi_i \right)^2 dx = \int_{\Omega} |\nabla v_h|^2 dx \ge 0.
$$

**Remark 30.** The stiffness matrix is positive definite on the subspace of vectors resulting from Dirichlet boundary conditions restricting our space.

#### B.1.2 Operators: eigenvalues and orderings

**Lemma 31.** Let  $A: X \to Y$  and  $B: Y \to X$  be bounded operators. Then  $AB: Y \to Y$ *Y* and  $BA: X \rightarrow X$  has the same eigenvalues.

<span id="page-101-0"></span>*Proof.* Let  $\lambda_i \in \mathbb{C}$  be an eigenvalue of *AB* and  $v_i \in Y$  be a corresponding eigenvector. Let  $w_i = Bv_i \in X$ ,

$$
ABv_i = Aw_i = \lambda_i v_i.
$$

[The](#page-143-3)n  $BAw_i == BA_iv_i = \lambda_i Bv_i = \lambda_i w_i$ , hence  $\lambda_i$  is an eigenvalue og *BA*. The other way follows trivially.  $\Box$ 

**Lemma 32.** Let  $A, B : H \to H$  be two bounded positive self-adjoint and invertible *operators.* Assume that  $A - B \geq 0$ , then  $B^{-1} - A^{-1} \geq 0$ .

*Proof.* For positive self-adjoint operators *A* and *B* we have, by Theorem 9.4-2 in [Kre89], a unique positive Hermitian square roots  $A^{1/2}$  and  $B^{1/2}$ . Now, consider  $A - B \geq 0$  and multiply the equation by  $B^{-1/2}$  from left and right. Then we are left with the expression  $B^{-1/2}AB^{-1/2} - I \ge 0$ . Hence  $\sigma(B^{-1/2}AB^{-1/2}) \subset \{x \in \mathbb{R} \mid x \ge 0\}$ 1*}*.

Note that  $B^{-1/2}AB^{-1/2} = (B^{-1/2}A^{1/2})(A^{1/2}B^{-1/2})$  $B^{-1/2}AB^{-1/2} = (B^{-1/2}A^{1/2})(A^{1/2}B^{-1/2})$  $B^{-1/2}AB^{-1/2} = (B^{-1/2}A^{1/2})(A^{1/2}B^{-1/2})$  and by Lemma 31 this operator has the same eigenvalues as  $(A^{1/2}B^{-1/2})(B^{-1/2}A^{1/2}) = A^{1/2}B^{-1}A^{1/2}$ , thus  $A^{1/2}B^{-1}A^{1/2}-I \geq 0$  and multiplying by  $A^{-1/2}$  from left and right yields  $B^{-1}-A^{-1} \geq 0$ 0 as we wanted.  $\Box$ 

**Lemma 33.** Let  $A, B: H \to H^*$  be operators, such that  $R_H A$  and  $R_H B$  are satisfy *the conditions of Lemma 32, where*  $R_H : H^* \to H$  *is the Riesz isomorphism.* If  $A \leq B$  *then*  $B^{-1} \leq A^{-1}$ .

B.1 Miscellaneous 91

*Proof.* First a note in notation, as we will need orderings of two different types of operators here we will use  $A \preceq B$  for operator  $A, B : H \to H$ , and  $A \preceq B$  for operators  $A, B: H \to H^*$ .

Secondly, note that for operators  $A, B: H^* \to H$  we have  $A \leq B$  when  $\langle x^*, Ax^* \rangle \leq$  $\langle x^*, Bx^* \rangle$  for all  $x^* \in H^*$ .

Denote by  $I_H = R_H^{-1}$ , by definition

$$
A \leq B
$$
  

$$
\langle Ax, x \rangle \leq \langle Bx, x \rangle \quad \text{for all } x \in H
$$
  

$$
(R_H Ax, x) \leq (R_H Bx, x) \quad \text{for all } x \in H
$$
  

$$
R_H A \leq_* R_H B
$$

By Lemma 32 this implies

$$
(R_H B)^{-1} \preceq (R_H A)^{-1}.
$$

As  $(R_H B)^{-1} = B^{-1} R_H^{-1} = B^{-1} I_H$ , by definition this is

$$
(B^{-1}I_Hx, x) \le (A^{-1}I_Hx, x) \quad \text{for all } x \in H.
$$

Now by symmetry of the inner products, let  $x^* = I_H x$ , then

$$
(x, B^{-1}I_Hx) \le (x, A^{-1}I_Hx) \text{ for all } x \in H.
$$
  
\n
$$
(R_Hx^*, B^{-1}x^*) \le (R_Hx^*, A^{-1}x^*) \quad \forall x^* \in H^*
$$
  
\n
$$
\langle x^*, B^{-1}x^* \rangle \le \langle x^*, A^{-1}x^* \rangle \text{ for all } x \in H
$$
  
\n
$$
B^{-1} \le A^{-1},
$$

which is what we wanted.

 $\Box$ 

#### B.1.3 Fundamental Lemma of Calculus of Variations

**Lemma 34** (Fundamental Lemma of Calculus of Variations). Let  $\Omega \subseteq \mathbb{R}^n$  and f be *a continuous function such that*

$$
\int_{\Omega} fh \, dx = 0
$$

*for all*  $h \in C_0^{\infty}(\Omega)$ *, then*  $f = 0$ *.* 

92 B Various mathematical results

*Proof.* Assume the contrary, that there is  $x \in \Omega$  such that  $f(x) \neq 0$ , say  $f(x) = \alpha > 0$ , then as *f* is continuous there exists an open ball about *x*,  $B_\delta(x) \subset \Omega$ ,  $\delta > 0$ , such that inf  $f(B_\delta(x)) = \beta > 0$ .

For an open ball such as  $B_\delta(x)$  we may find a non-negative function  $h \in C_0^\infty(B_\delta(x)) \subset$  $C_0^{\infty}(\Omega)$ , then

$$
\int_{\Omega} f h \, dx = \int_{B_{\delta}(x)} f h \, dx \ge \beta \int_{B_{\delta}(x)} h \, dx > 0,
$$

which contradict our assumption on *f*.

#### B.2 Krylov subspace optimization

This section follows the process described in the lecture notes

<code>http://persson.berkeley.edu/18.335/toledo\_krylov.pdf $^{\rm l}$ ,</code>

though with a number of our own considerations and corrections of errors found in the document.

First off, a Krylov subspace is defined as follows.

**Definition 35.** Given an optimization problem  $Ax = b$  the *Krylov subspace*  $\mathcal{K}_t(A, b)$ is defined by

$$
\mathcal{K}_t(A, b) := \text{span}\{b, Ab, A^2b, \dots, A^{t-1}b\}
$$

Why does it make sense to search in Krylov subspaces? The following Lemma shows why it makes sense to search in a sequence of increasing Krylov subspaces.

**Lemma 36.** Suppose the set of vectors  $V := \{b, Ab, A^2b, \ldots, A^kb\}$  are not linearly *independent vectors. Then the solution x to the problem*  $Ax = b$  *is in*  $V \setminus \{A^k b\}$ *.* 

*Proof.* If the set of vectors *V* are not linearly independent, then there are  $\alpha_j \in \mathbb{R}$ such that

$$
b = \sum_{j=1}^{k} \alpha_j A^j b = A \left( \sum_{j=0}^{k-1} \alpha_{j+1} A^j b \right).
$$

Hence  $x = \sum_{j=0}^{k-1} \alpha_{j+1} A^j b$  solves  $Ax = b$ .

 $\Box$ 

 $\Box$ 

<sup>1</sup>MIT Course 18.335: Introduction to Numerical Methods (Fall 2007) http://persson.berkeley.edu/18.335/

B.2 Krylov subspace optimization 63 AM and the state of the state of the state of the state of the state of the state of the state of the state of the state of the state of the state of the state of the state of the state

#### B.2.1 An orthogonal basis

Now consider the orthonormal basis  $v_1, v_2, \ldots, v_t$  for the *t*'th Krylov subspace  $\mathcal{K}_t(A, b)$ . If  $t = 1$ , then clearly  $v_1 = b/||b||$ . More generally, let  $K_t = [b, Ab, A^2b, \ldots, A^{t-1}b]$  be the matrix defining our *t*'th Krylov subspace, and let  $V_t = [v_1, v_2, \ldots, v_t]$  be an orthonormal basis for  $\mathcal{K}_t(A, b)$ . We will now inductively build up our basis.

There is a matrix  $R_t$  such that  $K_t = V_t R_t$  since the columns of  $V_t$  and  $K_t$  spans the same subspace. We may thus write

$$
A^{t-1}b = \sum_{j=1}^{t} r_{j,t}v_j.
$$

Hence by isolating  $v_t$  we get

$$
v_t = r_{t,t}^{-1} A^{t-1} b - r_{t,t}^{-1} \sum_{j=1}^{t-1} r_{j,t} v_j
$$

$$
Av_t = r_{t,t}^{-1} A^t b - r_{t,t}^{-1} \sum_{j=1}^{t-1} r_{j,t} Av_j.
$$

By Lemma 36  $Av_t \in \mathcal{K}_t(A, b)$  only if the solution *x* for  $Ax = b$  is in  $\mathcal{K}_t(A, b)$ . If this was the case we would have found the solution and been done already, thus we may assume  $x \notin \mathcal{K}_t(A, b)$  and thus  $Av_t \notin \mathcal{K}_t(A, b)$ . Hence we can orthogonalize  $Av_t$ with the existing basis  $V_t$  using Gram-Schmidt procedure and get a basis for the new space.

As *V<sup>t</sup>* was already an orthogonal basis we only need to apply the algorithm to the new vector  $Av_t$ . By Gram-Schmidt new basis element  $v_{t+1}$  is

$$
\tilde{v}_{t+1} = Av_t - \sum_{j=1}^{t} \text{proj}_{v_j}(Av_t),
$$

where  $proj_u(v) = (v, u)\hat{u}$  with  $\hat{u}$  denoting the normalization of *u*. Thus  $proj_{v_j}(Av_t) = (Av_t - v)$  $(Av_t, v_j)v_j = (v_j^T A v_t)v_j$  and therefore

$$
\tilde{v}_{t+1} = Av_t - \sum_{j=1}^t (v_j^T Av_t)v_j
$$
  

$$
v_{t+1} = \tilde{v}_{t+1}/\|\tilde{v}_{t+1}\|.
$$

Because of this

$$
Av_t = \|\tilde{v}_{t+1}\|v_{t+1} + \sum_{j=1}^t (v_j^T A v_t)v_j
$$
  
=  $h_{t+1,t}v_{t+1} + \sum_{j=1}^t h_{j,t}v_j,$ 

with  $h_{t+1,t} = ||\tilde{v}_{t+1}||$  and  $h_{j,t} = v_j^T A v_t$  for  $1 \leq j \leq t$ . Hence

$$
AV_t = V_{t+1}H_t, \quad H_t = \begin{bmatrix} v_1^TAv_1 & v_1^TAv_2 & v_1^TAv_3 & v_1^TAv_4 & \dots \\ \|\tilde{v}_2\| & v_2^TAv_2 & v_2^TAv_3 & v_2^TAv_4 & \dots \\ 0 & \|\tilde{v}_3\| & v_3^TAv_3 & v_3^TAv_4 & \dots \\ 0 & 0 & \|\tilde{v}_4\| & v_4^TAv_4 & \dots \\ \vdots & \vdots & \vdots & \vdots & \ddots \end{bmatrix} \in \mathbb{R}^{(t+1)\times t}.
$$

Assuming *A* was symmetric, clearly  $V_t^T A V_t$  is symmetric as well, thus

$$
V_t^T A V_t = V_t^T V_{t+1} H_t = T_t
$$

is symmetric. Now  $V_t^T V_{t+1} = [I_t | \mathbf{0}],$  where  $\mathbf{0} \in \mathbb{R}^t$ , thus  $T_t = (h_{i,j})_{1 \leq i,j \leq t}$ . Let  $\delta_j = v_j^T A v_j$  and  $\gamma_j = v_{j-1}^T A v_j$ . Clearly by symmetry we also have  $\gamma_j = ||\tilde{v}_j||$ . Thus

$$
T_t = \begin{bmatrix} \delta_1 & \gamma_2 & 0 & \dots & 0 \\ \gamma_2 & \delta_2 & \gamma_3 & & 0 \\ 0 & \gamma_3 & \delta_3 & \ddots & \vdots \\ \vdots & & \ddots & \ddots & \gamma_t \\ 0 & 0 & \dots & \gamma_t & \delta_t \end{bmatrix}.
$$

In conclusion we find that we need only remember a few of the vectors for each iteration:

$$
v_{t+1} = Av_t - \delta_t v_t - \gamma_{t-1} v_{t-1}.
$$

#### B.2.2 MINRES

The MINRES algorithm seeks to solve the problem *Ax* = *b* where *A* and *b* are the known quantities. This is done by searching iteratively for the solution  $x_k$  in the shifted Krylov subspace  $b + AK_k(A,b)$  with minimal residual  $r_k$ . In general the

actual space is  $r_0 + AK_k(A, r_0)$ ,  $r_0$  being the first risidual, but taking the initial guess  $x_0 = 0$  sets  $r_0 = b - Ax_0 = b$ . We will work with this initial guess.

We note that  $r_k = b - Ax_k$ . Let  $K_k = [b, Ab, \ldots, A^{k-1}b]$  then

$$
\min_{x \in \mathcal{K}_k} \|b - Ax\|_2 = \min_{y \in \mathbb{R}^k} \|b - AK_ky\|_2
$$

$$
= \min_{z \in \mathbb{R}^k} \|b - AV_kz\|_2,
$$

where  $z = R_k y$  using the equation  $K_k = V_k R_k$  from the previous section. Furthermore by  $AV_k = V_{k+1}H_k$ 

$$
= \min_{z \in \mathbb{R}^k} \|b - V_{k+1} H_k z\|_2.
$$

As  $V_{k+1}$  is unitary, i.e.  $V_{k+1}^T V_{k+1} = I_{k+1}$ , we have for  $x \in \mathbb{R}^{k+1}$ 

$$
||x||_2^2 = x^T x = x^T I_{k+1} x = x^T V_{k+1}^T V_{k+1} x = (V_{k+1} x)^T (V_{k+1} x) = ||V_{k+1} x||_2^2,
$$

Thus

$$
\min_{z \in \mathbb{R}^k} \|b - V_{k+1} H_k z\|_2 = \min_{z \in \mathbb{R}^k} \|V_{k+1}^T b - H_k z\|_2
$$

$$
= \min_{z \in \mathbb{R}^k} \|\|b\|_2 e_1 - H_k z\|_2,
$$

since  $v_1 = b/||b||_2$ , and therefore  $V_{k+1}b = ||b||_2V_{k+1}v_1 = ||b||_2e_1$ .

As  $H_k = [T_k | \gamma_{k+1} e_k]^T$  (since  $T_k$  is symmetric)  $H_k$  is a band matrix with only entries in the diagonal and first upper and lower diagonals. A matrix like this can be QR factorized using Givens rotations. A Givens rotation is a rotation such that a vector  $(a, b)$  is rotated into  $(r, 0)$ , with  $r = \sqrt{a^2 + b^2}$ , that is

$$
G\begin{bmatrix} a \\ b \end{bmatrix} = \begin{bmatrix} r \\ 0 \end{bmatrix}, \quad \text{where } G = \begin{bmatrix} c & s \\ -s & c \end{bmatrix}.
$$

This extend naturally to higher dimensions

$$
G\begin{bmatrix} \mathbf{0}_{\ell_1} \\ a \\ b \\ \mathbf{0}_{\ell_2} \end{bmatrix} = \begin{bmatrix} \mathbf{0}_{\ell_1} \\ r \\ 0 \\ \mathbf{0}_{\ell_2} \end{bmatrix}, \text{ where } G = \begin{bmatrix} I_{\ell_1} & 0_{\ell_1,2} & 0_{\ell_1,\ell_2} \\ c & s \\ 0_{2,\ell_1} & -s & c \\ 0_{\ell_2,\ell_1} & 0_{\ell_2,2} & I_{\ell_2} \end{bmatrix}.
$$

Here  $\mathbf{0}_{\ell} \in \mathbb{R}^{\ell}$  is a zero vector and  $0_{\ell,k} \in \mathbb{R}^{\ell \times k}$  a zero matrix. We note that there is a more general difinition of Givens rotations, but if we apply the rotations in the correct order, we won't need it here.

By composition of several Givens rotations  $G_1, G_2, \ldots, G_\ell$  we may obtain a QR factorization for  $H_k$ . Thus  $G_1G_2 \ldots G_\ell H_k = R_k$  where  $U_k$  is upper triangular. Now set  $Q_k^T = G_1 G_2 \dots G_\ell$ , then  $H_k = Q_k U_k$ . We note that  $Q_k \in \mathbb{R}^{(k+1)\times (k+1)}$  and  $U_k \in \mathbb{R}^{(k+1)\times k}$ , however, as  $U_k$  is upper triangular we have

$$
H_k = Q_k U_k = \begin{bmatrix} \widehat{Q}_k & q_{k+1} \end{bmatrix} \begin{bmatrix} \widehat{U}_k \\ \mathbf{0}_k^T \end{bmatrix} = \widehat{Q}_k \widehat{U}_k,
$$

where  $\hat{Q}_k \in \mathbb{R}^{(k+1)\times k}$  and  $\hat{U}_k \in \mathbb{R}^{k\times k}$  and  $q_{k+1}$  is the  $(k+1)$ 'th column in  $Q_k$ . We note that  $\widehat{U}_k$  is upper triangular like  $U_k$  and  $\widehat{Q}_k^T \widehat{Q}_k = I_k$ .

From here we redefine  $Q_k := \widehat{Q}_k$  and  $U_k := \widehat{U}_k$ , then

$$
\min_{z \in \mathbb{R}^k} \|\|b\|_{2} e_1 - H_k z\|_2 = \min_{z \in \mathbb{R}^k} \|\|b\|_{2} e_1 - Q_k U_k z\|_2
$$

$$
= \min_{z \in \mathbb{R}^k} \|\|b\|_{2} Q_k^T e_1 - U_k z\|_2,
$$

and we may solve  $U_k z = ||b||_2 Q_k^T e_1$  for  $z$ .

While it is possible to solve for *z* like this and then  $x = V_k z$ , this would require storing all columns of  $V_k$  in memory or recomputing them at each step. This is not very efficient, thus the following computation is usually used instead. Note first that

$$
x = V_k z = V_k U_k^{-1} U_k z = M_k w
$$
, where  $M_k = V_k U_k^{-1}$  and  $w = U_k z = ||b||_2 Q_k^T e_1$ .

Furthermore, since  $H_k$  was tridiagonal we need only remove the lower diagonal element in each column, hence reacalling that  $H_k \in \mathbb{R}^{k+1} \times k$  we have  $\ell = k$ . Moreover, let *G<sup>i</sup>* be the Givens rotation matrix removing the lower diagonal element from the *i*'th column. Then  $G_i$  affects only rows *i* and  $i+1$  in  $H_k$ , hence  $R_k$  can at most be tridiagonal, the nonzero diagonals being the regular diagonal and the first and second upper diagonals.

Then  $M_k U_k = V_k$ . Let  $m_i$  be the *i*'th column in  $M_k$ , then since the *i*'th column of  $U_k$  is  $(\mathbf{0}_{i-3}, u_{i-2,i}, u_{i-1,i}, u_{i,i}, \mathbf{0}_{k-i})^T$  we have

$$
u_{i,i}m_i = v_i - u_{i-1,i}m_{i-1} - u_{i-2,i}m_{i-2}.
$$

where negative and zero subscripted elements are taken to be 0. Thus we may efficiently built  $M_k$  column by column. We note that by the structure of the matrices each iteration steps only changes very little, mostly extending the matrices following the same patterns.

The biggest change is that where  $Q_k = G_1 G_2 \ldots G_k$  before, now  $Q_{k+1} = G_1 G_2 \ldots G_{k+1}$  $\tilde{Q}_k G_{k+1}$ , where  $\tilde{Q}_k$  is  $Q_k$  with an added column and row having 1 i the diagonal element. This is because  $G_{k+1}$  will affect 2 rows in  $\tilde{Q}_k$ .
B.2 Krylov subspace optimization 97

Hence we can compute all the matrices [column](#page-142-0) by column rotation by rotation one in each step and we need only store 3 columns each step of the way.

#### B.2.3 Code: Preconditioned MINRES algorithm

Python implementation of Algorithm 3.1 in [GHS14].

```
1 import numpy as np
3 # Scipy sparse implementation of preconditioned MINRES
4 def minres(A, b, P, maxit=500, tol=1e-6):
5 if b.ndim > 1:
         6 print("b is not a 1-d vector")
         7 return
 8
\varphi n = A.shape [0]
|10| xk = np.zeros(n)
||xkm1 = xk.copy()|12| vk = b - A.dot(xk)
|3| zk = P.solve(vk)
|14| gamk = np.sqrt(np.dot(vk,zk))
15
16 zk = zk/gamk
|17| vk = vk/gamk
18
|9| # init more
20 erro = gamk
21 k = 1
22
23 vkm1 = 024 ck = 1
25 ckm1 = 1
26 sk = 0
27 skm1 = 0
28 wk = 0
29 wkm1 = 0
30 nukm1 = gamk
31
32 resvec = np.zeros(maxit + 1)
33 resvec [0] = erro
34
35 while k-1 < maxit and erro > tol:
36 Azk = A.dot(zk)37 deltak = np.dot(Azk,zk)
38
```

```
39 vkp1 = Azk - deltak*vk - gamk*vkm1
40
41 zkp1 = P.solve(vkp1)42 gamkp1 = np.sqrt(np.dot(vkp1,zkp1))
43 zkp1 = zkp1/gamkp144 vkp1 = vkp1 / gamkp14546 alph0 = ck * deltak - ckm1 * sk * gamk
47 alph2 = sk * deltak + ckm1 * ck * gamk
48 alph3 = skm1*gamk
49 alph1 = np.sqrt(alph0 ** 2 + gamkp1 ** 2)
50
51 ckp1 = alph0/alph1
52 skp1 = gamkp1/alph1
53
54 wkp1 = (1/alpha1) * (zk-a1ph3*wm1 - alpha*wk)55
56 xk = xkm1 + ckp1*nukm1*wkp1
57 nuk = -skp1*nukm158
59 k = k + 1
60 ckm1 = ck
61 ck = ckp1
62 skm1 = sk
63 sk = skp1
64 gamk = gamkp1
65 wkm1 = wk
66 wk = wkp1
67 nukm1 = nuk
68 xkm1 = xk.copy()69 vkm1 = vk.copy()
70 vk = vkp1.copy()
71 zk = zkp1.copy()
72 erro = abs(nuk)73 resvec[k-1] = erro
74
75 if erro > tol:
76 flag = 1
77 itr = k-1
78 else:
79 flag = 0
80 itr = k-1
81
82 return (xk, itr, flag, resvec[0:k])
```
minres\_sparse.py.

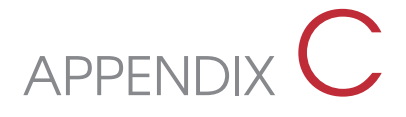

In this appendix we will show solution and residual plots for other values of *α* and *h*. We won't show plots for all the runs as  $5 \cdot 24 = 120$  is a bit many, but we will try to get a diverse selection going.

All the plots will be for  $h = 2^{-6}$ , and then varying  $\alpha$ -values. The plots are best viewed in the PDF-version of the Thesis, where zoom is available, as they have been retained small to not take up unnecessarily large amounts of space.

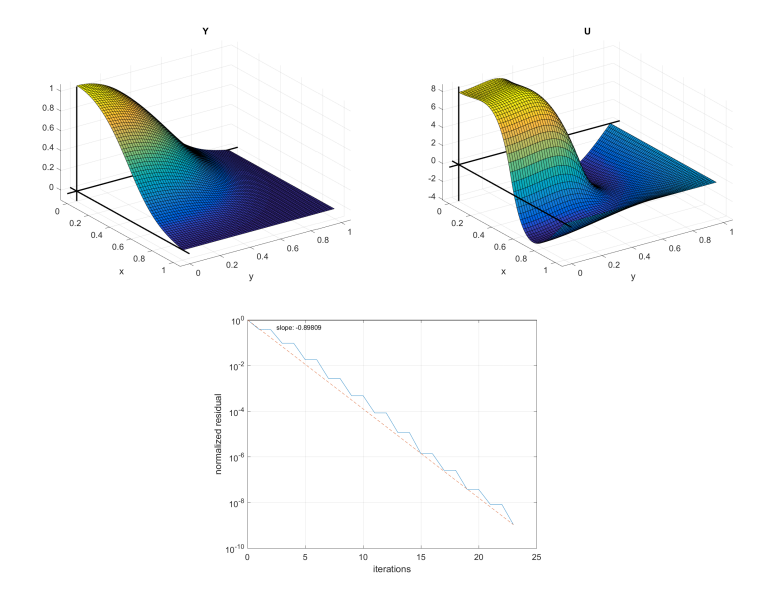

**Figure C.1:** Solutions to the core setup, state *y* to the left, control *u* to the right. This solution is for the case  $\alpha = 10^{-3}$  and  $h = 2^{-6}$ .

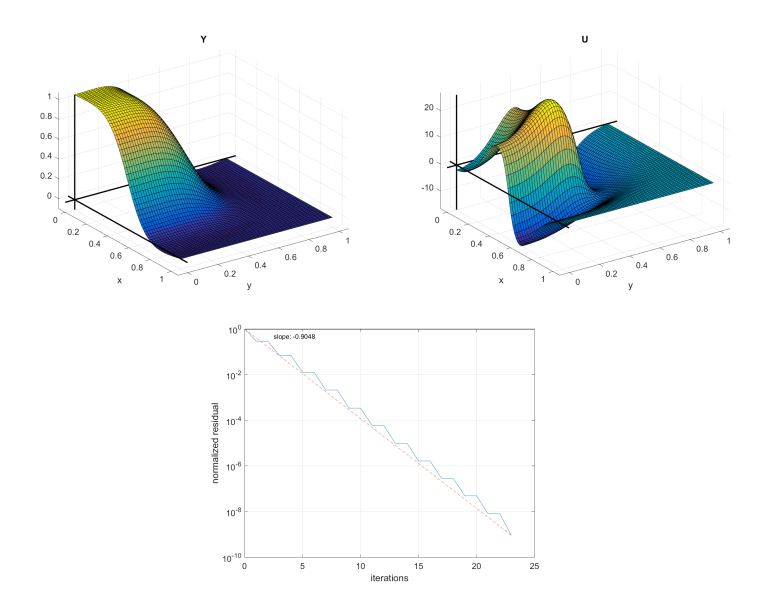

**Figure C.2:** Solutions to the core setup, state *y* to the left, control *u* to the right. This solution is for the case  $\alpha = 10^{-4}$  and  $h = 2^{-6}$ .

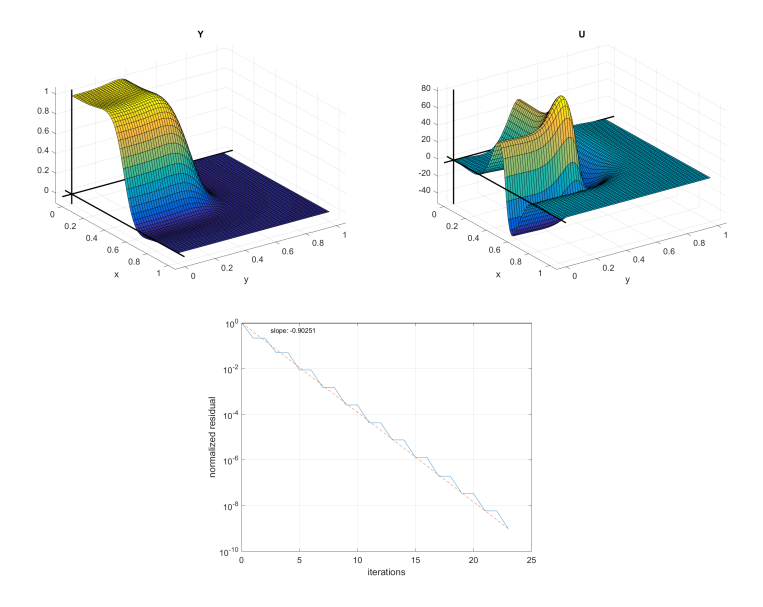

**Figure C.3:** Solutions to the core setup, state *y* to the left, control *u* to the right. This solution is for the case  $\alpha = 10^{-5}$  and  $h = 2^{-6}$ .

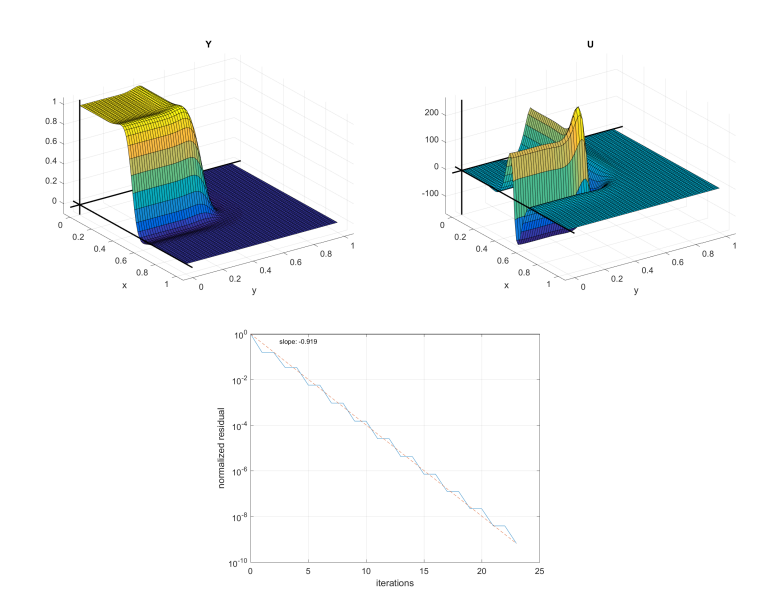

**Figure C.4:** Solutions to the core setup, state *y* to the left, control *u* to the right. This solution is for the case  $\alpha = 10^{-6}$  and  $h = 2^{-6}$ .

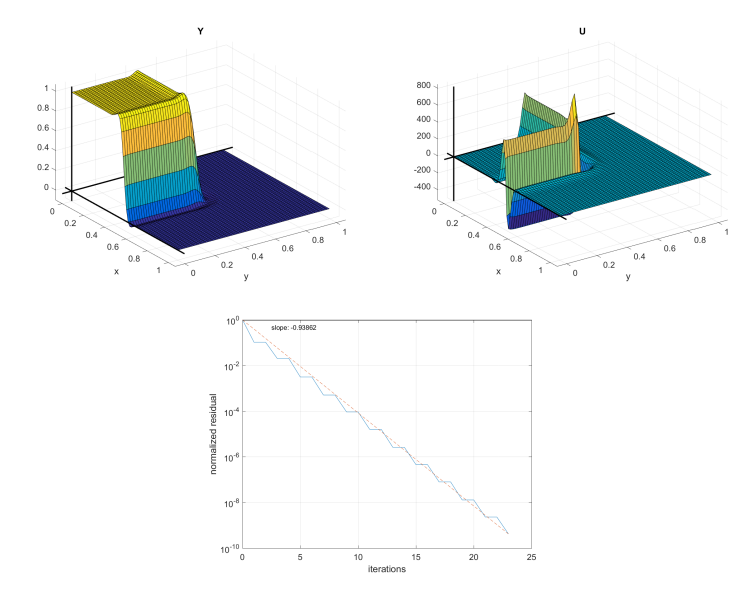

**Figure C.5:** Solutions to the core setup, state *y* to the left, control *u* to the right. This solution is for the case  $\alpha = 10^{-7}$  and  $h = 2^{-6}$ .

102 C Additional results

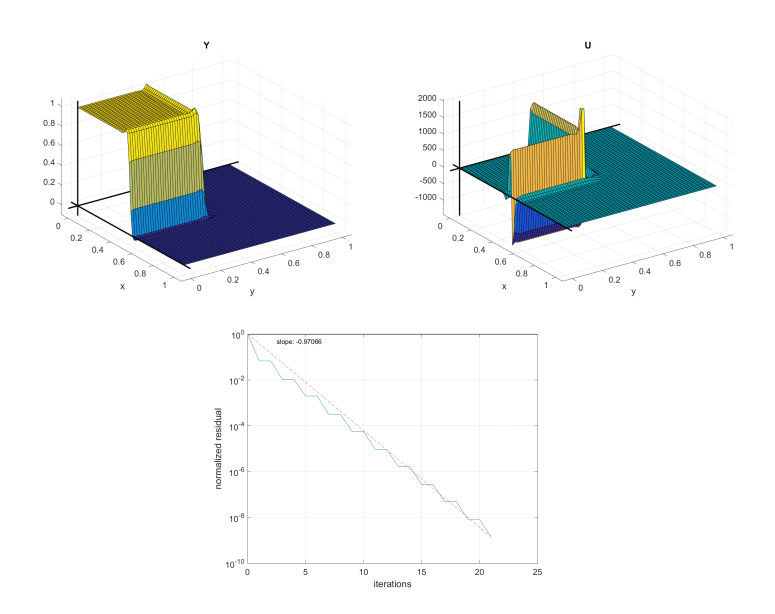

**Figure C.6:** Solutions to the core setup, state *y* to the left, control *u* to the right. This solution is for the case  $\alpha = 10^{-8}$  and  $h = 2^{-6}$ .

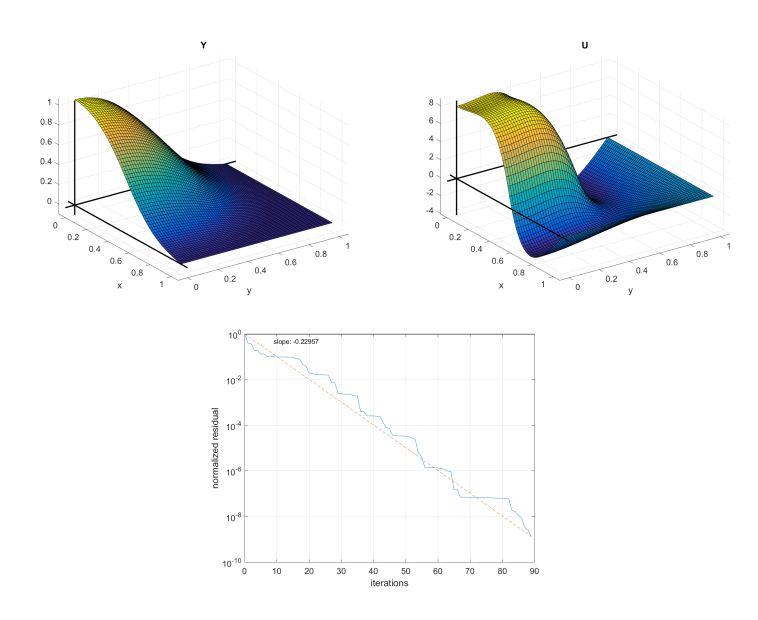

**Figure C.7:** Solutions to the setup in Section 4.2, state *y* to the left, control *u* to the right. This solution is for the case  $\alpha = 10^{-3}$  and  $h = 2^{-6}$ .

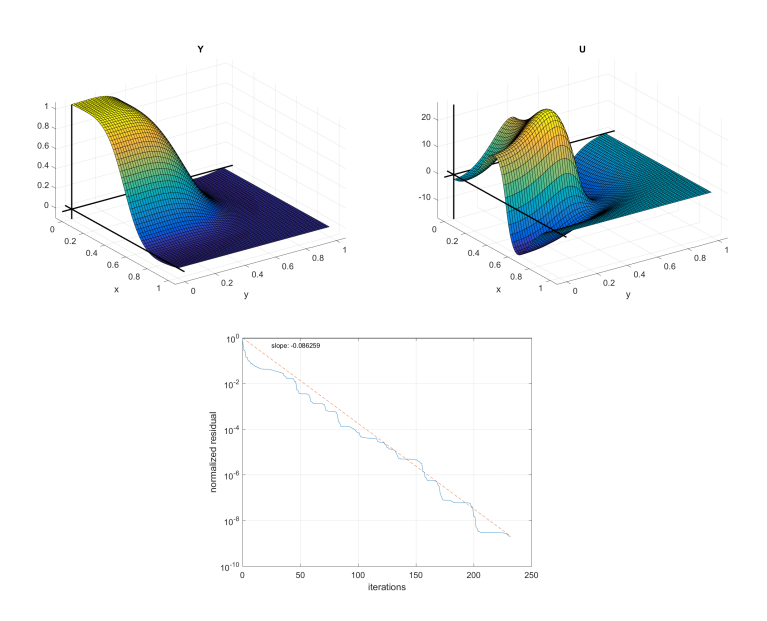

**Figure C.8:** Solutions to the setup in Section 4.2, state *y* to the left, control *u* to the right. This solution is for the case  $\alpha = 10^{-4}$  and  $h = 2^{-6}$ .

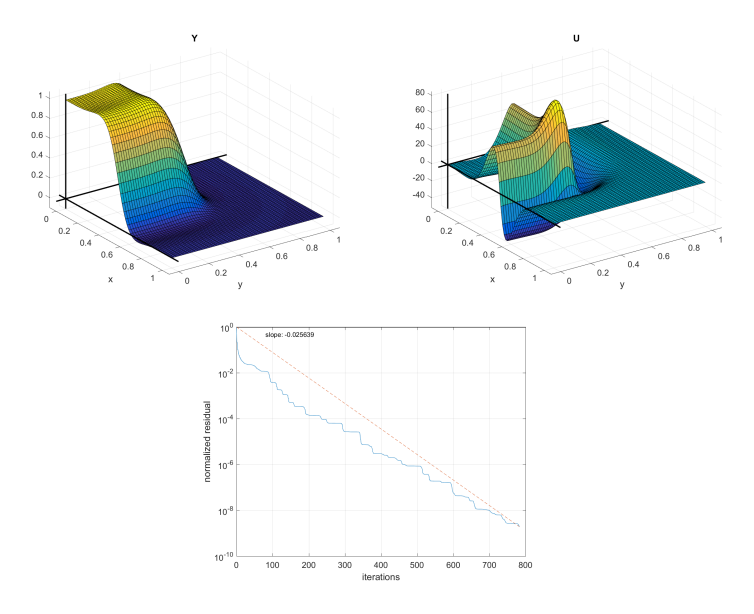

**Figure C.9:** Solutions to the setup in Section 4.2, state *y* to the left, control *u* to the right. This solution is for the case  $\alpha = 10^{-5}$  and  $h = 2^{-6}$ .

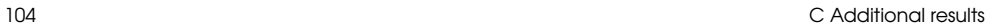

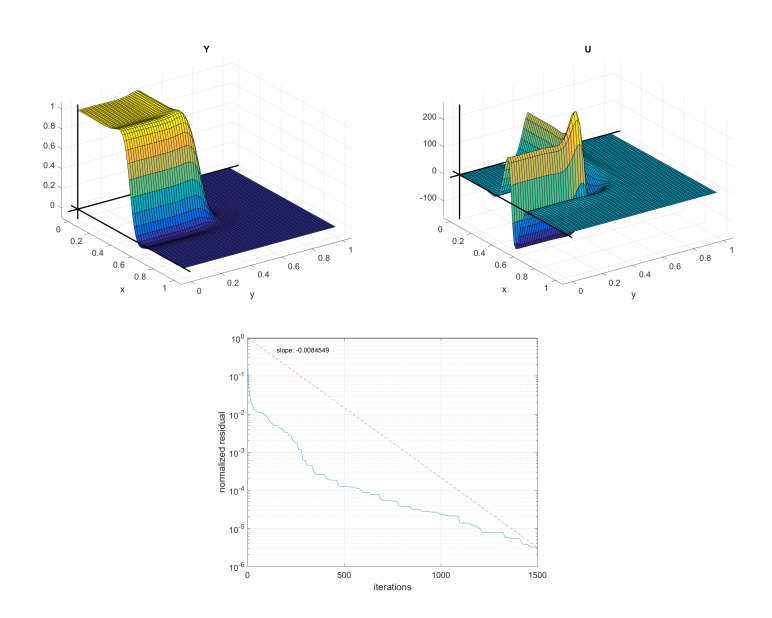

**Figure C.10:** Solutions to the setup in Section 4.2, state *y* to the left, control *u* to the right. This solution is for the case  $\alpha = 10^{-6}$  and  $h = 2^{-6}$ .

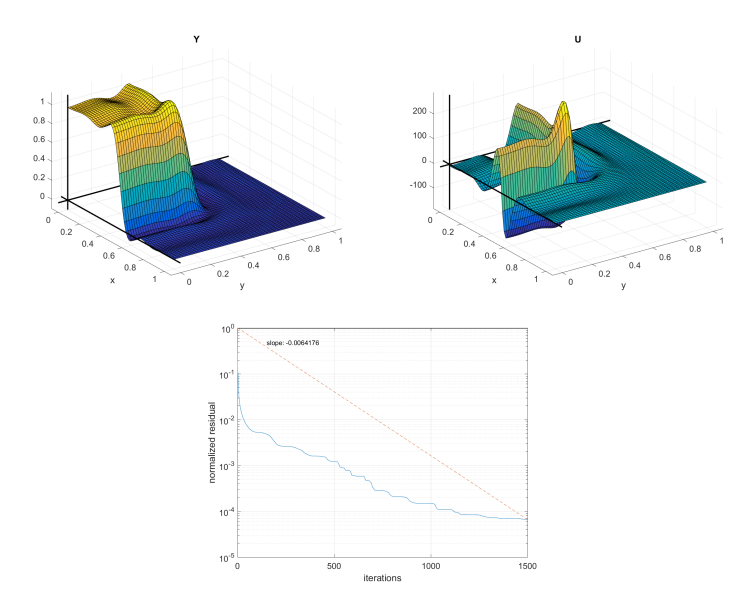

**Figure C.11:** Solutions to the setup in Section 4.2, state *y* to the left, control *u* to the right. This solution is for the case  $\alpha = 10^{-7}$  and  $h = 2^{-6}$ .

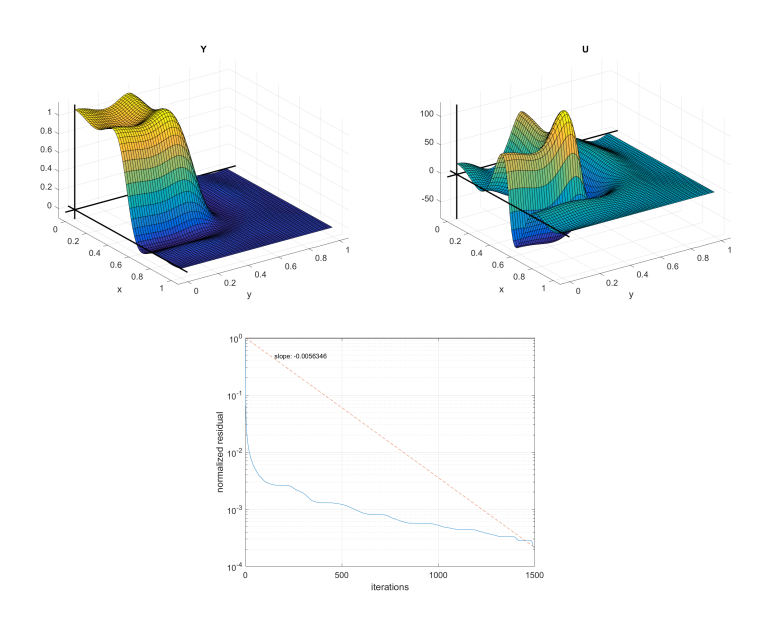

**Figure C.12:** Solutions to the setup in Section 4.2, state *y* to the left, control *u* to the right. This solution is for the case  $\alpha = 10^{-8}$  and  $h = 2^{-6}$ .

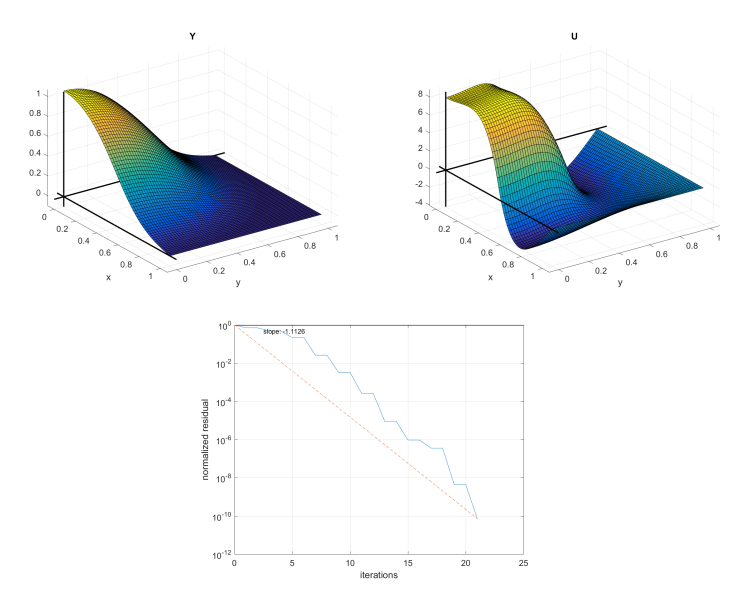

**Figure C.13:** Solutions to the setup in Section 4.3, state *y* to the left, control *u* to the right. This solution is for the case  $\alpha = 10^{-3}$  and  $h = 2^{-6}$ .

106 C Additional results

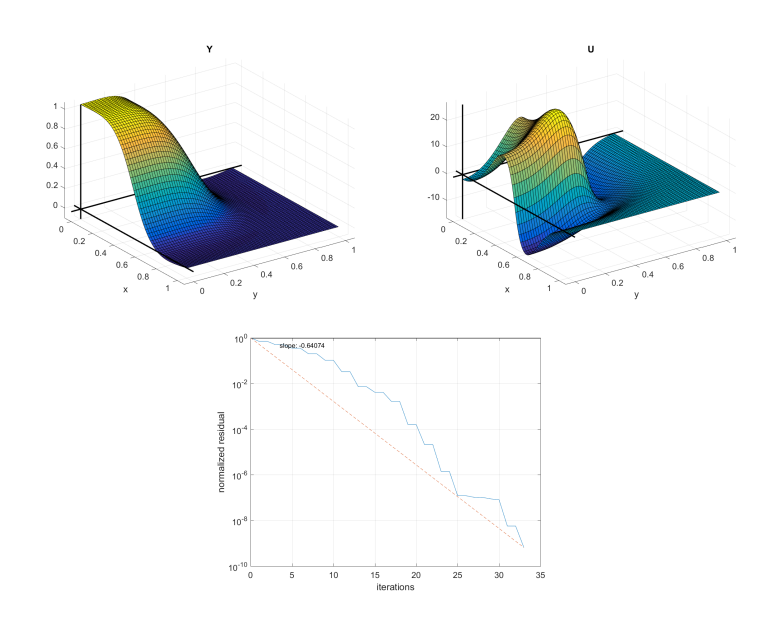

**Figure C.14:** Solutions to the setup in Section 4.3, state *y* to the left, control *u* to the right. This solution is for the case  $\alpha = 10^{-4}$  and  $h = 2^{-6}$ .

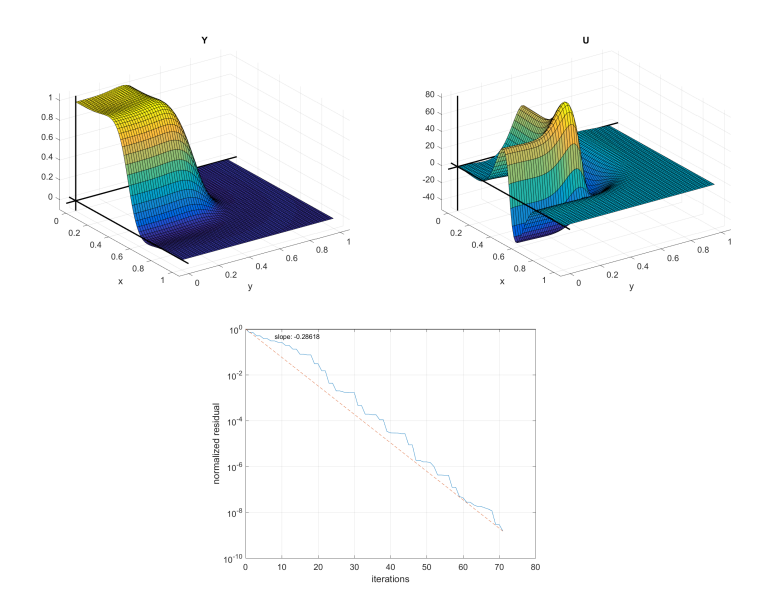

**Figure C.15:** Solutions to the setup in Section 4.3, state *y* to the left, control *u* to the right. This solution is for the case  $\alpha = 10^{-5}$  and  $h = 2^{-6}$ .

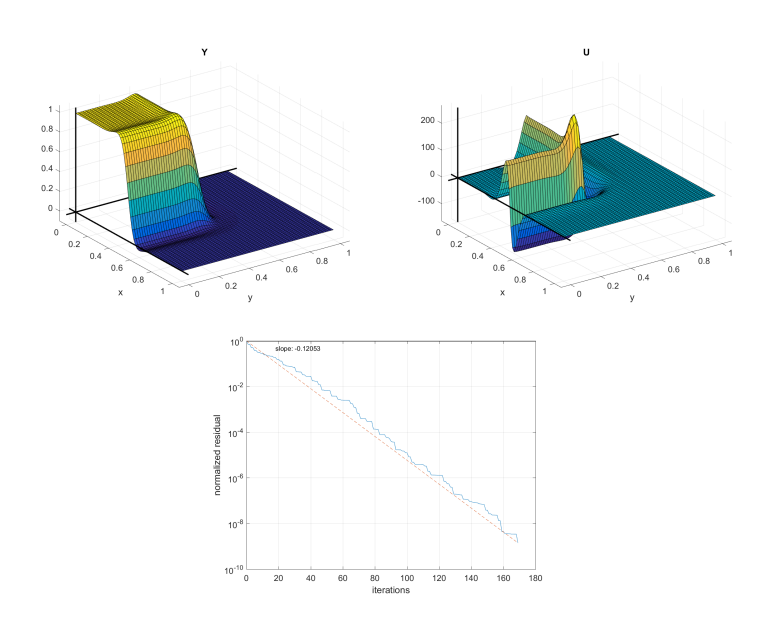

**Figure C.16:** Solutions to the setup in Section 4.3, state *y* to the left, control *u* to the right. This solution is for the case  $\alpha = 10^{-6}$  and  $h = 2^{-6}$ .

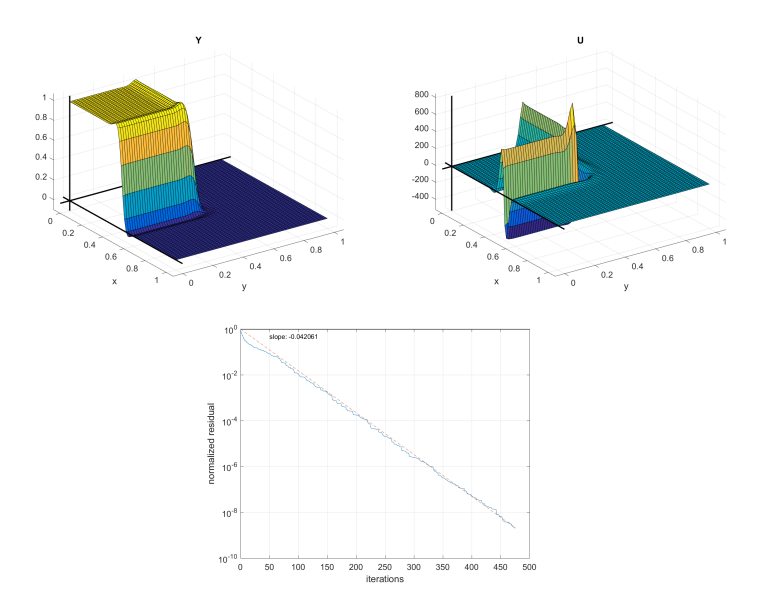

**Figure C.17:** Solutions to the setup in Section 4.3, state *y* to the left, control *u* to the right. This solution is for the case  $\alpha = 10^{-7}$  and  $h = 2^{-6}$ .

108 C Additional results

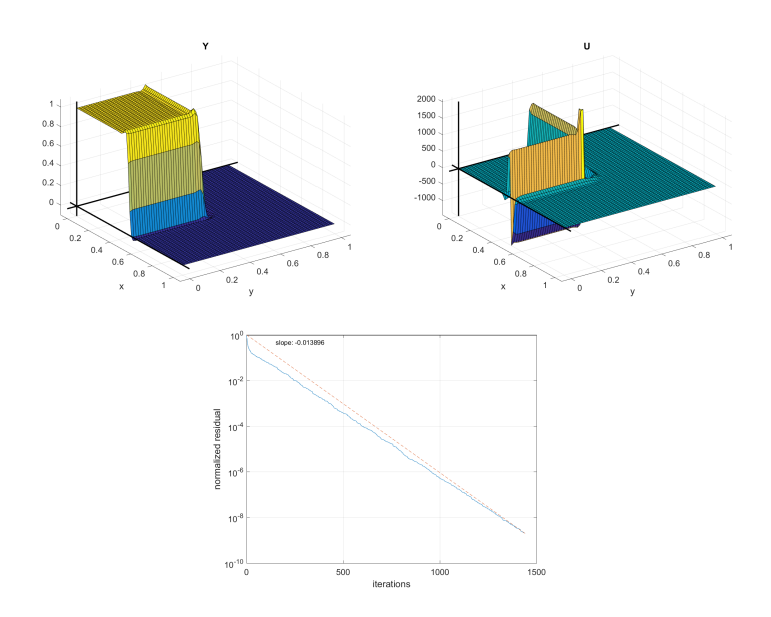

**Figure C.18:** Solutions to the setup in Section 4.3, state *y* to the left, control *u* to the right. This solution is for the case  $\alpha = 10^{-8}$  and  $h = 2^{-6}$ .

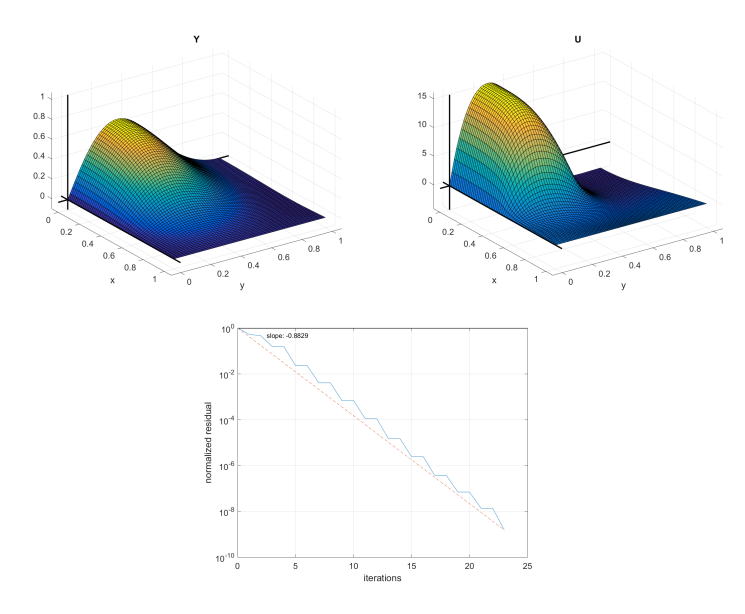

**Figure C.19:** Solutions to the setup in Section 4.4, state *y* to the left, control *u* to the right. This solution is for the case  $\alpha = 10^{-3}$  and  $h = 2^{-6}$ .

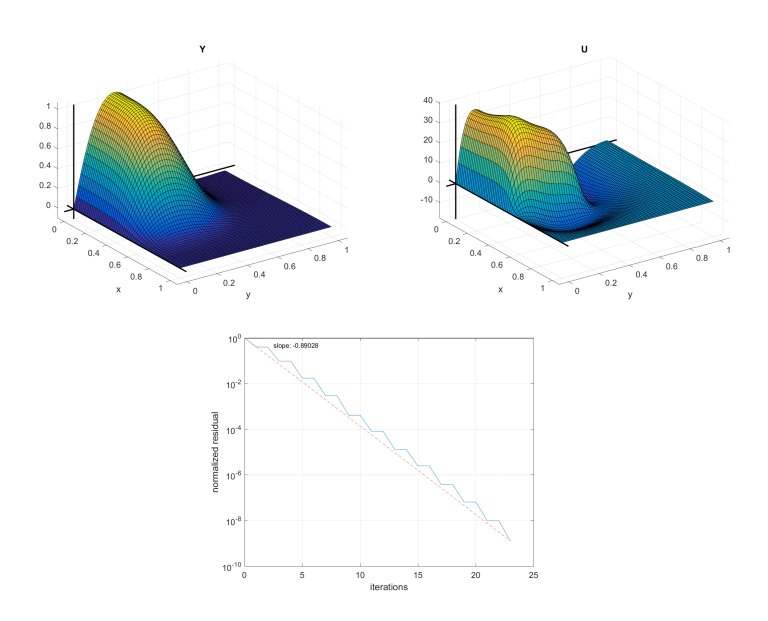

**Figure C.20:** Solutions to the setup in Section 4.4, state *y* to the left, control *u* to the right. This solution is for the case  $\alpha = 10^{-4}$  and  $h = 2^{-6}$ .

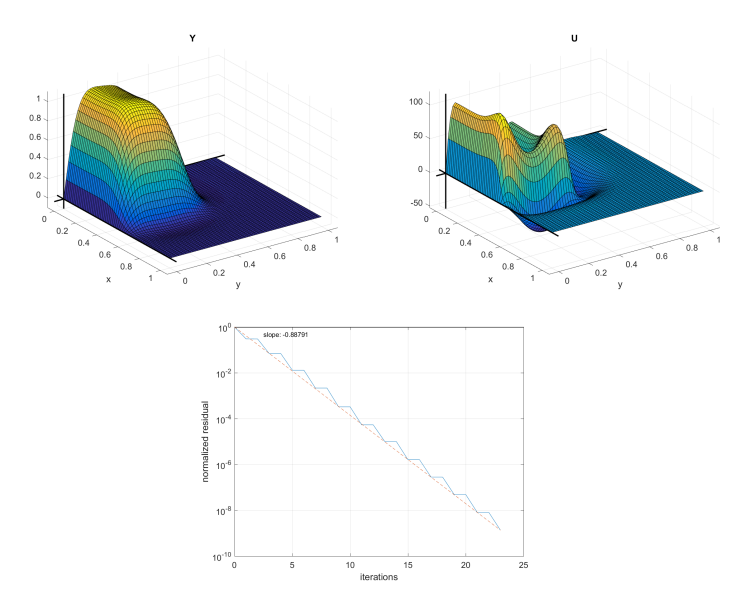

**Figure C.21:** Solutions to the setup in Section 4.4, state *y* to the left, control *u* to the right. This solution is for the case  $\alpha = 10^{-5}$  and  $h = 2^{-6}$ .

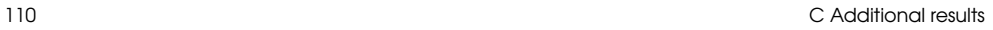

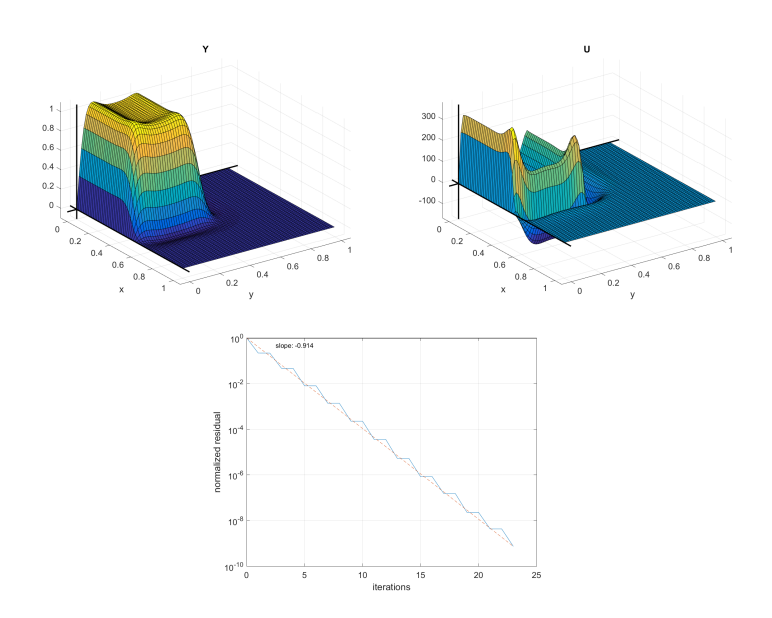

**Figure C.22:** Solutions to the setup in Section 4.4, state *y* to the left, control *u* to the right. This solution is for the case  $\alpha = 10^{-6}$  and  $h = 2^{-6}$ .

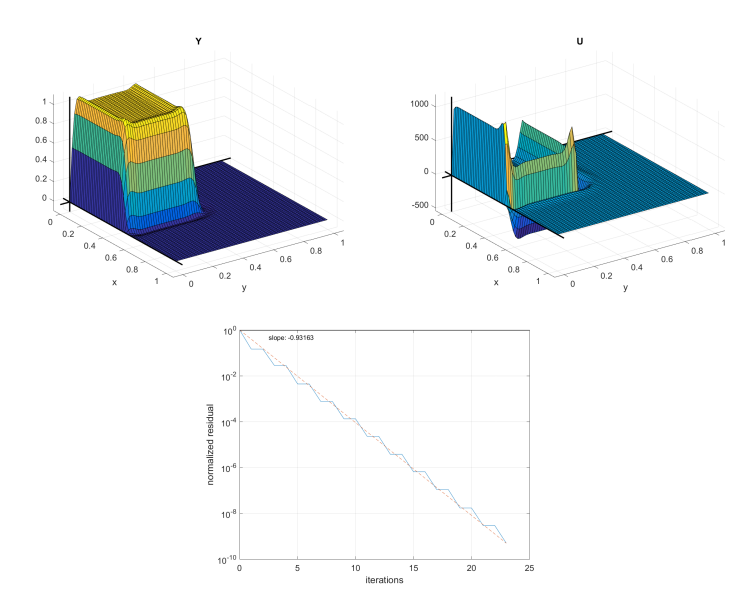

**Figure C.23:** Solutions to the setup in Section 4.4, state *y* to the left, control *u* to the right. This solution is for the case  $\alpha = 10^{-7}$  and  $h = 2^{-6}$ .

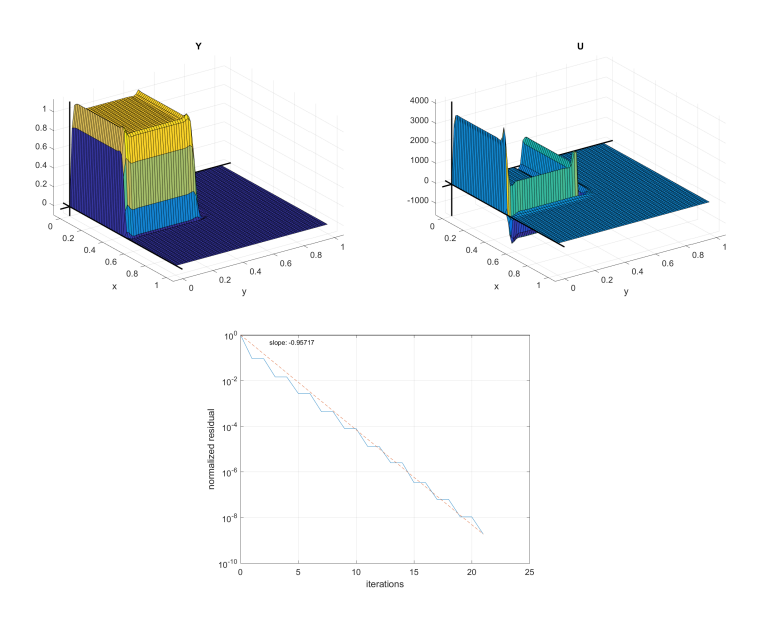

**Figure C.24:** Solutions to the setup in Section 4.4, state *y* to the left, control *u* to the right. This solution is for the case  $\alpha = 10^{-8}$  and  $h = 2^{-6}$ .

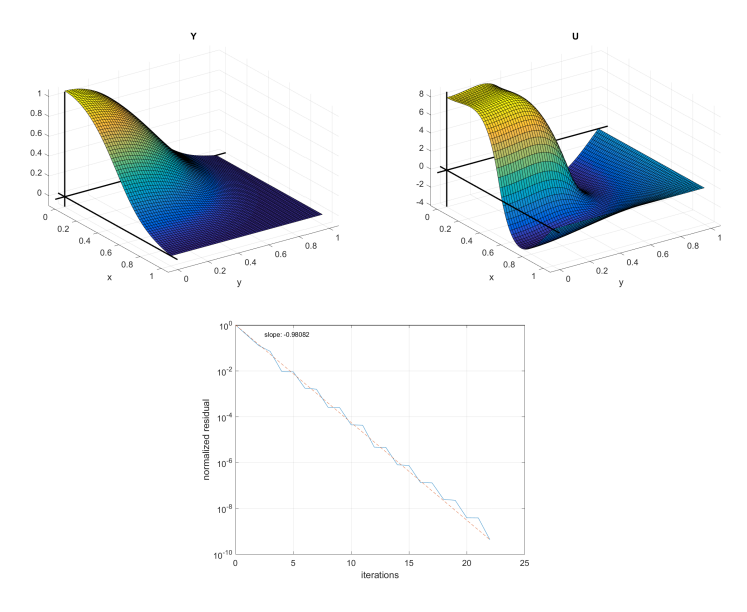

**Figure C.25:** Solutions to the setup in Section 4.5, state *y* to the left, control *u* to the right. This solution is for the case  $\alpha = 10^{-3}$  and  $h = 2^{-6}$ .

112 C Additional results

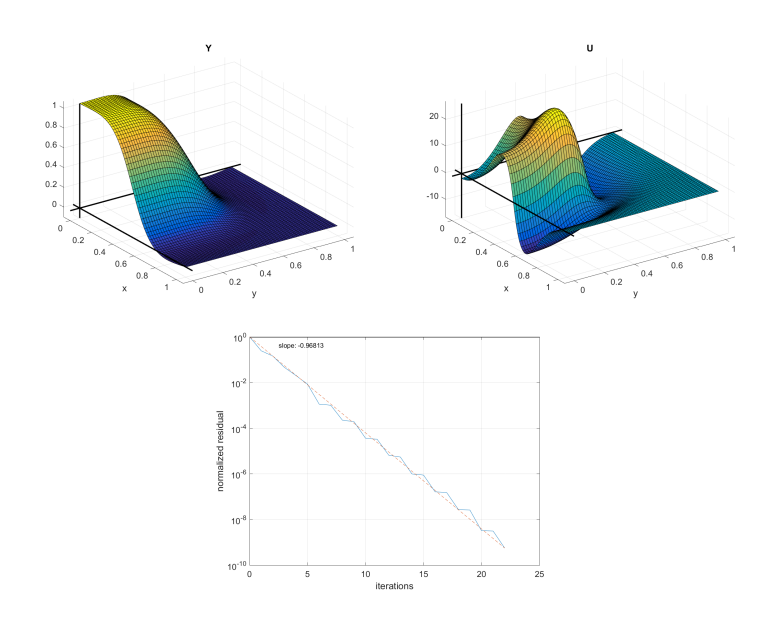

**Figure C.26:** Solutions to the setup in Section 4.5, state *y* to the left, control *u* to the right. This solution is for the case  $\alpha = 10^{-4}$  and  $h = 2^{-6}$ .

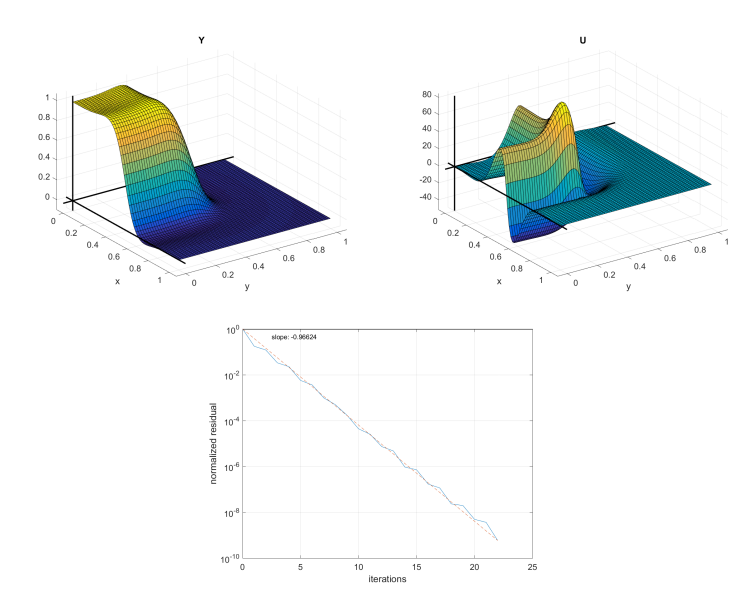

**Figure C.27:** Solutions to the setup in Section 4.5, state *y* to the left, control *u* to the right. This solution is for the case  $\alpha = 10^{-5}$  and  $h = 2^{-6}$ .

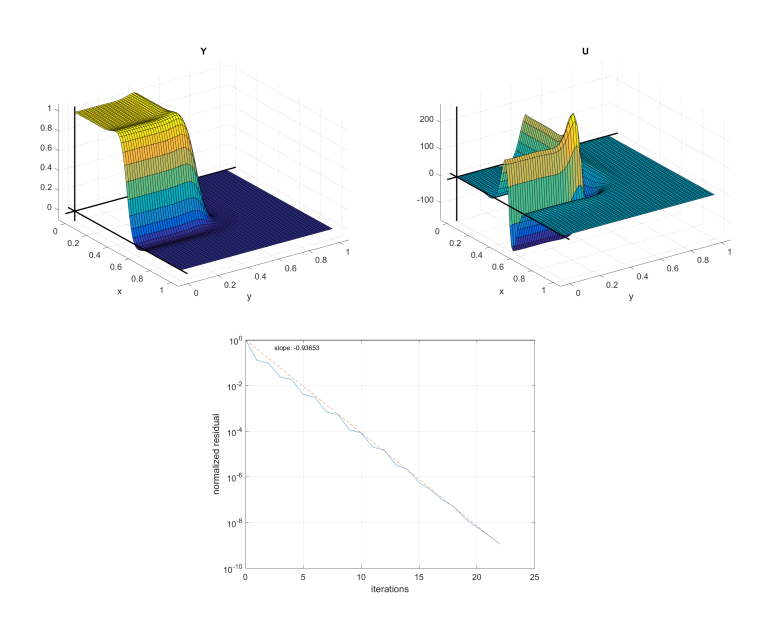

**Figure C.28:** Solutions to the setup in Section 4.5, state *y* to the left, control *u* to the right. This solution is for the case  $\alpha = 10^{-6}$  and  $h = 2^{-6}$ .

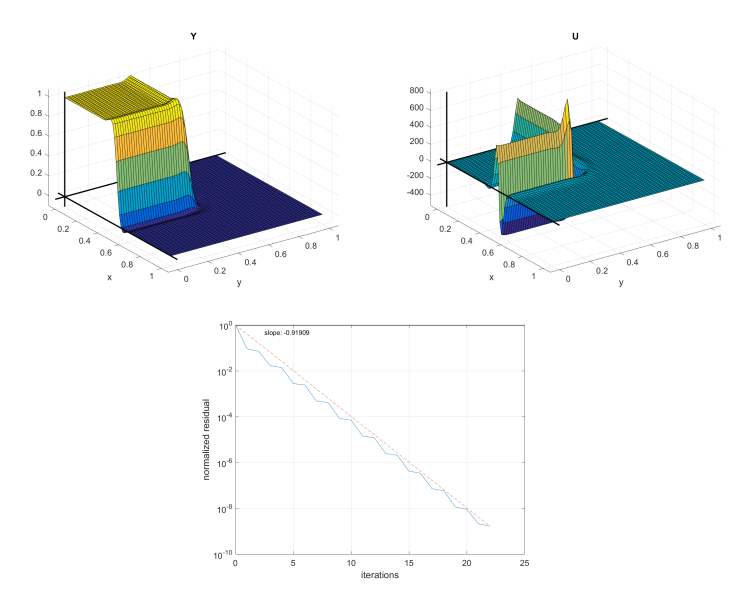

**Figure C.29:** Solutions to the setup in Section 4.5, state *y* to the left, control *u* to the right. This solution is for the case  $\alpha = 10^{-7}$  and  $h = 2^{-6}$ .

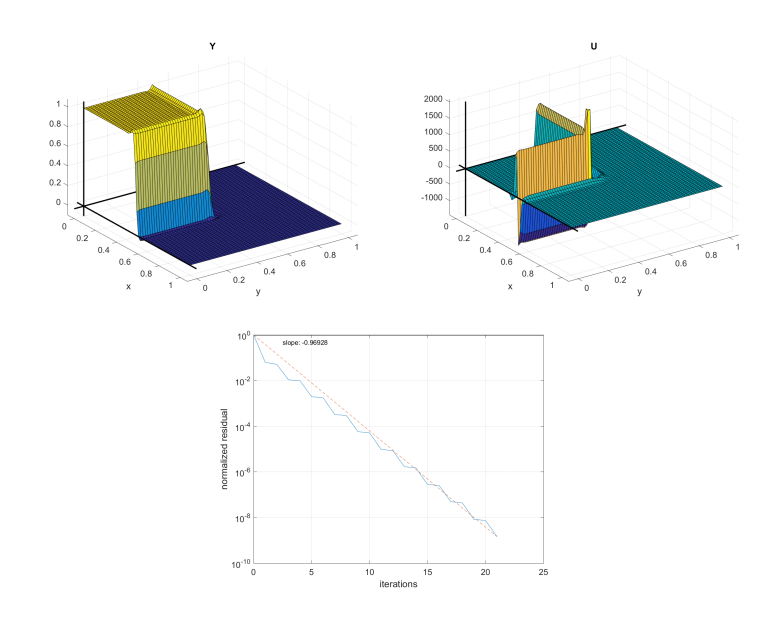

**Figure C.30:** Solutions to the setup in Section 4.5, state *y* to the left, control *u* to the right. This solution is for the case  $\alpha = 10^{-8}$  and  $h = 2^{-6}$ .

## APPENDIX D

### G-bar framework

As some Python libraries such as FEniCS are not available on the Windows platform, it was necessariry to execute jobs on the university servers, using the General Databar (G-bar) service provided at DTU.

Jobs can be executed on the server directly using SSH or by connecting using Thinlinc. However, while Thinlinc provides a desktop environment it is not as smooth as using a personal computer and one might not be used to the development tools provided on the servers. Working from ones personal computer is often prefered.

Jobs can also be sent to the server cluster using the command qsub command. The simple syntax is qsub <br/> <br/> <br/>stript file>, however, many parameters can be specified for the command for more specialized usage. Sending jobs still requires a connection to the server, e.g. using SSH. Using qstat gives a list of current jobs.

Furthermore, either approach still requires all the relevant files for the job to be present on the server. This might be logical, but the logistics of moving relevant job files and results back and forth between working on and updating them are cumbersome.

In order to circumvent this hurdle we wrote a Python package for interfacing with the DTU G-bar directly in Python. This appendix covers the usage of this framework.

#### D.1 gbar.py

The framework is a number of objects handling interaction with the G-bar using SSH and FTP via the existing paramiko package available in Python. The following objects are defined in gbar.py:

**Connection** is the "root"-object for the connections. It facilitates setting a hostname, a username and a password. It does not actually set up any connection to the host.

- **SSH** derives from Connection. It sets up an SSH client for connection to the host address and has functions for sending commands to the host after a connection. The results can be either displayed to the terminal or captured as strings.
- **FTP** derives from Connection. It sets up an FTP client for connection to the host address and has methods for exploring directories and checking for existence of files and directories on the server. It also sports functionality to upload, download and delete files, as well as open files for reading.
- **gbar** derives from SSH. It sets the host name to login.gbar.dtu.dk and connects using SSH. Internally it also sets up and connects an FTP object to the host for handling file manipulation. There are methods for calling qsub and qstat.
- **hpc** derives from gbar. Sets the host to login.hpc.dtu.dk, but is otherwise the same as gbar.
- **job** is "root"-object for jobs. It allows several different settings and takes lists of files relevant to the job, i.e. the main files to be executed, the dependecies it might have and the relevant output files. The object takes a gbar-connection object and uses it to move all relevant files to the server. It generates the relevant bash script file and moves it to the server as well. It runs the job on the server and has methods for checking if the job has been completed yet. It also downloads the relevant result files after the job has run and removes everything from the server again unless asked not to.
- **FEniCSjob** derives from job. It makes sure the bash script loads the FEniCS modules on the server before executing the job.

The idea is that from this foundation is is fairly easy to set up your own specialized connection and job. The following is the Python code for the package.

```
1 import paramiko
2 import getpass
3 import time
4 import os
5 import ntpath
6
7 class Connection(object):
8 def __init__(self, host, username=None, password=None):
9 self.host = host
|10| self.username = username
|| \cdot || self.password = password
```

```
13 def get_username(self):
14 if not self.username:
15 return raw_input('Username: ')
16 return self.username
17
18 def get password(self):
19 if not self.password:
20 return getpass.getpass('Password: ')
21 return self.password
2223 class SSH(Connection):
24 def __init__(self, host, username=None, password=None):
25 super(SSH, self).__init__(host, username , password)
26
27 self.ssh = paramiko.SSHClient()
28 self.ssh.set_missing_host_key_policy(paramiko.AutoAddPolicy())
29
30 def connect(self):
31 username = self.get_username()
32 password = self.get_password()
33 self.ssh.connect(self.host, username=username , password=password)
34
35 def close(self):
36 self.ssh.close()
37
38 def iexec_command(self, cmd, getErr=False):
39 stdin, stdout, stderr = self.ssh.exec command(cmd)
40 if getErr:
41 for line in stderr.read().splitlines():
42 print " | %s" % line
43 else:
44 for line in stdout.read().splitlines():
45 print " | %s" % line
46
47 def exec_command(self, cmd, NoPrint=False):
48 \vert stdin, stdout, stderr = self.ssh.exec_command(cmd)
49 string = stdout.read()
50 if NoPrint:
51 return string
52 else:
53 print(string)
54
55
56 class FTP(Connection):
57 def __init__(self, host, username=None, password=None):
```

```
58 super(FTP, self).__init__(host, username , password)
59 self.port = 22
60
61 self.transport = paramiko.Transport((self.host, self.port))
62 self.sftp = None
\omega self.path = "./"
64
65 def connect(self):
66 # Connect to remote host
\delta<sup>7</sup> username = self.get_username()
68 password = self.get_password()
\omega self.transport.connect(username=username, password=password)
70 self.sftp = paramiko.SFTPClient.from_transport(self.transport)
71
72 def close(self):
73 self.sftp.close()
74
75 def set_path(self, path):
76 # Sets working directory
77 \frac{1}{27} \frac{1}{27} \frac{1}{27} \frac{1}{27} \frac{1}{27} \frac{1}{27} \frac{1}{27} \frac{1}{27} \frac{1}{27} \frac{1}{27} \frac{1}{27} \frac{1}{27} \frac{1}{27} \frac{1}{27} \frac{1}{27} \frac{1}{27} \frac{1}{27} \frac{1}{27} \frac{1}{27} \frac{1}{278 if not path[-1] == "/":
79 raise Exception
80 if not self.exist(path):
81 raise Exception
82 self.path = path
83
84 def is_absolute_path(self, path):
85 if path[0] == "/" or path[0:2] == "./" or path[0:2] == "~/":
86 return True
87 else:
88 return False
89
90 def listdir(self, path, hidden=False):
91 # Write out the content of the path
92 if not self.is_absolute_path(path):
93 path = self.path + path
94 list = sorted([e for e in map(str, self.sftp.listdir(path)) if e[0]
              <> "." or hidden])
95 for line in list:
96 print " | %s" % line
\circ98 def exist(self, path):
99 # Check if path exists on the remote host
100 if not self.is_absolute_path(path):
101 path = self.path + path
102 try:
```

```
103 self.sftp.stat(path)
104 except IOError, e:
105 if e[0] == 2:
106 return False
107 raise
108 else:
109 return True
110
111 def download (self, remotepath, localpath):
112 # Download file
113 if not self.is_absolute_path(remotepath):
114 remotepath = self.path + remotepath
115 self.sftp.get(remotepath, localpath)
116
117 def upload(self, localpath, remotepath):
118 # Upload file
119 if not self.is_absolute_path(remotepath):
120 remotepath = self.path + remotepath
121 self.sftp.put(localpath, remotepath)
122
123 def open(self, path, mode="r"):
124 # Open file to read
125 if not self.is_absolute_path(path):
126 path = self.path + path
127 return self.sftp.open(path, mode)
128
129 def delete(self, path):
130 # Delete remote file
131 if not self.is_absolute_path(path):
132 path = self.path + path
133 self.sftp.remove(path)
134
135 class gbar(SSH):
136 def __init__(self, username=None, password=None):
137 super(gbar, self).__init__('login.gbar.dtu.dk', username, password)
138 self.path = None
139 self.output_file = None
140 self.error_file = None
141 \vert self.ftp = FTP('transfer.gbar.dtu.dk', username, password)
142
|143| self.connected = False
144
145 def connect (self):
146 super(gbar, self).connect()
147 self.ftp.connect()
148 self.connected = True
```

```
150 def close(self):
151 super(gbar, self).close()
152 self.ftp.close()
153 self.connected = False
154
155 def is connected(self):
156 return self.connected
157
158 # Allows for usage such as:
159 # g = gbar(...)160 # g("ls -1")161 # g("pwd")
162 def __call__(self, command, NoPrint=False):
163 assert isinstance (command, str)
164 return self.exec_command(command, NoPrint)
165
166 # Allows for usage such as:
167 # g = gbar(...)
168 # g > "ls -1"
169 # g > "pwd"
170 def __gt__(self, command):
171 assert isinstance (command, str)
172 return self.exec_command(command, False)
173
174 # Defining Job
175 def set_path(self, path):
176 # Sets working directory
177 # Path can be absolute or relative to homedir
178 if not self.is_connected():
179 raise Exception
180 if not path[-1] == "/".181 raise Exception
182 if not self.ftp.exist(path):
183 raise Exception
184 self.path = path
185 self.ftp.path = path
186
187 def exec_command(self, command, NoPrint=False):
188 if not self.is_connected():
189 raise Exception
190 command = self.path_cmd() + command
191 return super(gbar, self).exec_command(command , NoPrint)
192
193 def path_cmd(self):
194 if self.path:
```

```
195 return "cd " + self.path + ";"
196 else:
197 return \mathbf{r} return
198
199 def qsub_cmd(self, args):
200 asub location = "/opt/torque4/bin/qsub"
\begin{array}{c|c|c|c|c|c|c|c|c} \hline \end{array} return asub location + " " + args + ";"
202
203 def qstat(self, args=None, job_name=None, output=False):
204 qstat = "/opt/torque4/bin/qstat"
205 command = qstat
206 if args:
207 command = command + " " + args
208 x = self.exec_{command}(command) , True)
209 if not x:
210 return ""
211 x = x \cdot split("n")212 l = \begin{bmatrix} 1 \end{bmatrix}213 for i in range(2,len(x)):
214 y = filter(None, x[i].split(" "))
215 if not len(y) > 0:
216 break
217 if job_name and not (job_name == y[1]):
218 continue
219 l.append(y)
220 if output:
221 return l
222 for i in range(0,len(l)):
223 print("{0:<15} | {1:<20} | {2:<10} | {3:<10} | {4:^3} | {5:<8}".
                format(*l[i]))
224
225 class hpc(gbar):
226 def __init__(self, username=None, password=None):
227 super(hpc, self).__init__(username , password)
228 self.host = 'login.hpc.dtu.dk'
229
230 class job(object):
231 def __init__(self):
232 self.job_id = None
233
234 # Input / Output
235 self.main = None
236 self.dependencies = None
237 self.output = None
238
239 # Job parameters
```

```
240 self.walltime = None
241 self.localpath = None
242 self.remotepath = None
243 self.stdout_file = None
244 self.stderr_file = None
245
246 self.conn = None
247
248 self.started = False
249 self.completed = False
250 self.silent = False
251 self.clean_up = True
252
253 def set_job_id(self):
254 self.job_id = self.generate_job_id()
255
256 def set_main(self, script):
257 self.main = script
258
259 def set_dependencies(self, scripts):
260 self.dependencies = scripts
261
262 def set_output (self, output):
263 self.output = output
264
265 def set_walltime(self, walltime):
266 self.walltime = walltime
267
268 def set_silence(self, silence):
269 self.silent = silence
270
271 def set_self_cleaning(self, clean):
272 self.clean_up = clean
273
274 def set_localpath(self, localpath):
275 self.localpath = localpath
276
277 def set_remotepath(self, remotepath):
278 self.remotepath = remotepath
279
280 def set_path(self, localpath, remotepath):
281 self.set_localpath(localpath)
282 self.set_remotepath(remotepath)
283
284 def set_stdout_file(self, stdout_file):
285 if stdout_file[0] == "/" or stdout_file[0] == ".":
```

```
286 cpath = stdout_file
287 else:
288 assert isinstance(self.remotepath , str)
289 cpath = self.remotepath + stdout_file
290
291 path dir = "/".join(cpath.split("/")[0:-1])
292 assert isinstance(self.conn, gbar)
293 assert self.conn.ftp.exist(path_dir)
294
295 self.stdout_file = stdout_file
296
297 def set_stderr_file(self, stderr_file):
298 if stderr_file[0] == "/" or stderr_file[0] == ".":
299 cpath = stderr_file
300 else:
301 assert isinstance(self.remotepath , str)
302 cpath = self.remotepath + stderr_file
303
304 path_dir = "/".join(cpath.split("/")[0:-1])
305 assert isinstance(self.conn, gbar)
306 assert self.conn.ftp.exist(path_dir)
307
308 self.stderr_file = stderr_file
309
310 def set_stdout_stderr_files(self, stdout_file, stderr_file):
311 self.set_stdout_file(stdout_file)
312 self.set_stderr_file(stderr_file)
313
314 def set_connection(self, connection):
315 self.conn = connection
316
317 def get_filepart(self, file, part = None):
318 if part == "file":
319 return ntpath.basename(file)
320 elif part == "path":
321 return ntpath.dirname(file) + "/"
322 else:
323 return file
324
325 def validate(self):
326 if not isinstance(self.main, str):
327 raise Exception
328 if not isinstance(self.dependencies , list):
329 if isinstance(self.dependencies , str):
330 self.dependencies = [self.dependencies]
331 else:
```

```
332 raise Exception
333 if not isinstance(self.output, list):
334 if isinstance(self.output, str):
335 Self.output = [self.output]
336 else:
337 raise Exception
338 if not isinstance(self.localpath , str):
339 raise Exception
340 if not isinstance(self.remotepath , str):
341 raise Exception
342 if not isinstance(self.stdout_file , str):
343 raise Exception
344 if not isinstance(self.stderr_file , str):
345 raise Exception
346 if not isinstance(self.walltime , str):
347 raise Exception
348 if not isinstance(self.conn, gbar):
349 raise Exception
350 if not self.job_id:
351 self.set_job_id()
352
353 def generate_job_id(self):
354 return "job01" + ("%13.2f" % time.time()).replace(".", "")
355
356 def id2time(self, job_id):
357 s = job_id[3:-2] + "." + job_id[-2:]
358 return float(s)
359
360 def walltime2sec(self):
361 | = self.walltime.split(":")
362 t = 0
363 mul = [1,60,3600]364 for i in range(0,len(l)):
365 t += int(l.pop())*mul[i]
366 return t
367
368 def generate_bash(self, commands):
369 # Check that path is set
370 self.validate()
371
372 script_name = self.job_id + ".sh"
373
374 # File content
375 initialization = ["#!/bin/sh",\begin{array}{c|c|c|c|c|c} \hline \text{11.11} & \text{11.11} \end{array}377 \text{W + PBS - N} \text{W + self.job\_id},
```

```
378 378 378 378 378 378 378 378 378 378 378 378 378 378 378 378 378 378 378 378 378 378 378 378 378 378 378 378 378 378 378 378 378 378 378 378 378379 \parallel 179 \parallel 179 \parallel 179 \parallel 179 \parallel 179 \parallel 179 \parallel 179 \parallel 179 \parallel 179 \parallel 179 \parallel 179 \parallel 179 \parallel 179 \parallel 179 \parallel 179 \parallel 179 \parallel 179 \parallel 179 \parallel 179 \parallel 380 " #PBS -e " + self.stderr_file,
381 "cd $PBS_O_WORKDIR"]
382 header = \begin{bmatrix} 11 & 11 \\ 1 & 21 \end{bmatrix}383 "echo",
384 "echo ================================",
385 "echo Running job: " + self.job_id,
386 "echo ================================",
387 | "echo Execution time: `date`"]
388
389 clean_up = ["rm " + script_name]
390 end_statement = ["",
391 "echo ================================",
392 "echo End time: `date`",
393 "echo End: " + self.job_id]
394
395 \text{# Write file}396 with open(script_name , "wb") as file:
397 file.write("\n".join(initialization))
398 file.write("\n")
399 file.write("\n".join(header))
400 file.write("\n")
401 file.write("\n".join(commands))
402 file.write("\n")
403 if self.clean_up:
404 file.write("\n".join(clean_up))
405 file.write("\n")
406 file.write("\n".join(end_statement))
407
408 # Upload file
409 self.conn.ftp.upload(script_name , self.remotepath + script_name)
410 os.remove(script_name)
411
412 def is_done(self):
413 if self.completed:
414 return True
415 if not self.started:
416 return False
417
418 if not self.conn.ftp.exist(self.stdout_file):
419 return
420
421 f = self.conn.ftp.open(self.stdout_file)
422 lines = f.readlines()
423 if len(lines) == 0:
```

```
424 return False
425 s = str(lines[-1])
426 f.close()
427 if s[0:4] <> "End:":
428 return False
429 s = s[5:-1]
430 t1 = self.id2time(s)
|t2 = \text{self.id2time}(\text{self.job_id})432 if t1 < t2:
433 return False
434 self.completed = True
435 return True
436
437 def wait_for(self):
438 if not self.started:
439 raise Exception
440 queue_time = 300 # worst case guess(?)
\mu_{441} wait_times = [3, 3, 4, 10, 10, 30, 30, 30, 60, 60, 120, 300]
442 wait_times.reverse()
443 job_done = True
444 t = 0
445 while not self.is_done():
446 if len(wait_times) > 1:
447 w = wait_times.pop()
448 if not self.silent:
449 print "(%d sec) Waiting %d seconds more... " % (t, w)
450 time.sleep(w)
451 t = t + w
452 if t > queue_time + self.walltime2sec():
453 job_done = False
454 break
455 if job_done:
456 print "job01 is done!"
457 else:
458 print "job01 is not done yet, consider checking 'qstat' through
               putty"
459
460 def generate_command(self):
461 return ["python " + self.get_filepart(self.main, "file")]
462
463 def run(self):
464 self.validate()
465 self.started = True
466
467 \qquad # Upload
468 self.conn.ftp.upload(self.localpath + self.main, self.get_filepart(
```

```
self.main, "file"))
469 for dependency in self.dependencies:
470 self.conn.ftp.upload(self.localpath + dependency, self.
                get_filepart(dependency , "file"))
A7<sup>1</sup>
472 # Run
473 command = self.generate command()
474
475 self.generate_bash(command)
476 bash_script = self.job_id + ".sh"
A77
478 command = self.conn.path_cmd() + self.conn.qsub_cmd(bash_script)
479 if not self.silent:
480 print "Executing command: \n %s" % command
481 self.conn.ssh.exec_command(command)
482
483 def get_data(self):
484 if not self.completed:
485 raise Exception
486 for i in range(0, len(self.output)):
487 \vert self.conn.ftp.download(self.output[i], self.localpath + self.
                output[i])
488
489 def get_stdout_file(self, location=None):
490 if location:
491 self.conn.ftp.download(self.stdout_file, location)
492 else:
493 f = self.conn.ftp.open(self.stdout_file)
1 = f.readlines()495 for s in l:
496 print(s.strip())
497
498 def get_stderr_file(self, location=None):
499 if location:
500 self.conn.ftp.download(self.stderr_file, location)
501 else:
502 f = self.conn.ftp.open(self.stderr_file)
1 = f.readlines()504 for s in l:
505 print(s.strip())
506
507
508 def clean(self):
509 self.conn.ftp.delete(self.get_filepart(self.main, "file"))
510 for dependency in self.dependencies:
511 self.conn.ftp.delete(self.get_filepart(dependency, "file"))
```

```
512 self.conn.ftp.delete(self.get_filepart(dependency, "file") + "c"
                )
513 for i in range(0, len(self.output)):
514 self.conn.ftp.delete(self.output[i])
515
516 def run_wait_and_get_data(self):
517 self.run()
518 self.wait_for()
519 self.get_data()
520 if self.clean_up:
521 self.clean()
522
523 class FEniCSjob(job):
524 def __init__(self):
525 super(FEniCSjob , self).__init__()
526
527 def load_FEniCS_cmd(self):
528 cmd = ["module load gcc",
529 "module load FEniCS/1.5.0",
530 "module load openblas"]
531 return cmd
532
533 def generate_command(self):
534 fenics_cmd = self.load_FEniCS_cmd()
535 python_cmd = ["python " + self.get_filepart(self.main, "file")]
536 return fenics_cmd + python_cmd
```
#### D.2 Personalized connection and job

As an example we will show here how our connection and job was set up more specifically. bcsj gbar derived from gbar is set to automatically connect using the username and password directly given in the object. Futhermore it directs the object to work out of a specified folder on the server. A bit of printet output to the terminal was added for feedback.

.

```
1 class bcsj_gbar(gbar):
2 def __init__(self, usr="<studentId>", pwd="<password>"):
3 print("--------------------------")
4 print(" Logging in to Gbar...")
5 print("--------------------------")
6 print(" > Username: " + usr)
```

```
7 print(" > Password: ********")
8 print("--------------------------")
9 super(bcsj_gbar , self).__init__(usr, pwd)
10
|| self.connect()
12 print(" ")
13 if not self.ftp.exist("./ssh_python/"):
14 self.ftp.sftp.mkdir("./ssh_python/")
15
16 self.set_path("./ssh_python/")
17
18 def connect (self):
19 super(bcsj_gbar, self).connect()
20 print(" Connected...")
21
22 def close(self):
23 super(bcsj_gbar , self).close()
24 print(" Connection closed...")
```
As seen in the results a lot of otherwise identical jobs were run using different values of  $\alpha$  and  $h$ . In order to batch these jobs together as one an extension to the FEniCSjob object was made. This added a new property args to the job-object listing a number of different arguments the job should be executed with. To handle this argument the method for generating part of the bash script needed to be overloaded.

.

```
class bcsj_job(FEniCSjob):
2 def __init__(self, connection=None):
         3 super(bcsj_job , self).__init__()
4
         5 self.set_connection(connection)
6
         self.set_remotepath("./ssh_python/")
8 self.set_stdout_stderr_files(
9 stdout_file="output/stdout.txt",
10 stderr_file="output/stderr.txt"
\begin{array}{ccc} \n\end{array} )
12 self.args = None
13
14 def set_args(self, args):
15 self.args = args
16
17 def generate_command(self):
18 fenics_cmd = self.load_FEniCS_cmd()
19 if self.args:
```

```
20 if isinstance(self.args, list):
21 python_cmd = []
22 i = 023 for arg in self.args:
24 i += 1
25 python_cmd += \lbrack" python " + self.get_filepart(self.main,
                   "file") + " " + arg]26 python_cmd += ["echo subjob {0} / {1} done!".format(i,
                   len(self.args))]
27 else:
28 python_cmd = ["python " + self.get_filepart(self.main, "file
                ") + " " + self.args]
29 else:
30 python_cmd = ["python " + self.get_filepart(self.main, "file")]
31 return fenics_cmd + python_cmd
```
.

# Bibliography

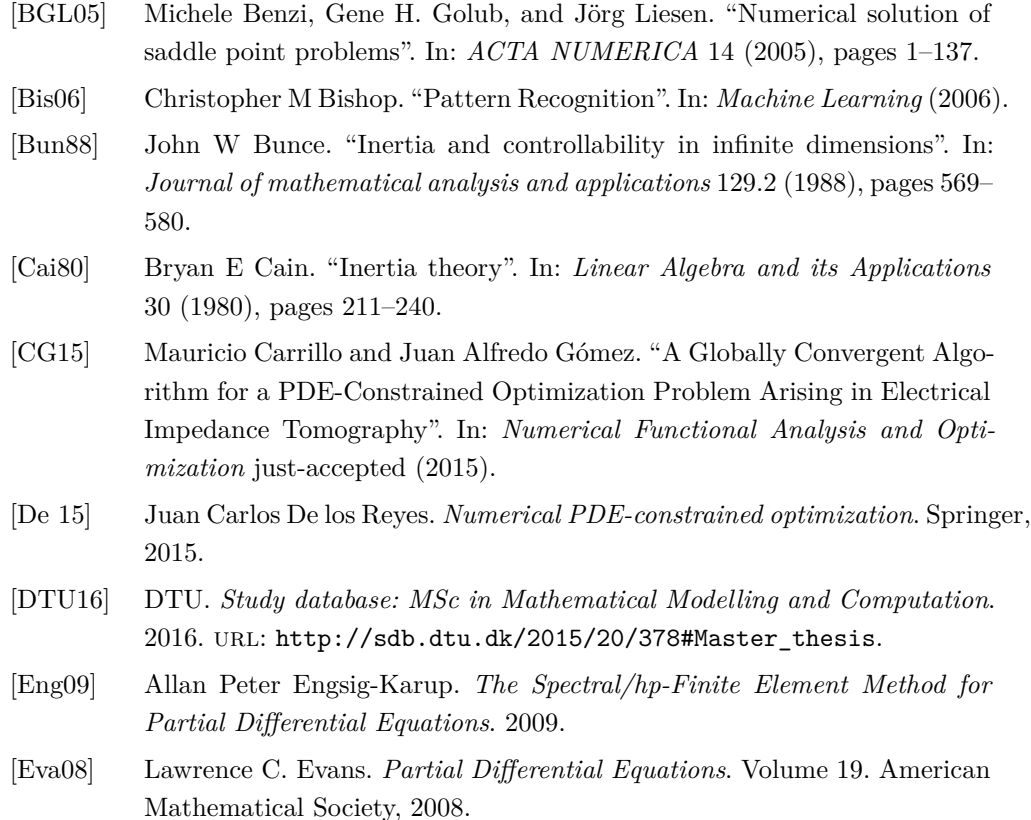

- <span id="page-142-0"></span>[GHS14] Andreas Günnel, Roland Herzog, and Ekkehard Sachs. "A note on preconditioners and scalar products in Krylov subspace methods for self-adjoint problems in Hilbert space". In: *Electronic Transactions on Numerical Analysis* 41 (2014), pages 13–20.
- [Gru08] Gerd Grubb. *Distributions and operators*. Volume 252. Springer Science & Business Media, 2008.

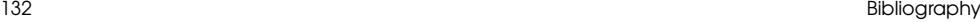

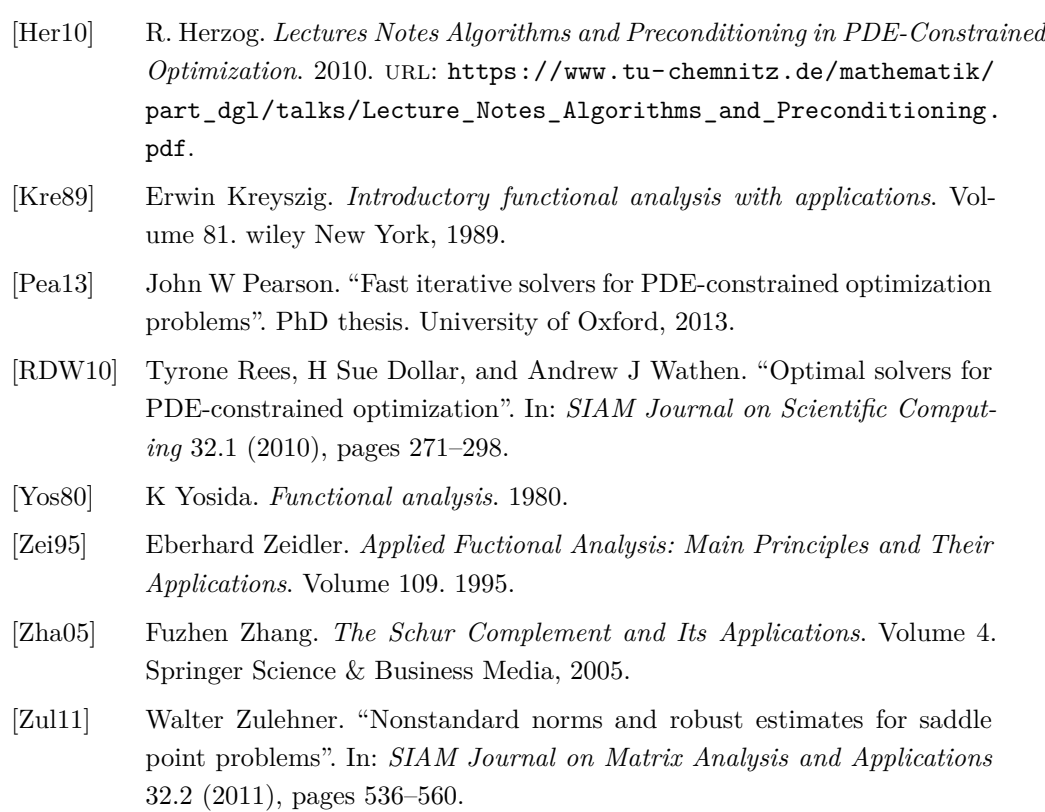